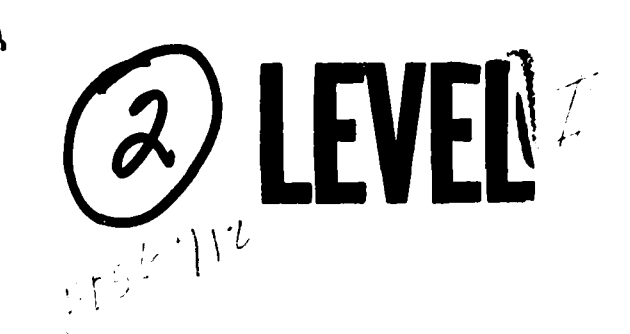

AFFDL-TR-78-38 PART<sub>3</sub>

# INTERACTIVE COMPOSITE JOINT DESIGN PROGRAMMING MANUAL

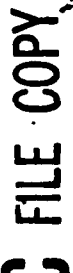

ADAU58024

総合

M. K. Smith L. J. Hart-Smith C. G. Dietz

**Douglas Aircraft Company McDonnell Douglas Corporation** Long Beach, California 90846

E

**APRIL 1978** 

**TECHNICAL REPORT AFFDL-TR-78-38** Final Report for Period April 1976 to April 1978

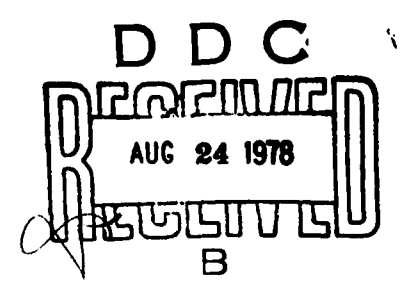

08 21

 $099$ 

Approved for public release; distribution unlimited.

78

AIR FORCE FLIGHT DYNAMICS LABORATORY AIR FORCE WRIGHT AERONAUTICAL LABORATORIES AIR FORCE SYSTEMS COMMAND WRIGHT-PATTERSON AIR FORCE BASE, OHIO 45433

#### **NOTICE**

 $\int$  ,

When Government drawings, specifications, or other data are used for any purpose other than in connection with a definitely related Government procurement operation, the United States Government thereby incurs no responsibility nor any obligation whatsoever; and the fact that the government may have formulated, furnished, or in any way supplied the said drawings, specifications, or other data, is'not to be regarded **by** implication or otherwise as In any manner licensing the holder or any other person or corporation, or conveying any rights or permission to manufacture, use, or sell any patented invention that may in any way be related thereto.

This report has been reviewed **by** the Information Office (OT) and is releasable to the National Technical Information Service (NTIS). At **NTIS,** it will be available to the general public, including foreign nations.

This technical report has been reviewed and is approved for publication.

SCHRADER, **1** Lt, **USAF**

Project Engineer

CALES **A.** BAIR, Ma,7 **USAF** Chief, Analysis and Optimization Branch Structural Mechanics Division

FOR THE COMMANDER:

**RALPH L. KUSTER,** Jr., **Col,** USAF Chief, Structural Mechanics Division **AF** Flight Dynamics Laboratory

Copies of this report should not be returned unless return is required by security considerations, contractual obligations, or notice on a specific document.

**AIR FORCE/507S0/23 June 1978 - 225**

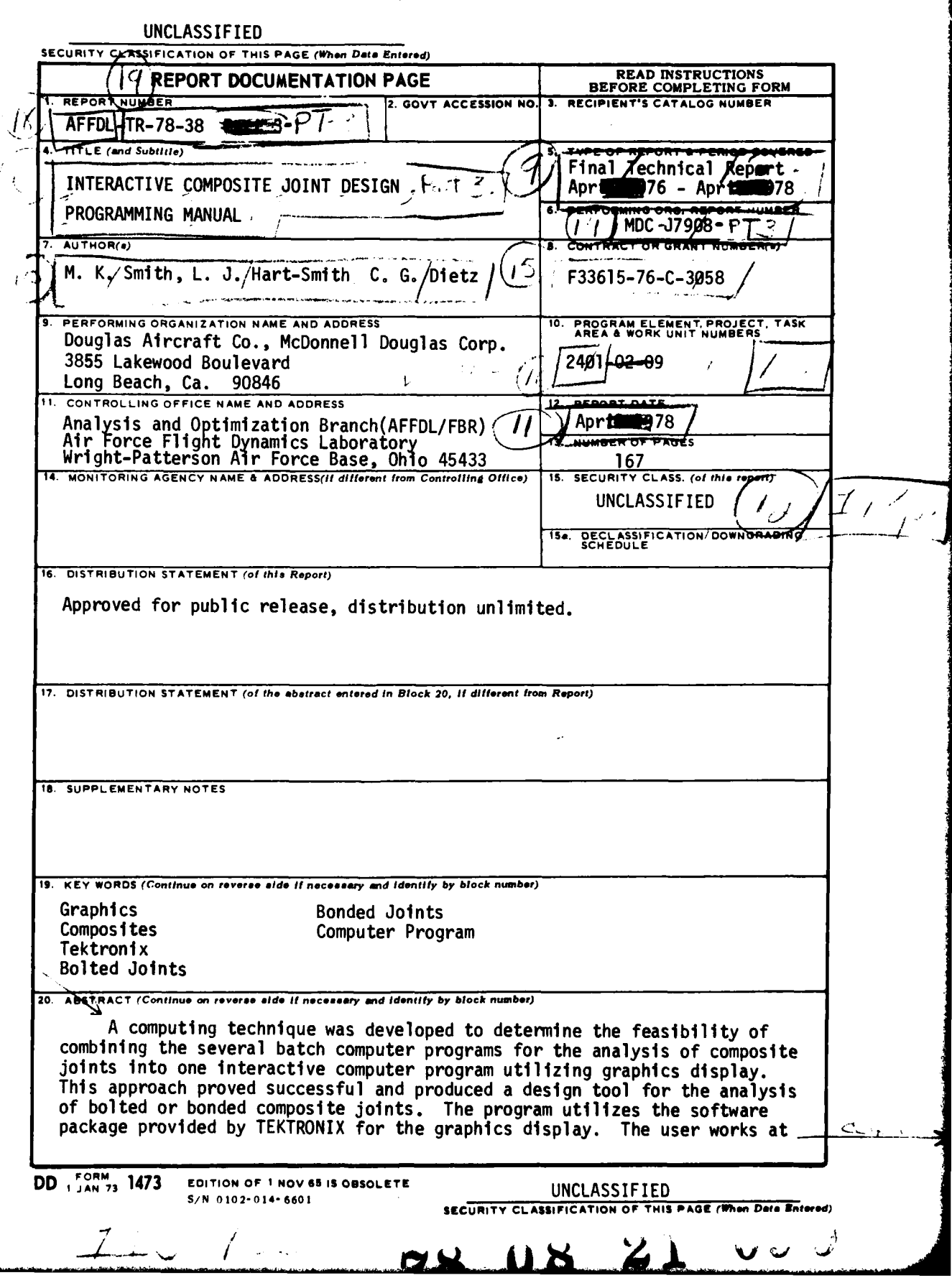

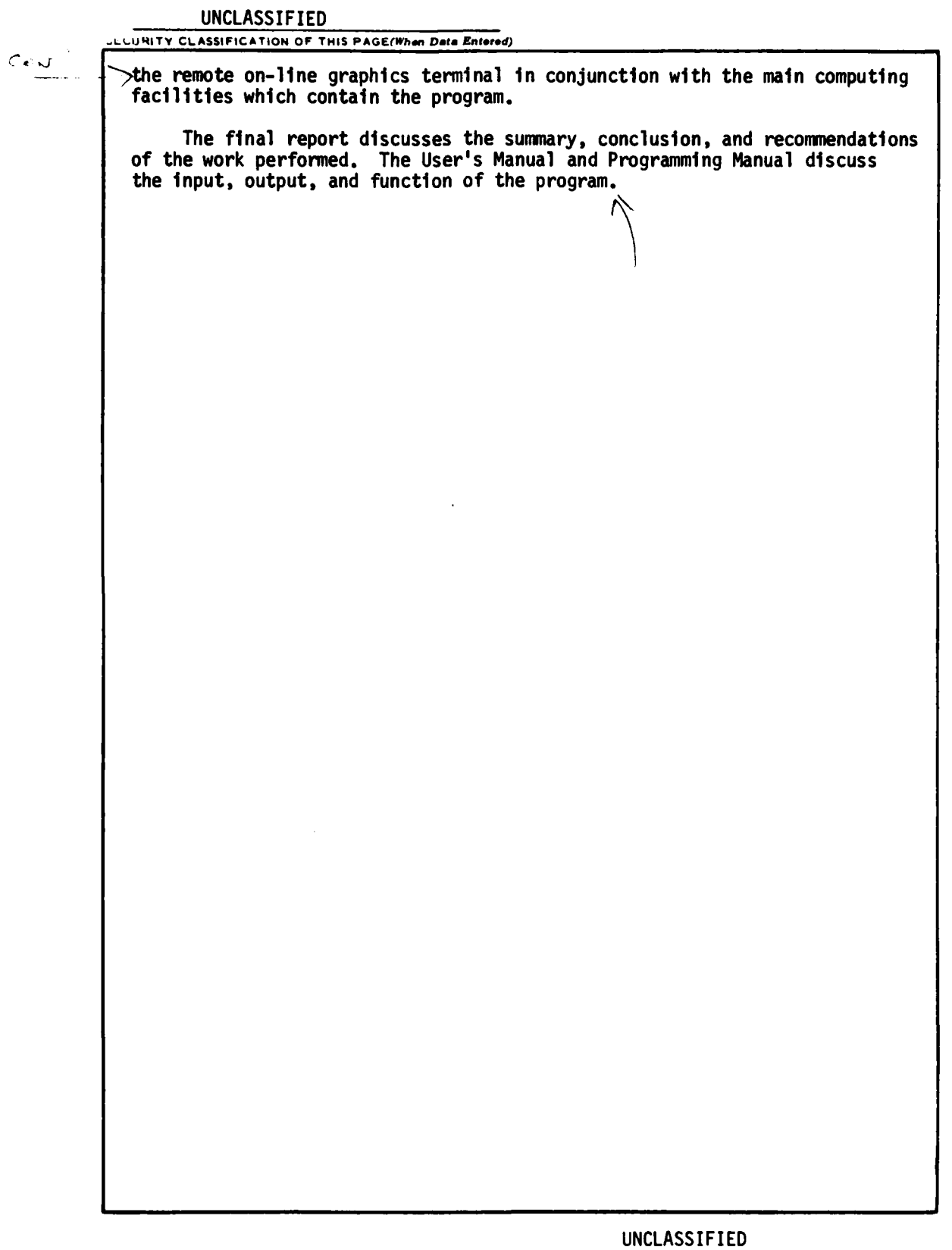

and the state of the state of the state of the state of the state of the state of the state of the state of the

#### **SECURITY CLASSIFICATION OF THIS PAGE(When Data Entered)**

#### **FOREWORD**

This report is one of a series that describes work performed by Douglas Aircraft Company, McDonnell Douglas Corporation, 3855 Lakewood Boulevard, Long Beach, California, 90846, under the Interactive Composite Joint Design Program. This work was sponsored by the U. S. Air Force Flight Dynamics Laboratory, Wright-Patterson Air Force Base, under contract F33615-76-C-3058.

العجامي والمستهورة

This report is divided into three parts. Part 1 is entitled "Final Technical Report", part 2 is entitled "User's Manual", and part **3** is entitled "Programming Manual". The principle investigators and authors are M. K. Smith, C. G. Dietz and L. J. Hart-Smith.

Mr. James R. Johnson was the Air Force Project Manager during the conceptual phase of this project. During conduct of the program, Mr. Johnson was succeeded by Lt. K. Schrader (AFFDL/FBRA).

This report was submitted to the Air Force on 15 April 1978, and covers work performed during the period April 1976 through April 1978.

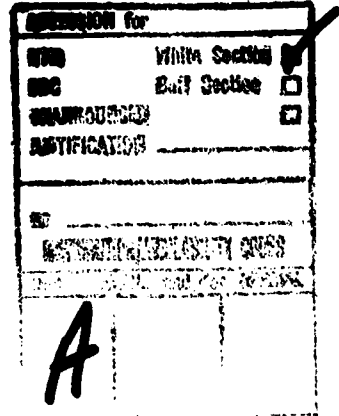

iii

# **TABLE** OF **CONTENTS**

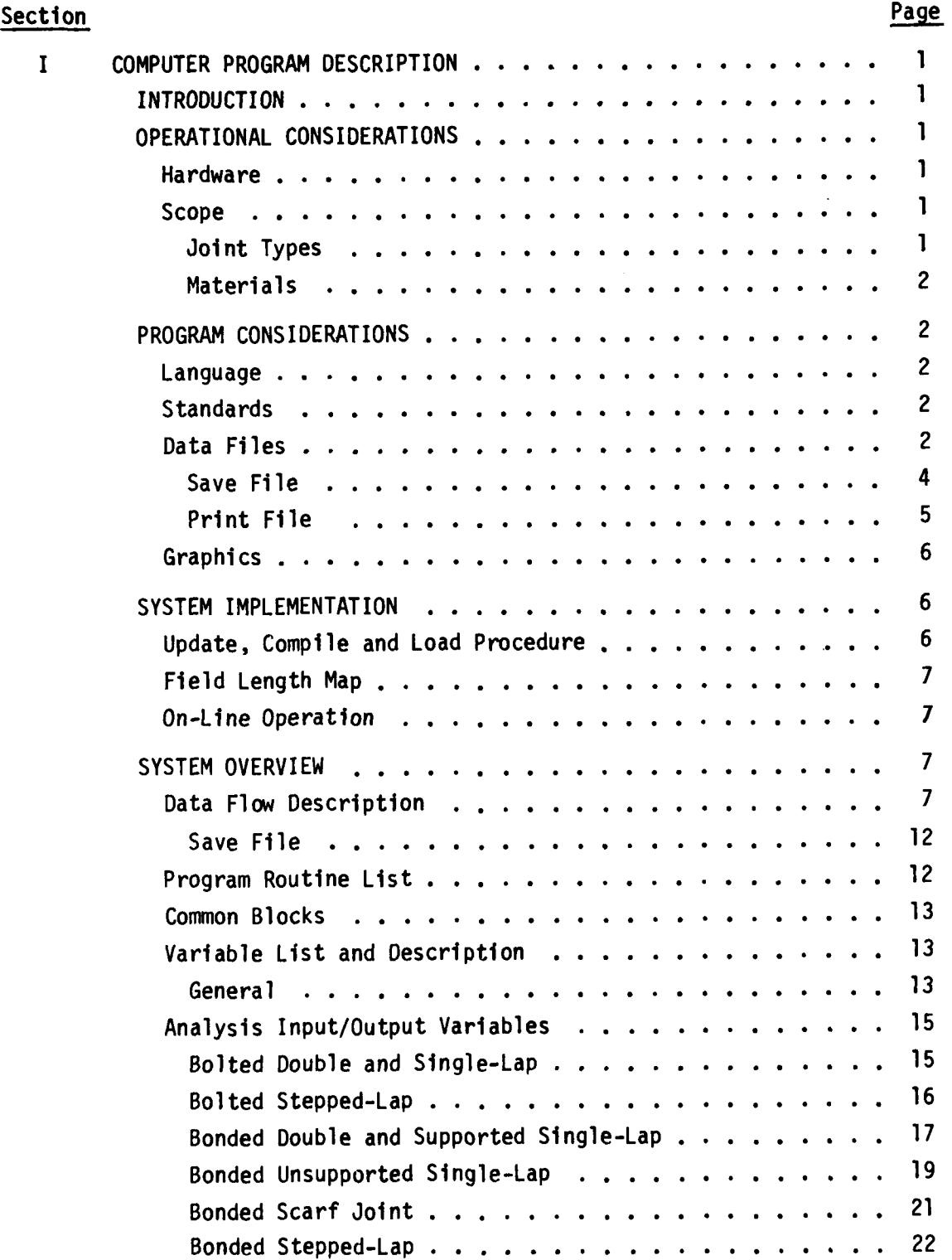

 $\mathbf{v}$ 

**BAGE 1** 02 ZILI

# TABLE OF CONTENTS (Continued)

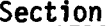

# Page

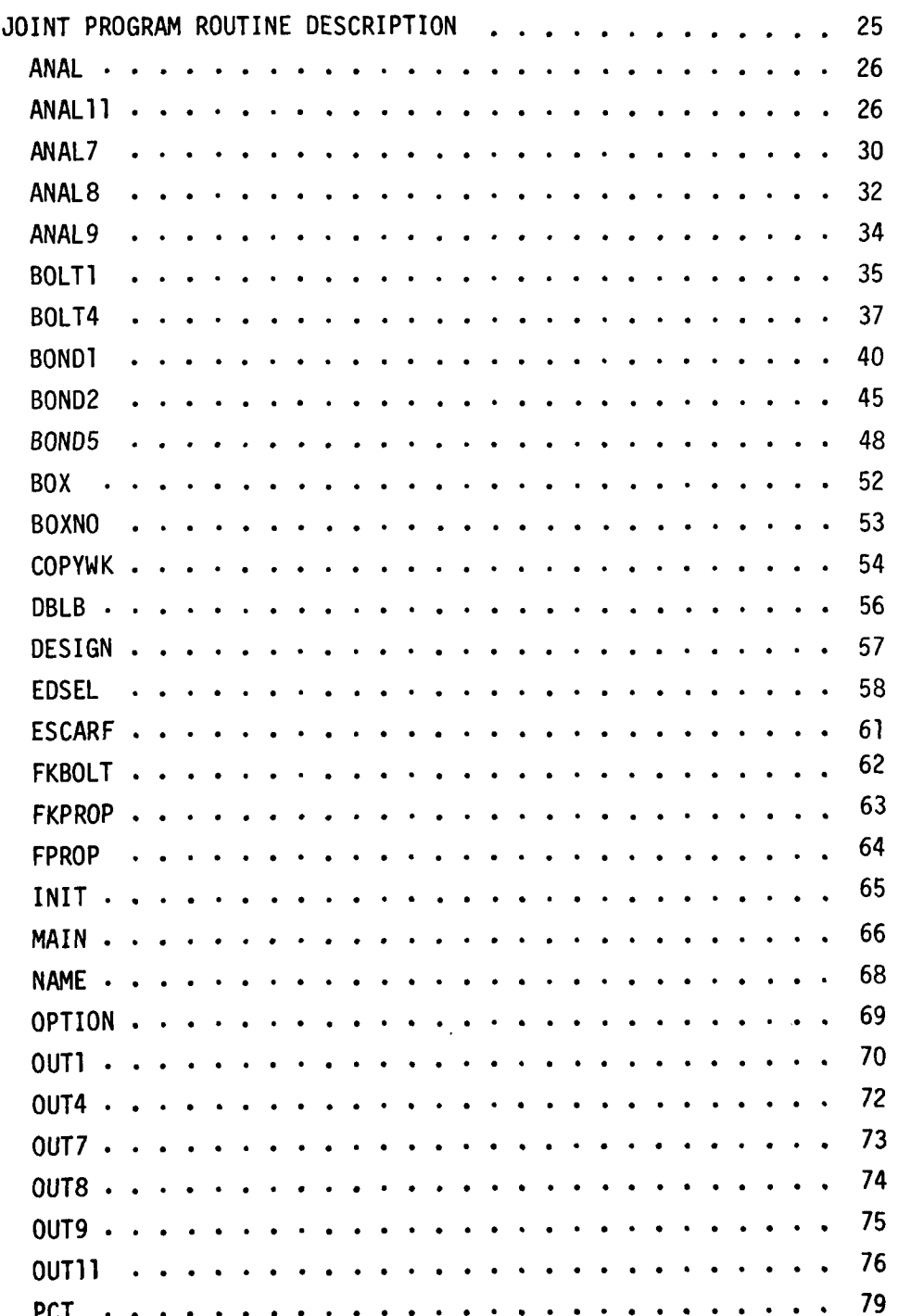

# TABLE OF **CONTENTS** (Continued)

#### Section Page **Page 2012**

 $\frac{1}{2}$ 

 $\ddot{\cdot}$ 

 $\mathbf{I}$ 

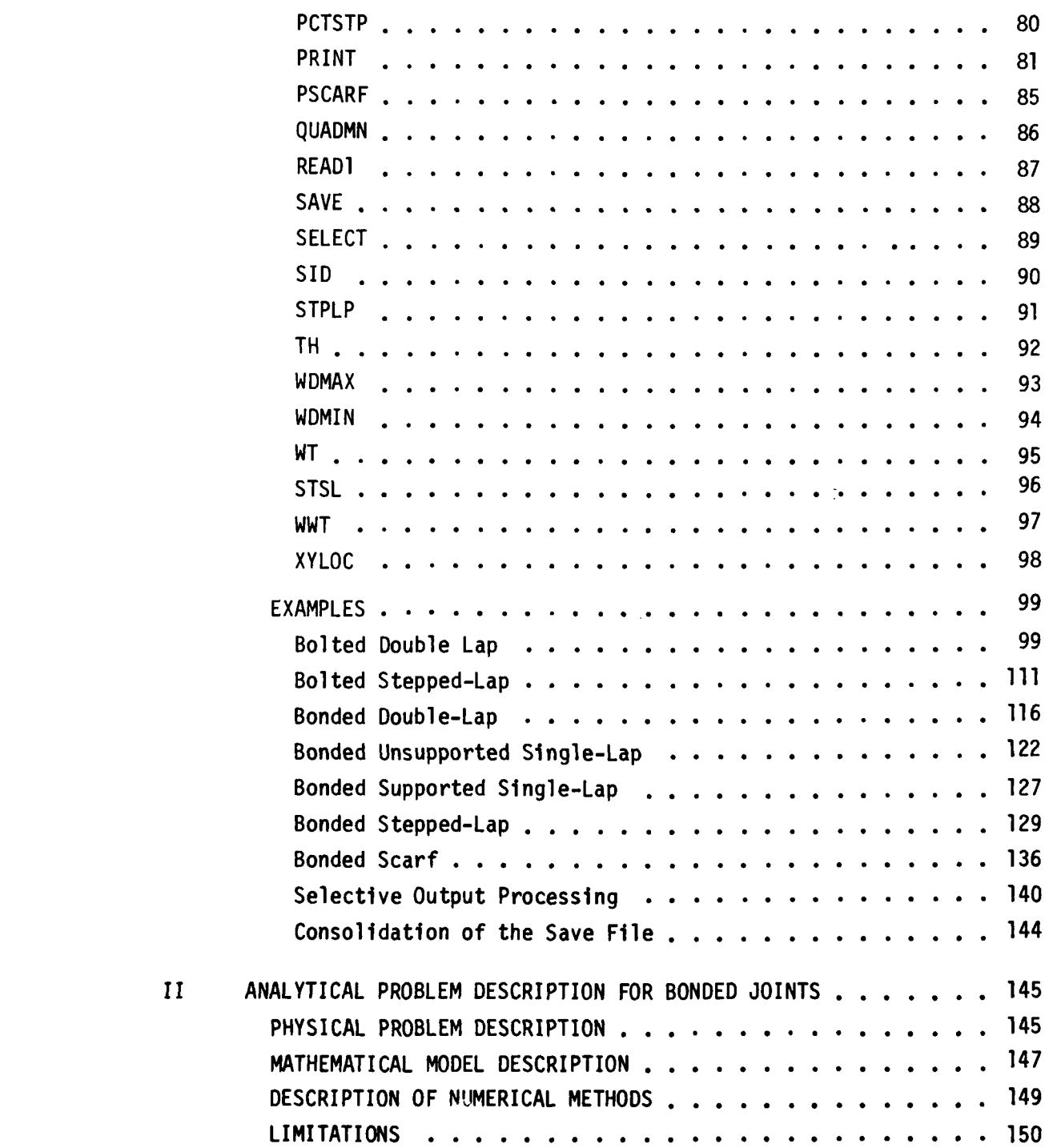

# TABLE OF **CONTENTS** (Continued)

**Controller States** 

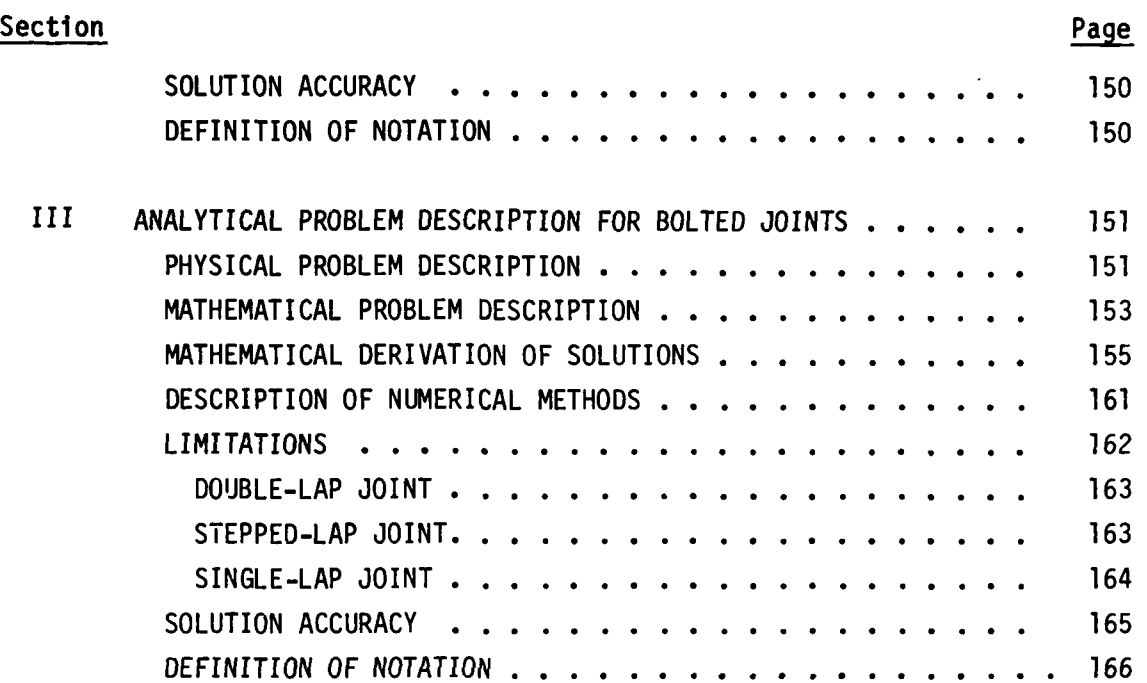

# LIST OF **ILLUSTRATIONS**

ļ

the state of the control of the control of the state of the control of the control of the control of the control of the control of the control of the control of the control of the control of the control of the control of t

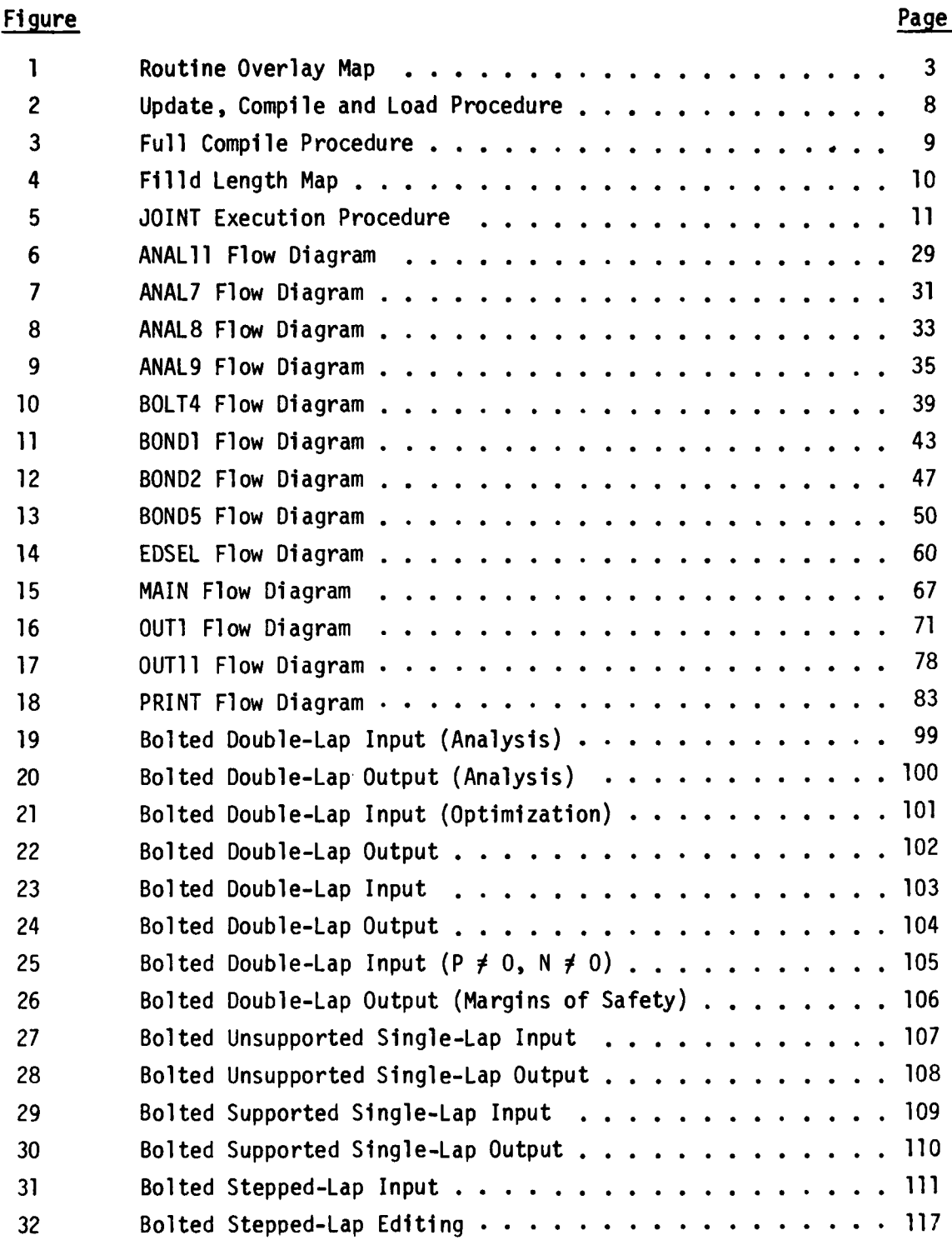

# LIST OF ILLUSTRATIONS (Continued)

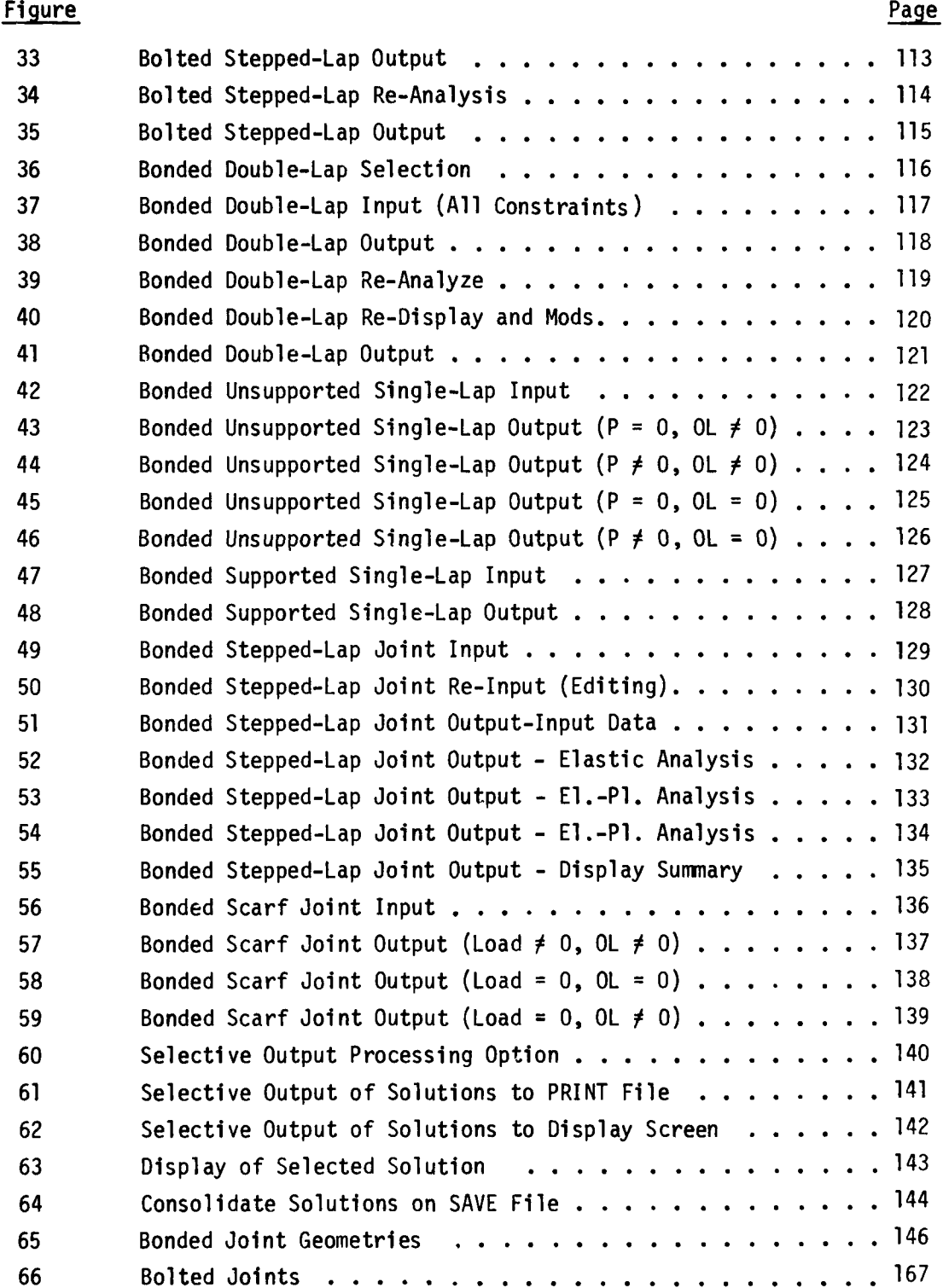

#### SECTION I

#### COMPUTER PROGRAM DESCRIPTION

#### INTRODUCTION

The programming manual describes the computer program and analytical description of the analysis routines. Section I covers all aspects of the program regarding hardware, software, files, system implementation and the program source.

The JOINT program is essentially a collection of composite joint analysis routines that have been interfaced with graphics input/output routines. Provisions have been made for the utilization of data files for saving solutions **and** printing on hardcopy.

### OPERATIONAL CONSIDERATIONS

#### Hardware

The JOINT program utilizes the Tektronix PLOTIO software routines, and may be executed on a hardware that can emulate the Tektronix 4014/4015. The screen size must be sufficient to handle 132 characters/line and 64 lines/page.

The 4014 terminal may utilize a joystick or thumbscrews to position the screen crosshairs. If there is a graphics tablet available, the user is given the option to use that instead of the crosshairs. The above devices are used to locate and transmit screen coordinates for the selection of various options.

#### Scope

Joint Types

Bolted: Balanced Double-lap Unsupported Single-lap Supported Single-lap Stepped-lap

 $\mathbf{I}$ 

Bcnded: Double-lap Unsupported Single-lap Supported Single-lap Stepped-lap **Scarfed** 

#### Materials

For the bolted joints, the user may use graphite-epoxy materials with either 25% or 37.5% zero-degree plies. Also, the user may choose either steel or titanium bolts.

For the bonded joints, the user inputs the properties of the adherend and the adhesive, thereby placing no restrictions on materials, including metal.

#### PROGRAM CONSIDERATIONS

#### **Language**

The source was developed using standard FORTRAN.

#### Standards

CDC standards were used. The availability of 60-bit words made the need for double-precision unnecessary. If this program is adapted to installation with a word size less than 60 bits, double-precision accuracy should be used, as explained in the analysis routines.

The overlay of program routines was accomplished through the use of CDC OVERLAY. Refer to figure 1 for the routine overlay map.

#### Data Files

The first two files identified on the **CDC** program card are for the SAVE and PRINT files, respectively. These on-line disk files have default local file names of **TAPE1** and **TAPE** 2, which the user may change local equivalencing.

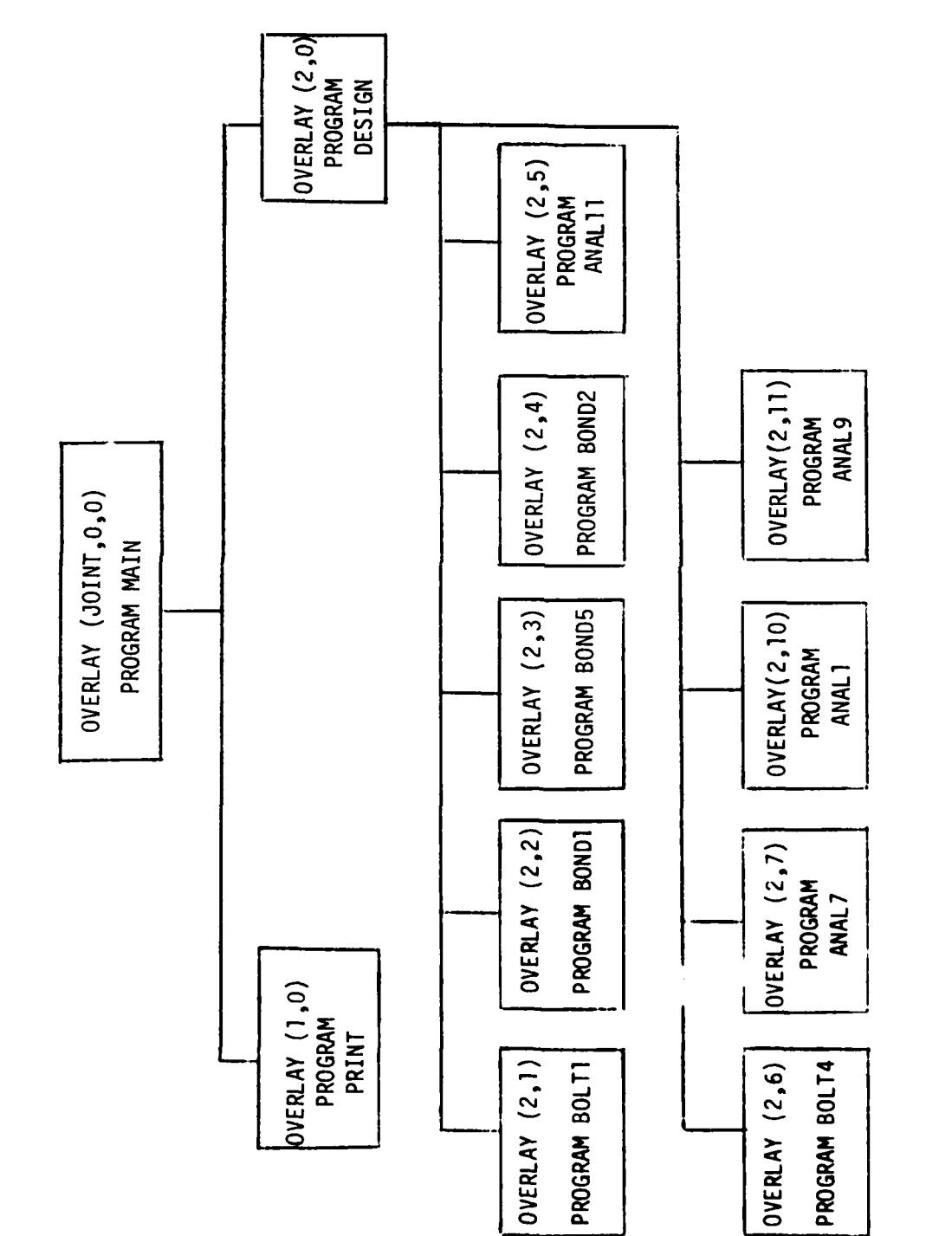

**また、そのことに、そのことが、その他の意味を見ていることになった。その他が、そのことは、このものと思いたということになっていることをしたときとも多くことにものでいたのですようことにすることになった。そ** 

 $\mathbf{I}$ 

Routine overlay map Figure 1.

#### Save File

The **SAVE** file is for the accumulation of user-designated solutions that may be used as input to a problem, or written t- either the PRINT file or the terminal screen. The solution input and output data is contained in the program's WORK array. When the user electes to save the solution, the program positions the **SAVE** file at the end of data, and the following data is output using unformatted write statements.

> WRITE **(1) NOT,** TMPNAM, IT WRITE **(1) NENT,** (WORK(I), I = **1, NENT)**

where:

**NOT =** sequential solution number on the file TMPNAM **=** 8-character name IT **=** joint type NENT **=** number of items in the WORK array WORK **=** array containing solution I/O data

The end-of-data on the save file is indicated by NDT=999 in the first record.

The variable **ND** is used to indicate the position of the read/write disk head. ND is set equal to the solution number of the previous I/O operation. If a read of the save file is indicated, the desired solution number is compared with ND; if the desired number is not greater than ND, file **1** is rewound before the search is made. For a save, the file is positioned at the end of data.

The ANAME and ITYPE arrays contain the name and type of all solutions on the SAVE file, and are dimensioned at **100.** Therefore a **100** solution limit to the number of solutions contained on the SAVE file is due to these array dimensions. A consolidation feature is available to the user to purge solutions from the SAVE file. All except the indicated solutions to be purged are copied to a temporary file then back to unit **1.** The solution numbers are resequenced, and corresponding changes are made to the ANAME and ITYPE arrays.

The user may elect to select a solution on the **SAVE** file to use as input for a problem. The ITYPE array is searched for types corresponding to the type of problem selected, and only those corresponding names from the **ANAME** array are displayed for user selection. After the selection is made, the **SAVE** file is searched for that solution, and the data read into the WORK array.

The user may also elect to output selected solutions contained on the SAVE file. The entire ANAME array is displayed for the user to make selections. During execution the SAVE file is searched for a solution, the data is read to the WORK array, and the appropriate output routine is called; this procedure is repeated for each selected solution name.

The user may wish to input a SAVE file that was constructed from a previous execution of the program. A file that has been cataloged on CDC can be read but not written on. Therefore a copy to a local file is usually required. When on old SAVE file is input to the program, the ANAME and ITYPE arrays are constructed from the data in the first record of each solution on the file. The user is then able to add new solutions, read input data from the file, and print from the file.

#### Print File

The PRINT file is for the formatted output of solutions. It is rewound and created new each session. The user may write the solution to a problem after execution and display; the appropriate output routine is called, and the input and output data contained in the WORK array is written to the PRINT file. If the solution is output to the SAVE file, the user may use the SELECTIVE OUTPUT mode to select desired solutions to be output to the PRINT file. During execution each solution indicated is read from the SAVE file to the WORK array and the appropriate output routine called to write the solution to the end of the PRINT file.

Standard ASA carriage control is used for the formatted writes. The maximum output to a page is **110** characters per line, and 64 lines per page.

After the user's session, the print file may be used for on-line viewing, or hardcopy printing via a batch job.

#### Graphics

In addition to the program being interactive, it is executable only on the Tektronix 4014/4015 hardware noted previously. The routines, from PLOTIO Terminal Control System User's Manual for release 2.0/3.0, are used to plot drawings, change character size, clear the page, and obtain screen coordinates.

Refer to the System Implementation subsection for the library used to supply the PLOTIO routines.

The use of both Terminal Control System (TCS) commands with Fortran I/O statements must be handled with care. TCS commands and Fortran WRITE's use different buffers which cannot be controlled. Care must be taken to follow these guidelines:

- o Before calling a TCS command, call RECVR if any WRITE's precede it.
- o Before calling Fortran WRITE's, call ANMODE if TCS commands precede it.

#### SYSTEM IMPLEMENTATION

#### Update, Compile, and Load Procedure

During development of the program, the procedure outlined in Figure 2 was used to facilitate updates. The three separate tasks are update, compile, and load. The absolute file JOINT is created through execution of this batch job; it then may be executed on-line (see Figure 5).

JOINTUPD is the update file used for the CDC UPDATE command. It contains the source and subsequent updates. The system-produced SOURCE file is not saved.

JOINTLGO is the LGO file output from COPYL. It contains the compilation of all previous routines, plus those compiled in the current run. It is cataloged only because it is required for input to COPYL.

JOINT is the absolute file for execution on-line.

When new routines are added that do not exist on the JOINTLGO file, a full compile is executed to create a new JOINTLGO file. Figure 3 shows a typical setup used for a full source compile. This batch run also produces a new JOINTUPD file from the source file.

#### Field Length Map

Figure 4 shows the size of the routines in the program. The name of each subroutine is included.

#### On-Line Operation

Figure 5 shows the procedure to execute the JOINT program. In this example, the user is assigning local files A and B to the SAVE and PRINT files.

#### SYSTEM OVERVIEW

#### Data Flow Description

The program has been structured so the WORK array is used for the temporary storage of all input and output data for an analysis. The input data is either read into the WORK array, or the values are equivalenced to WORK. The WORK array is common to all analysis routines where the input is received and output stored in the WORK array. All output (OUT) subroutines use data passed in the WORK array.

If re-analysis is selected, the user may edit entries in the existing WORK array, or copy a SAVE file solution to the WORK array for edit.

The bonded stepped-lap analysis routine reuses many of its variables. Therefore, it was necessary to use a temporary WK array to store the I/O items.

#### INSTRUCT ION **COMMENTS**

**ATTACH(OLOPL,JOINTUPO)** OLD **UPDATE** FILE REQUEST(NEWFILE,\*PF)<br>UPDATE(P,F,N=NEWFILE) RETURN(OLDPL ,COMPILE) REWIND(NEWFILE) **CATALOG(NEWFILE ,JOINTUPD,RP=999)** REWIND(COMPILE) **REQUEST( LGO , \*PF)** FIN(I=COMPILE,OPT=2,R=3) COMPILE **NEW DECKS** RETURN (NEWFI **LE** ,COMP **ILE) ATTACH(OLDLGO,JOINTLGO)** PREVIOUS **LGO** FILE **REQUEST(COPYLGO ,\*PF)** REWIND(OLDLGO ,COPYLGO) COPYL(OLDLGO,LGO,COPYLGO) REPLACE **OBSOLETE DECKS** CATALOG(COPYLGO,JOINTLGO,RP=999) RETURN(OLDLGO,LGO)<br>REQUEST(ABS,\*PF) REWIND(COPYLGO ,ABS) ATTACH(L,TEKLIB,ID=654321 ,SN=AFIT) LIBRARY OF TEKTRONIX SUBR LIBRARY(L) **MAP(ON)** LOAD(COPYLGO)<br>NOGO(ABS) REWIND(ABS) CATALOG(ABS ,JOINT ,RP=999) \*EOR \*IDENT MKS0109

FULL UPDATE FOR UPD FILE

COMPILE ONLY UPDATED DECKS

**FOR ABSOLUTE JOINT FILE** 

**NOGO(ABS)** CREATE **ABSOLUTE** FILE

\*\*\*\* DECK OF UPDATES TO FILE \*\*\*\*

\*EO R

\*COMPILE **OUT9,PRINT,ANAL1 ,BOND1 ,ANAL9,ESCARF,PSCARF**

Figure 2, Update, Compile, and Load Procedure

### INSTRUCTION **COMMENTS**

**ATTACH(OLDPL,JOINTUPD)** OLD **UPDATE** FILE RETURN (COMPILE ,OLDPL) REQUEST(NEWFILE,\*PF)<br>
UPDATE(F.I=SOURCE.N=NEWFILE) FOR NEW UPDATE FILE<br>
UPDATE(F.I=SOURCE.N=NEWFILE) OUTPUT NEW SOURCE FILE UPDATE(F,I=SOURCE,N=NEWFILE) **RETURN (SOURCE)** REWIND(NEWFILE ,COMPILE) CATALOG(NEWFILE,JOINTUPD,RP=999) **REQUEST(LGO,\*PF)** FOR NEW LGO FILE<br>FIN(I=COMPILE.OPT=2.B=LGO.R=3) COMPILE THE INPUT FILE  $FIN(I=COMPILE, OPT=2, B=LGO, R=3)$ RETURN(NEWFILE,COMPILE) **CATALOG(LGO,JOINTLGO,PP=999) NEW LGO** FILE REWIND(LGO,ABS) ATTACH(L,TEKLIB,ID=654321,SN=AFIT) LIBRARY OF TEKTRONIX SUBR. LIBRARY(L) **MAP(ON) LOAD(LGO)**<br>**NOGO(ABS)** REWIND(ABS) **CATALOG(ABS ,JOINT, RP=999)** \*EOR \*IDENT MKS0203

FULL UPDATE, TO SOURCE FILE

**REQUEST(ABS,\*PF)** FOR **ABSOLUTE** JOINT **FILE**

**NOGO(ABS)** CREATE **ABSOLUTE FILE**

\*\*\*\* DECK OF UPDATES TO FILE \*\*\*\*

\*EOF

Figure **3.** Full Compile Procedure

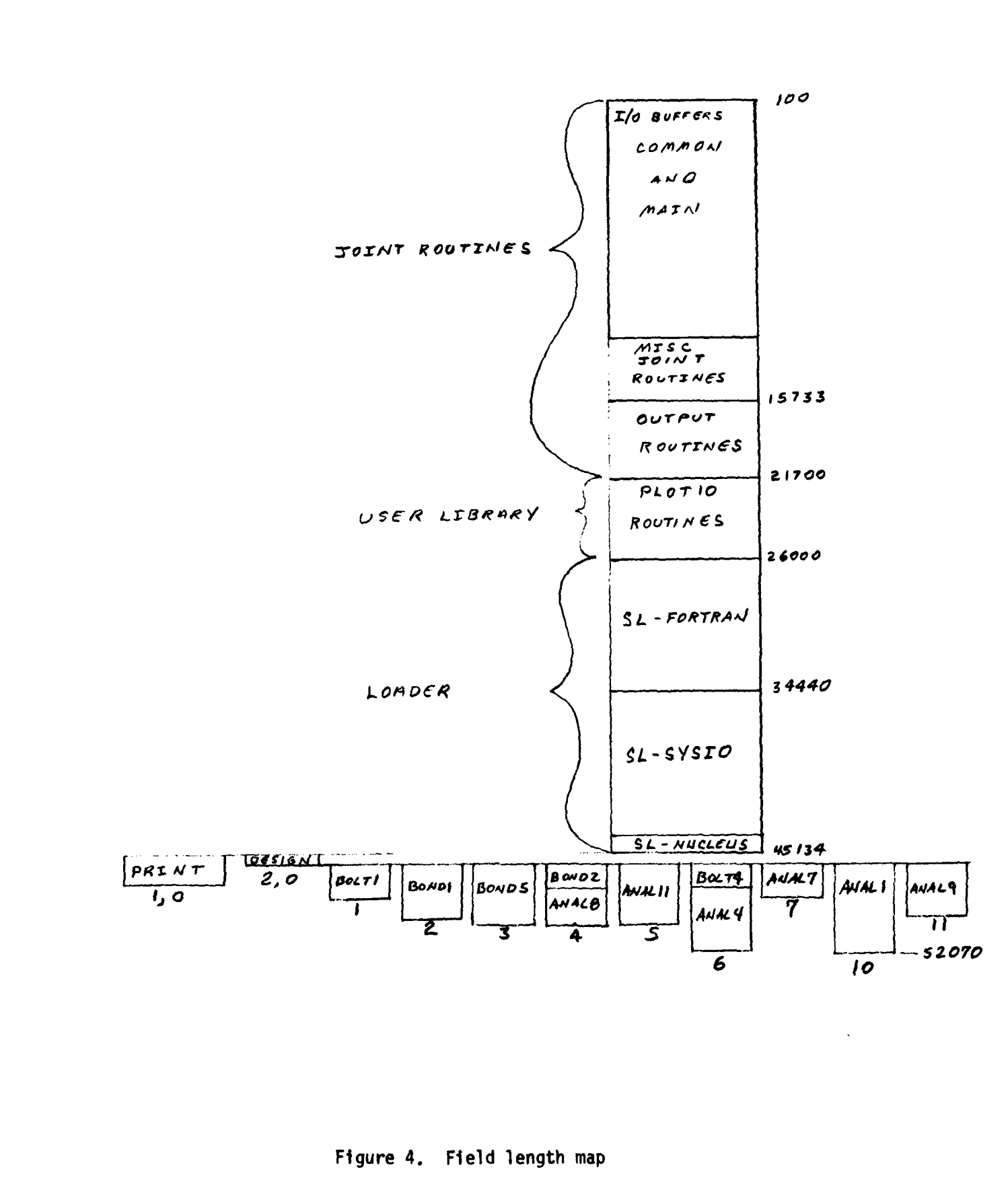

10.

request execution of JOINT program.<br>local file A equivalenced to TAPE1 default.<br>local file B equivalenced to TAPE2 default. permanent print file for this session. copy file for use during this sessen permanent save for this session. .com 000 00010010 0 2010 0 11 0 000 0 set screenlength to 132 char./line JOINT program to be executed. request execution of JOINT COMMAND- attach, joint, id=d700209. COMMAND- attach, x, mkstape1. COMMAND-request.a. xpf. COMMAND-request, b, xpf. COMMAND-SCreen, 132. PF CYCLE NO. . 004 **COMMAND - DECEEDO** PF CYCLE NO. - 027 COMMAND- Joint.a.b. COMMAND-COPY. PFN IS<br>JOINT

DOES SAVE FILE CONTAIN DATA? (1.YES, 0.NO): 1

16 SOLUTIONS ON SAUE FILE.

 $\bullet$ IS GRAPHICS TABLET TO BE USED FOR SCREEN LOCATIONS? (1-YES, 0-NO):

Figure 5. Joint Execution Procedure

 $\overline{11}$ 

Subroutine COPYWK copies the WK array to the WORK array before WK is reused or altered.

### Save File

**All** data in the WORK array is written to the **SAVE** file in subroutine **SAVE.** The number of entries in the WORK array, **NENT,** is set in the analysis input routine. Whenever the user selects to **SAVE** the analysis, the file is positioned at the **END** record before writing the data, unformatted.

Reading data from the **SAVE** file to the WORK array for editing is accom**plished in subroutine EDSEL** (EDit **SELection).**

Subroutine PRINT also reads the **SAVE** file to WORK before calling the output routines, and before writing to **TAPE 3** during consolidation.

#### Program Routine List

The following is an alphabetical list of the program routines.

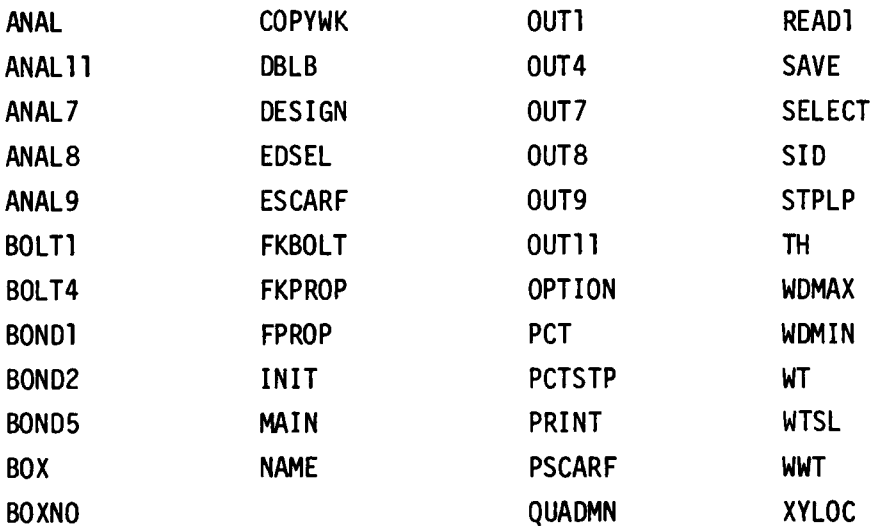

### Common Blocks

The common blocks used throughout this program are summarized below with the variables which comprise them.

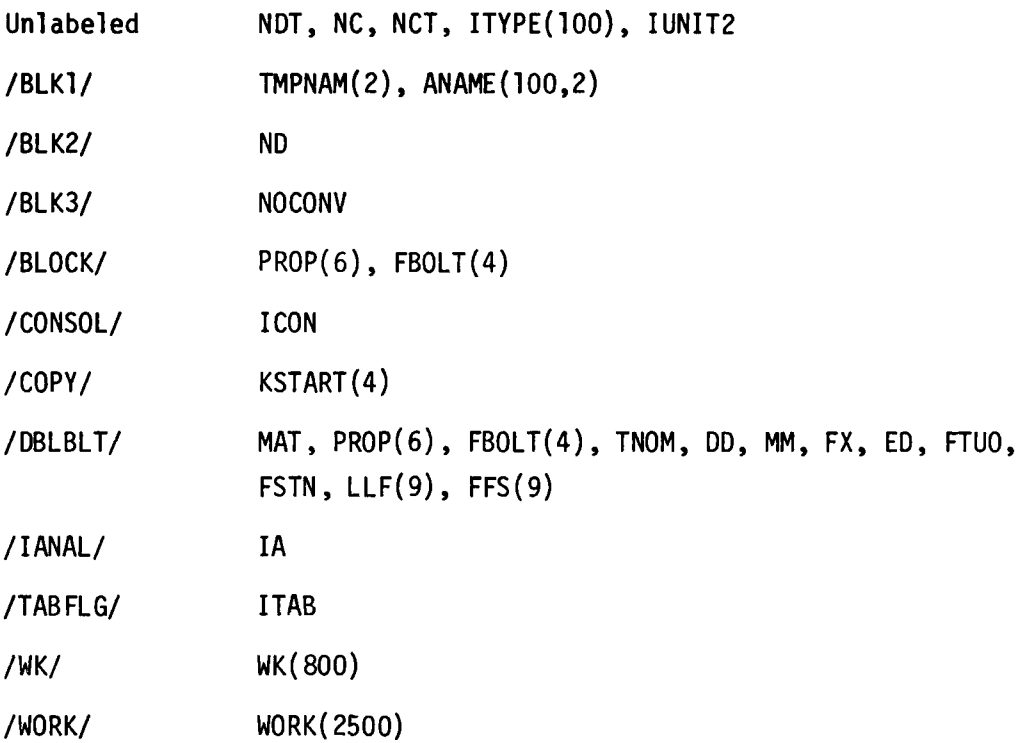

#### Variable List and Description

#### IGeneral

Below is a list and description of frequently used variables. Since the variable names used in the various analysis routines are unique, the variables and their equivalance location in the WORK array are listed separately. The description of the routines covers the variables particular to each.

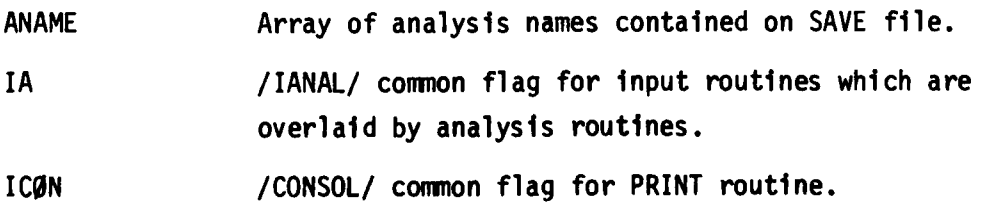

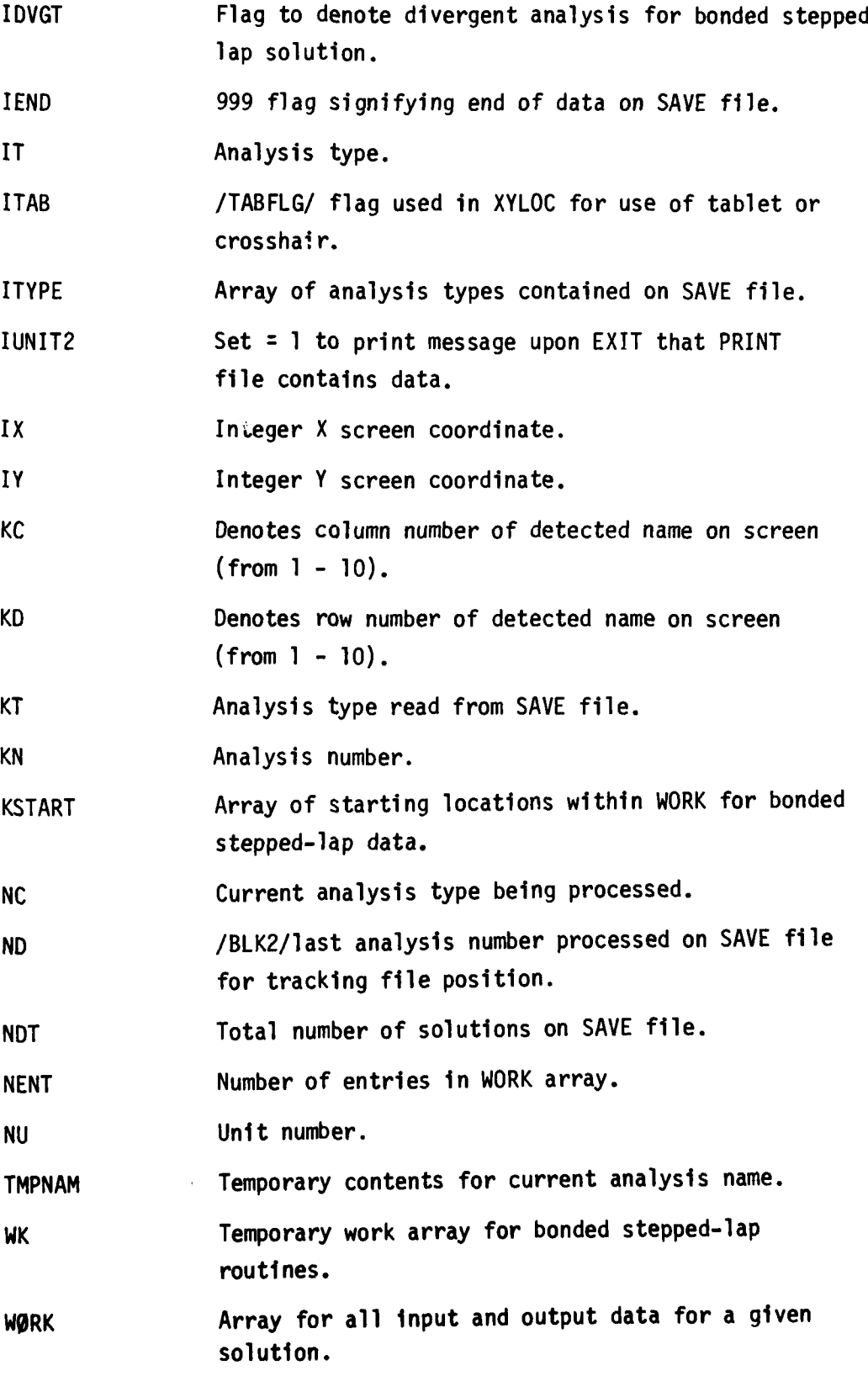

# Analysis Input/Output Variables

The following subsections list and describe the various **1/0** variables used for each analysis, and their equivalent location in the WORK array. The number in parentheses is the dimension.

Bolted Double- and Single-Lap Joints

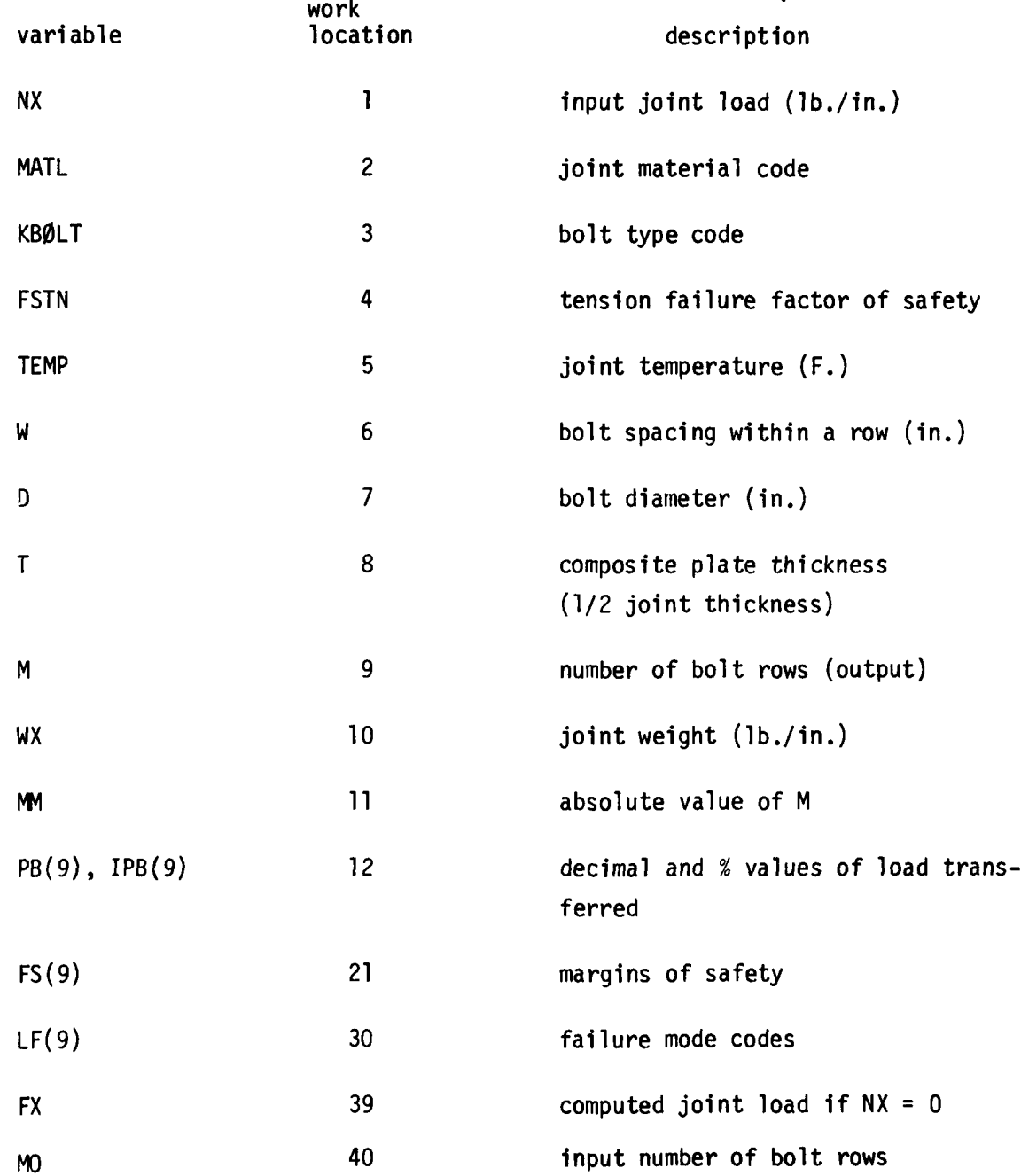

# Bolted Stepped-lap Joint

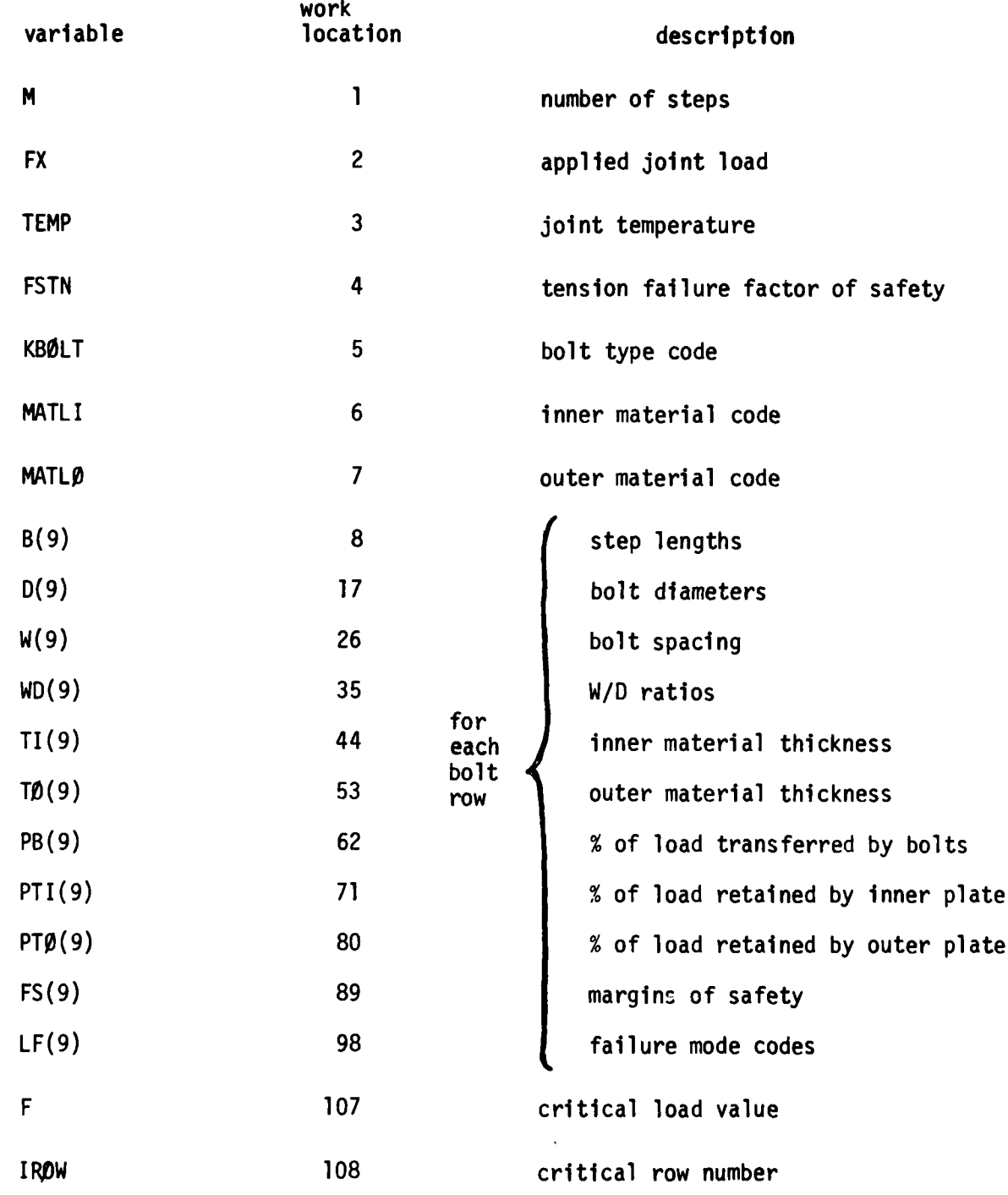

Bonded Double-Lap and Supported Single-Lap

and the company of the company of the company of the company of the company of

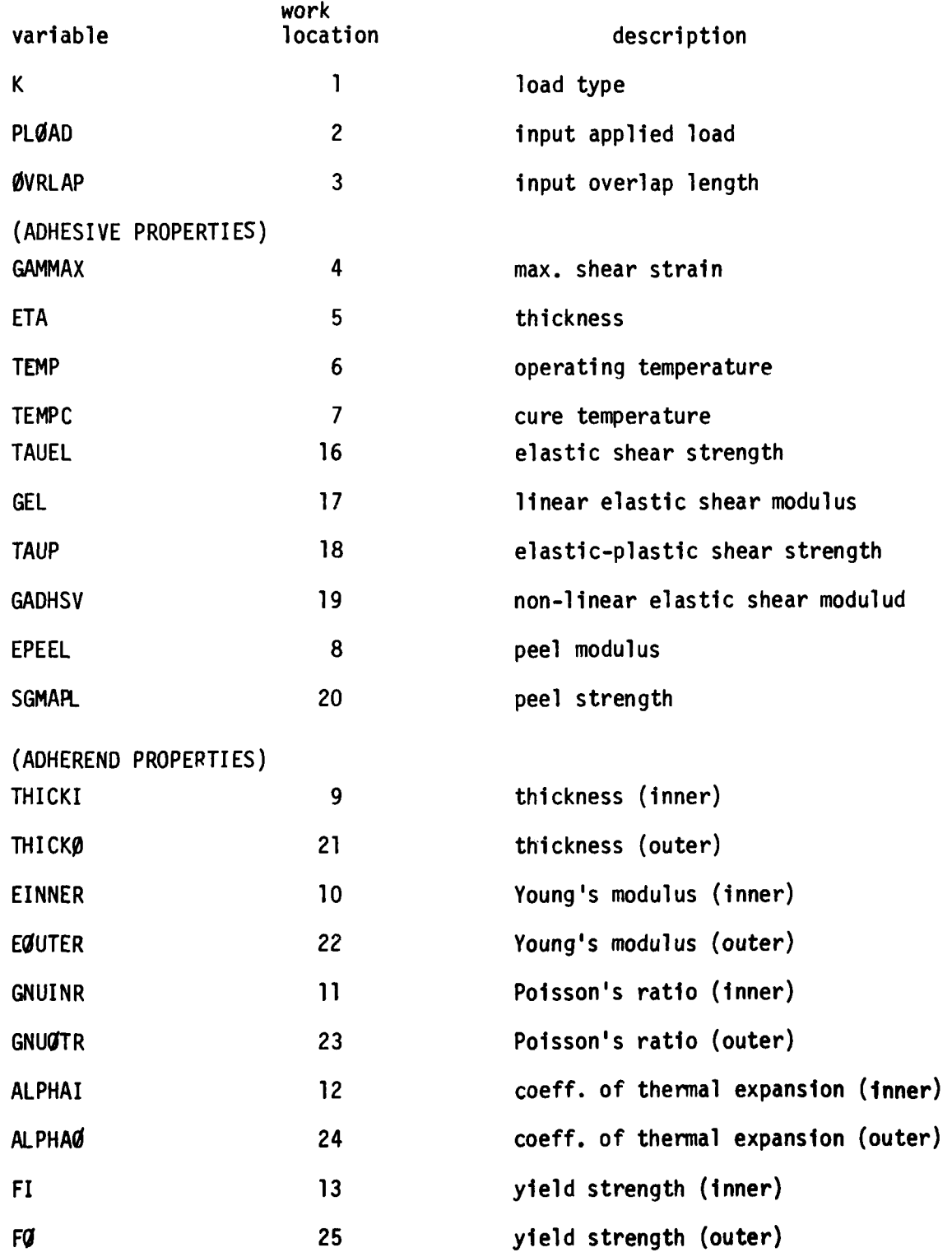

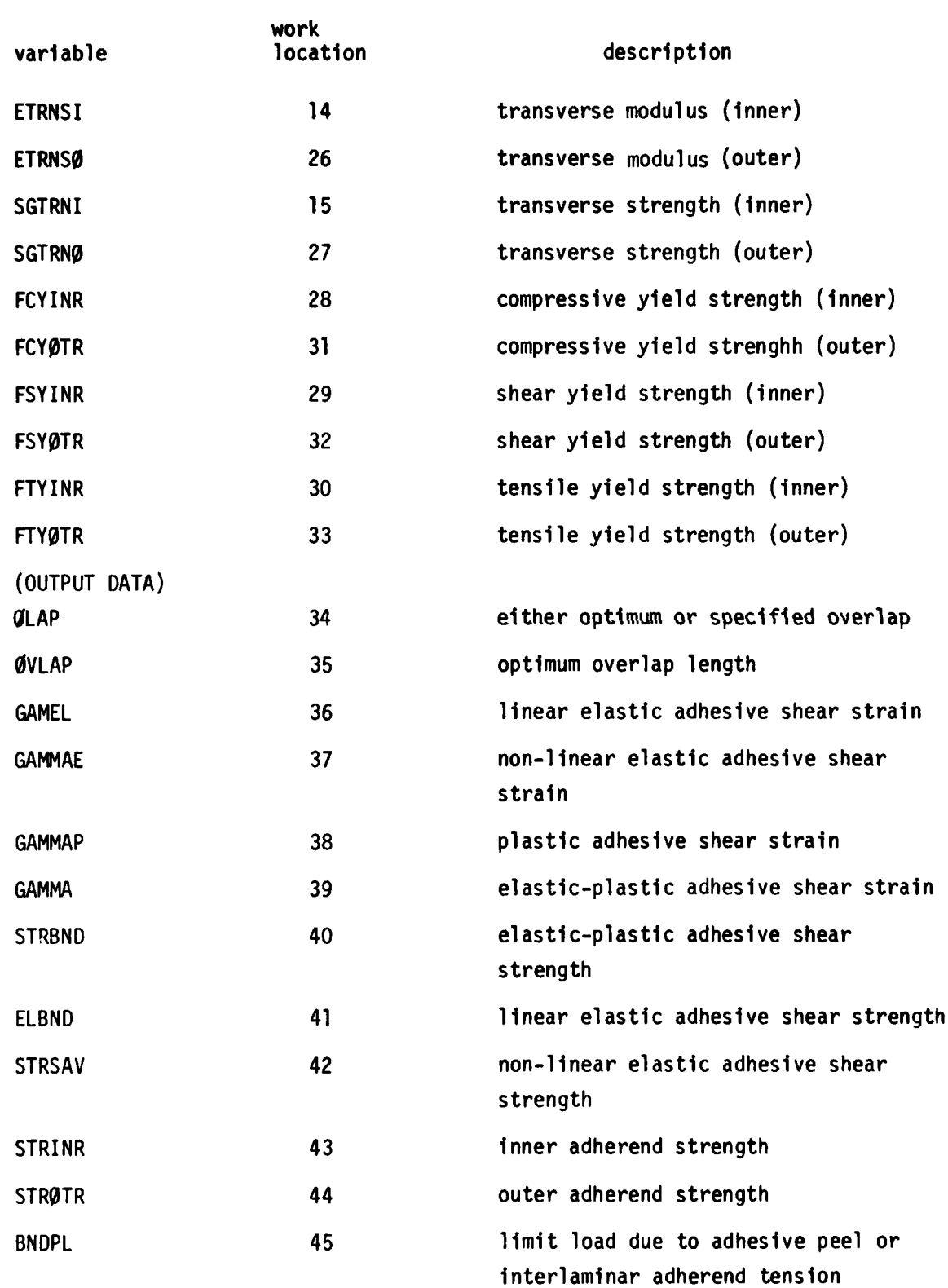

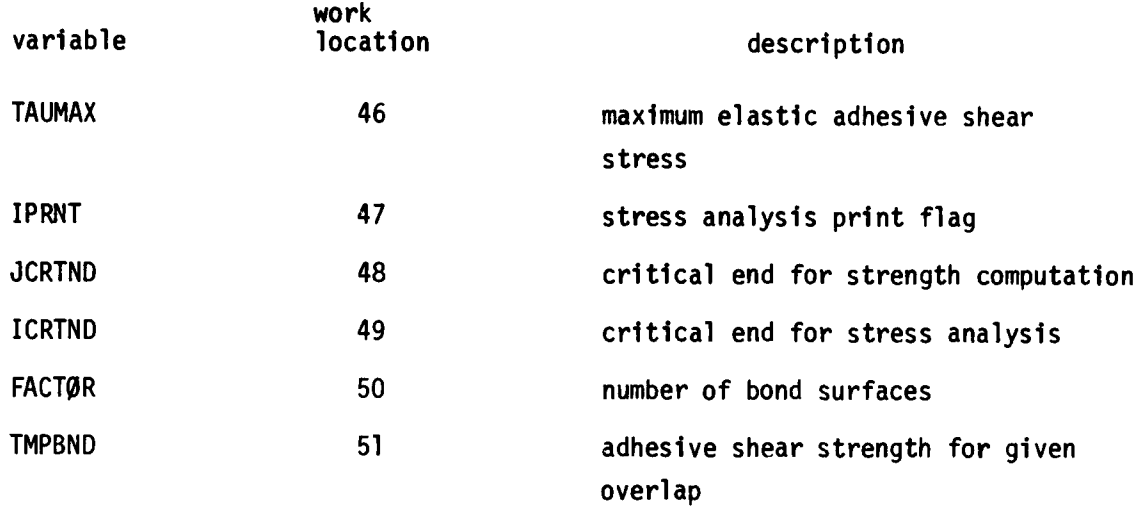

į

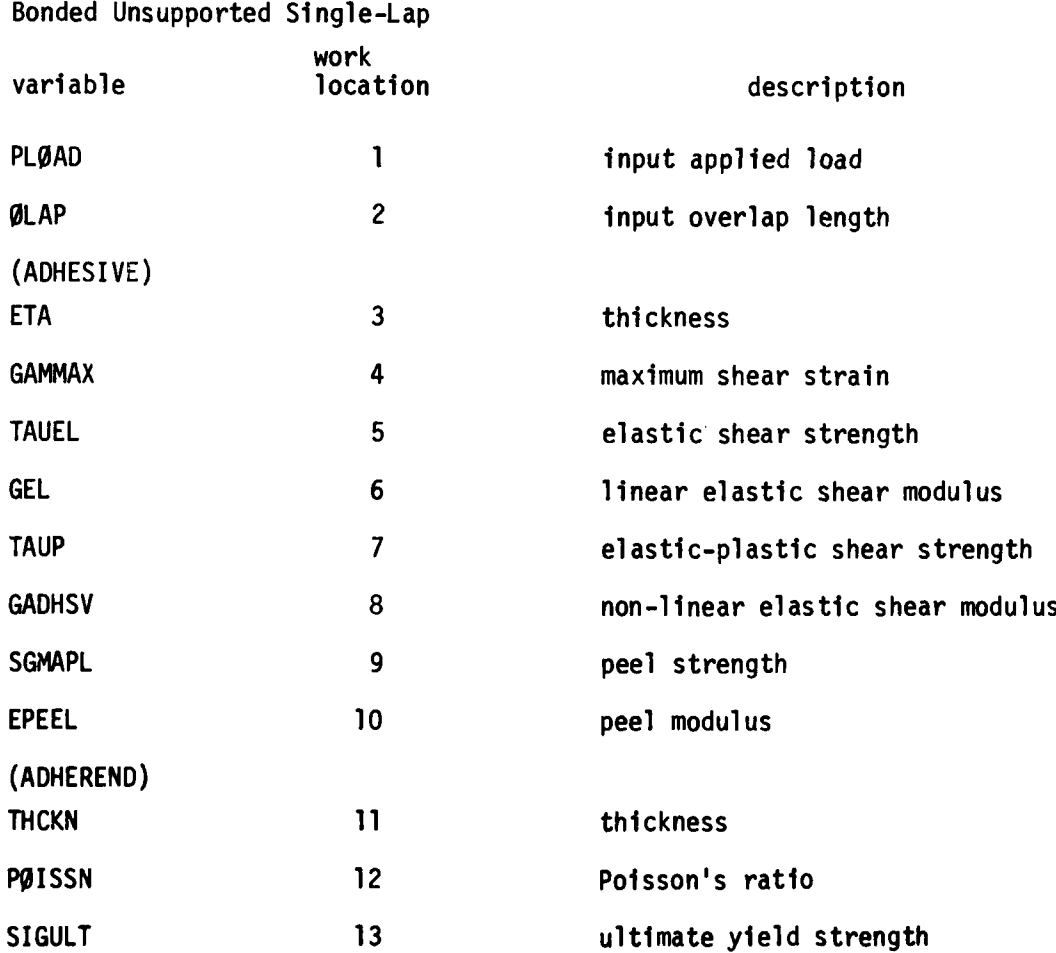

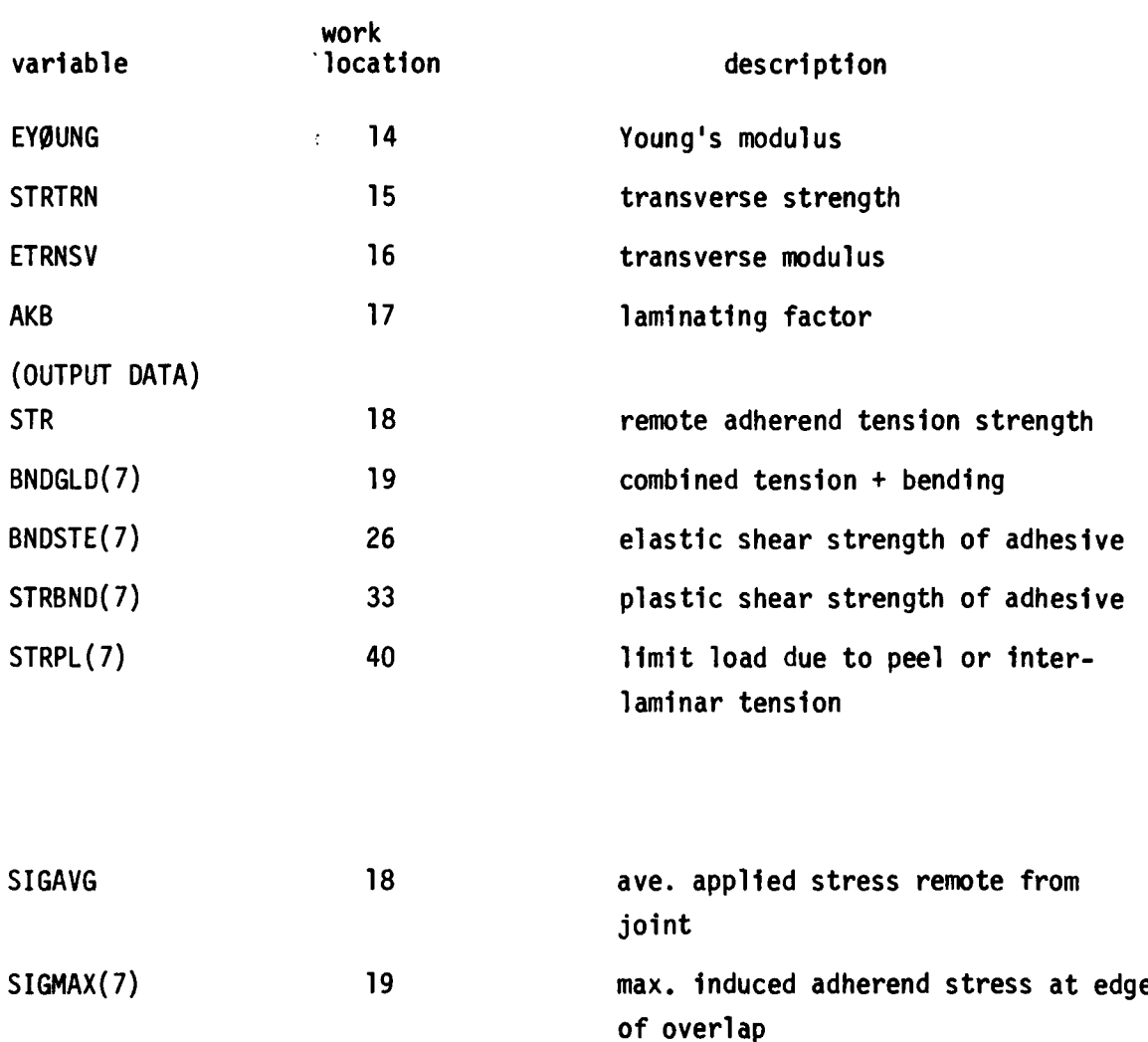

It is noted that the last two output groups occupy the same place in WORK. This is so because only one group of variables is computed, depending on PLOAD.

SIGBPL(7) 40 peak adhesive peel stress at edge

of overlap

SIGBND(7) 26 peak adhesive shear stress

**GAMBND(7) 33** peak adhesive shear strain

## Bonded Scarf Joint

**The Company of Service** 

والإفلاش تعديهن كنس متسوع سنادرها والإقامات والمستقا بالمستقالة والتواقع فتحافظ والتجاهة التشهيمة

Since the same routine processes the input, refer to the bonded doublelap for input variable descriptions. The only differences are in the adherend variables below:

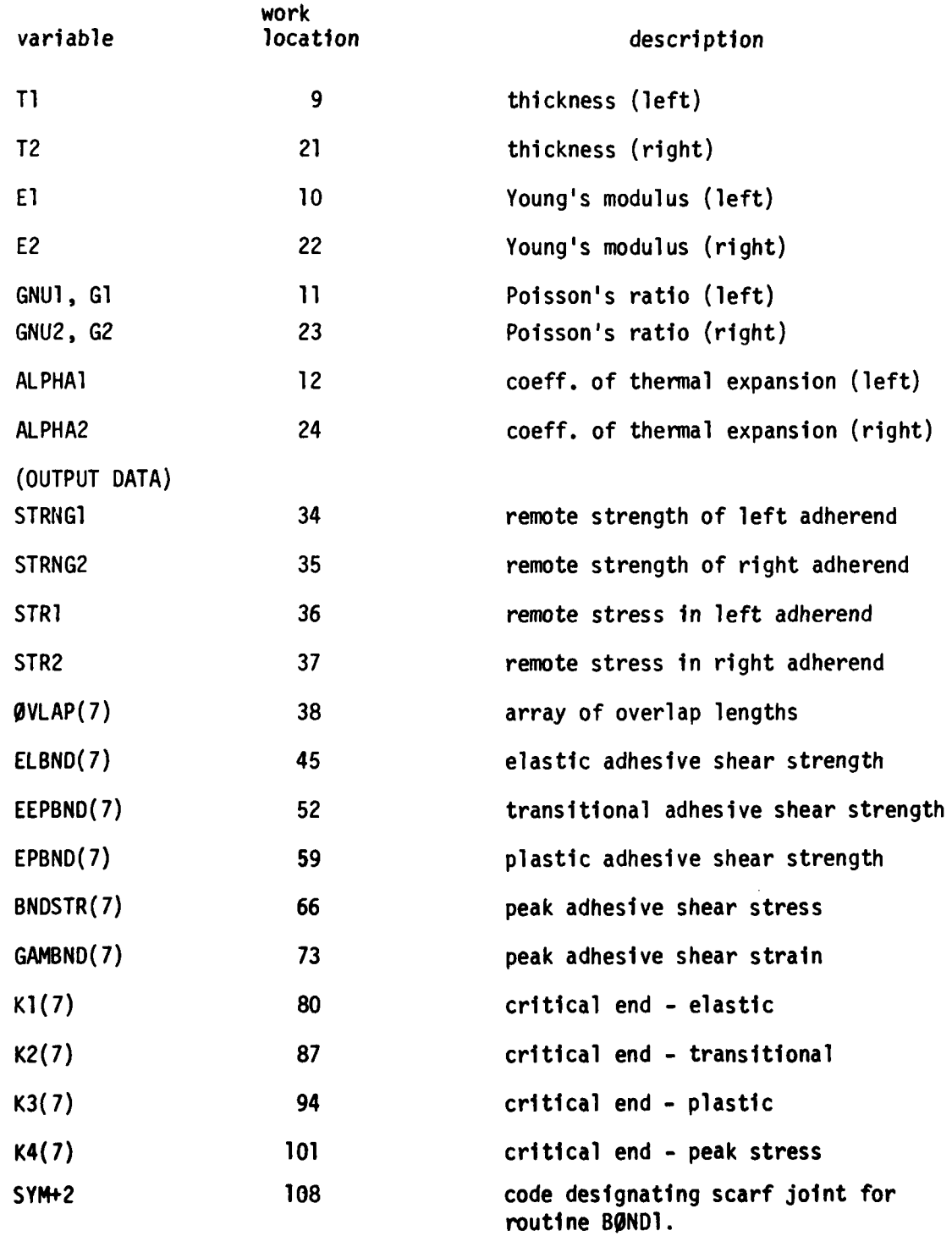

### Bonded Stepped-Lap Variables

Due to the variable number of steps possible for the analyses performed, and the re-use of the various arrays after each analysis, a temporary WK array is used to equivalence the variables during analysis. Below is a description of all **1/0** variables, followed **by** tables showing their equivalent location in WK, and relative position in WORK.

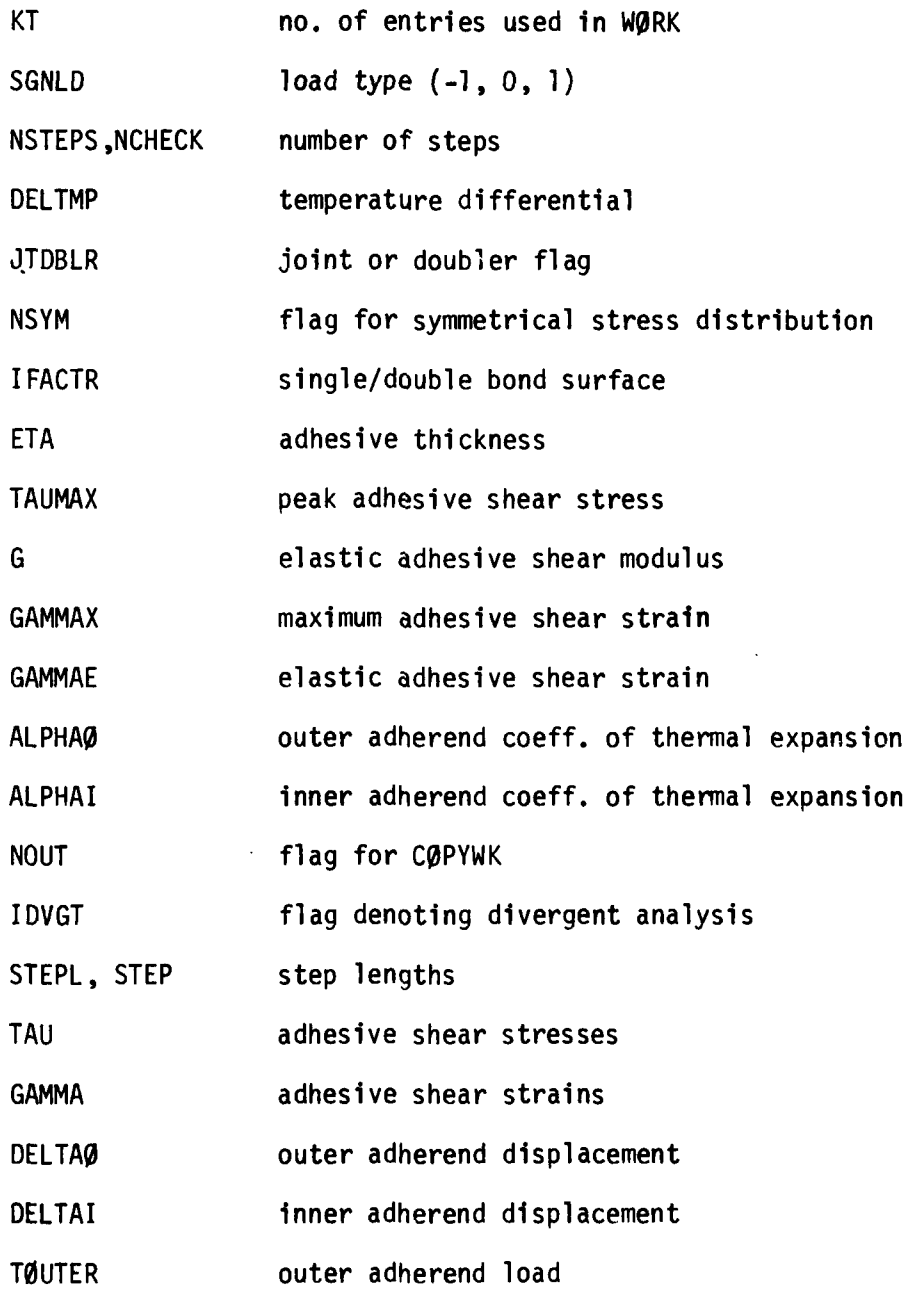

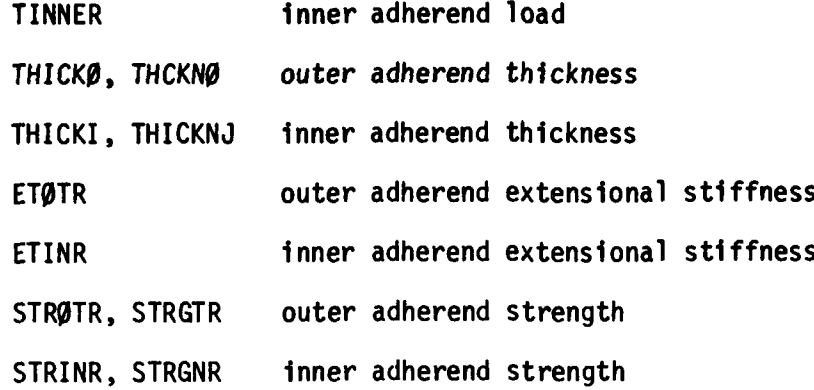

# TABLE **1.** BONDED STEPPED-LAP WK ARRAY

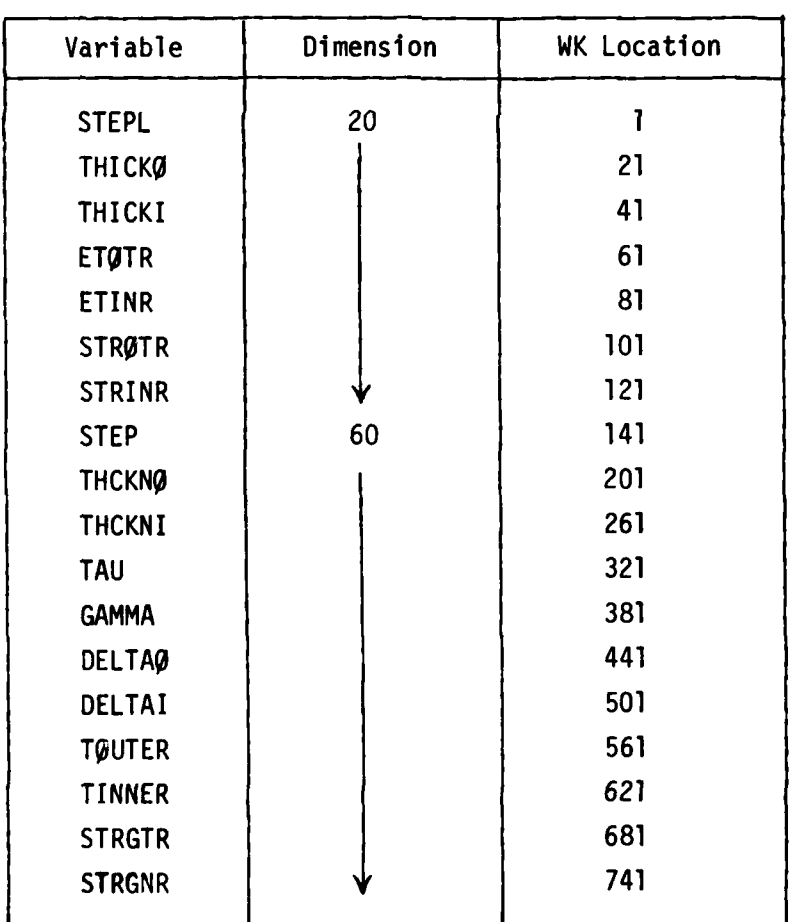

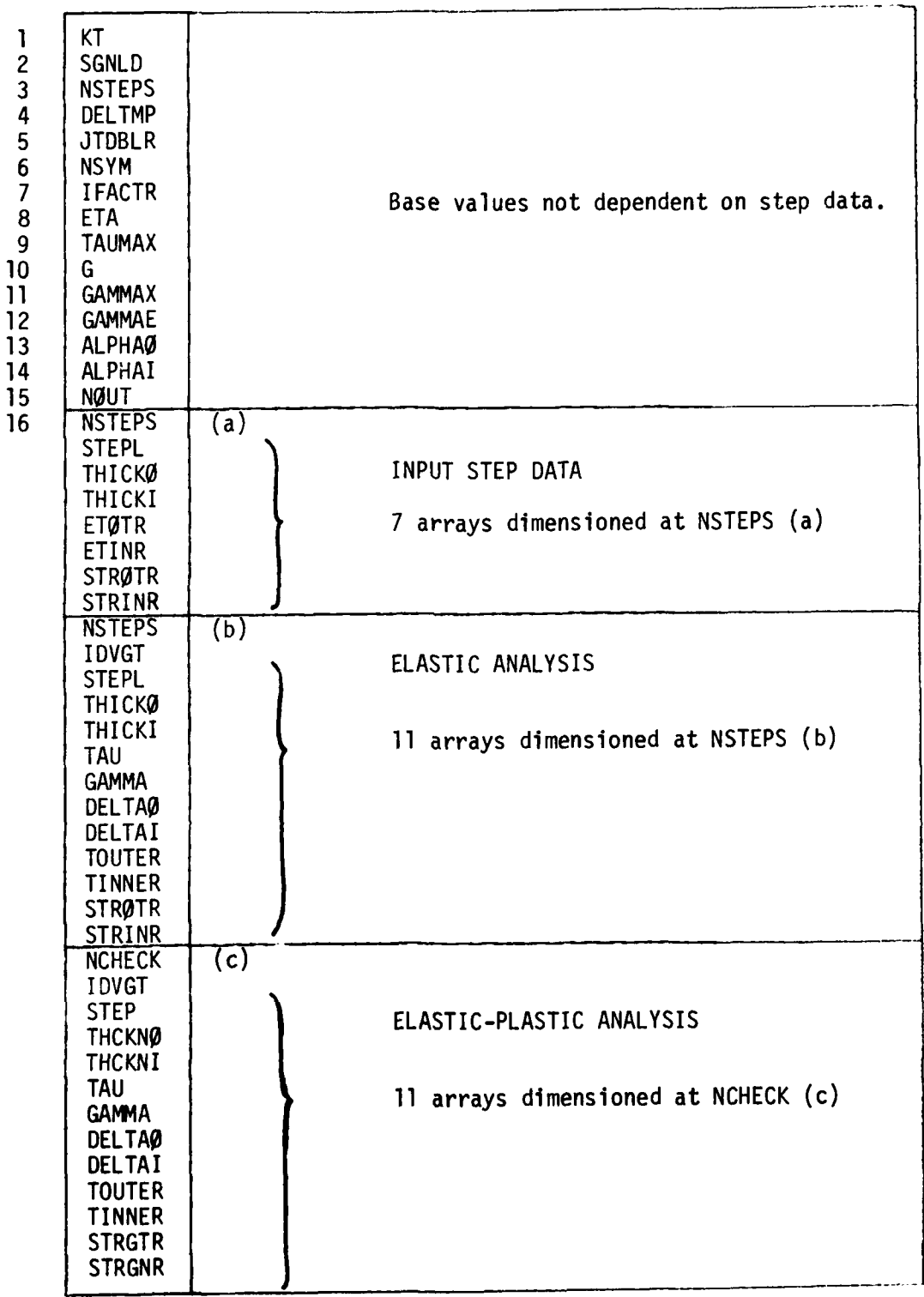

-1

# TABLE 2. BONDED STEPPED-LAP WORK ARRAY

### TABLE 2. BONDED **STEPPED-LAP** WORK ARRAY (Continued)

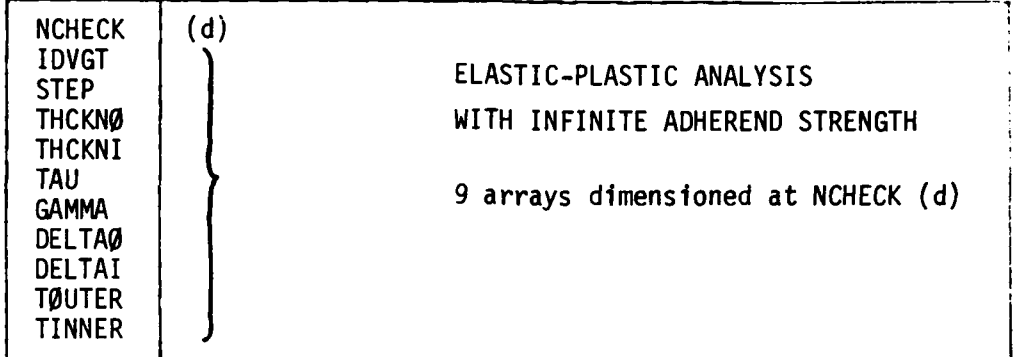

#### JOINT PROGRAM ROUTINE DESCRIPTION

The following is a description of each of the JOINT routines which will include the following items:

- **1.** Algorithm an overall description and purpose of the routine.
- 2. Argument List a list of the arguments passed to or from the calling routine.
- 3. Common a list of the common areas.
- 4. Length octal words
- 5. Subroutines Called a list of externals. (PLOTIO routines excluded)
- 6. Subroutines Called By **-** a list of routines that call this routine.
- 7. Input/Output a description of reads and writes.
- 8 Error Handling a description of how this routine handles errors or error codes.
- **9.** Flow Chart a functional diagram of the main portions of the routine.
- **10.** Symbol List description of the unique variables used on this routine, not covered by the main variable list in the System Overview subsection.
- **1.** Algorithm This routine analyzes the design of a bolted double-lap joint.
- 2. Argument List X, F, **FU,** DFU, NF
- **3.** Common DBLBLT
- 4. Length 341 Octal
- 5. Subroutines Called FKPROP, FPROP, PCT.
- **6.** Subroutines Called by DBLB
- 7. Input/Output None
- 8. Error Handling None
- 9. Flow Chart None
- **10.** Symbol List -

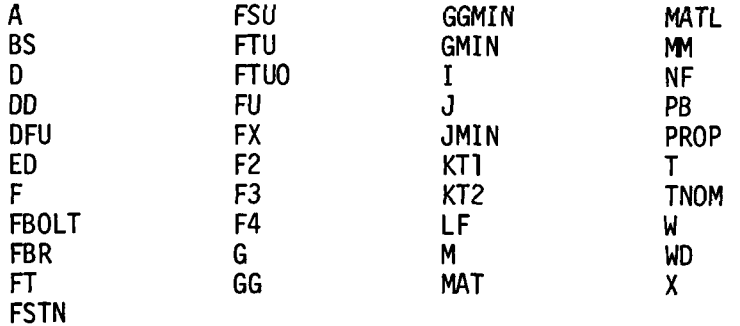

# ANALli

**1.** Algorithm - Bonded Stepped-lap analysis routine for joints and doublers.

This routine analyzes the input in the WORK and WK arrays and the output data passed back through WK.

There are two main analysis sections. The elastic analysis is from card 240 through card 490; the elastic-plastic analysis is from card 550 to card **960.** To compute the potential bond strength of the elasticplastic case, it is re-analyzed with the inner and outer material strengths set very high.

The routine attempts to reverse joint geometry automatically when the basic load carrying assumptions are backwards.

The two analysis sections use the same variable names and re-analysis with reversed ends if possible. Therefore, it is necessary to use the WK work array to store data; when the end of an analysis is reached, the routine calls COPYWK to copy the contents of the WK array to the WORK array **for final disposition. ANAL11 keeps track of which analysis has been com**pleted with **N0UT.**

**NOUT**

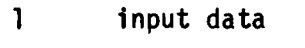

- 2 elastic solution
- 3 elastic-plastic solution
- 4 El.-Pl. solution for bond strength

This is a self contained analysis routine that has been adapted from the elastic and elastic-plastic programs contained in the NASA Technical Report CR-112237.

- 2. Argument List none
- 3. Common WORK and WK
- 4. Length **-** 2467 Octal
- 5. Subroutines Called COPYWK
- 6. Subroutines Called By DESIGN (from BOND5)

 $7.$   $1/9$  - none

**8.** Error Handling **-** When the time interval for convergence exceeds the arbitrary value of **10 CP** seconds, an error message,

> INPUT ERROR. **A STEP CONTAINS AN** EXCESSIVELY HIGH **G VALUE,** AND/OR **AN** EXCESSIVELY LOW **ET VALUE.**

is displayed, the routine is exited with  $N\emptyset UT = 0$ .

**9.** Flow Chart **-** Figure **6.**

**10.** Symbol List **-** Refer to the **I/O** variables for the bonded steppedlap routines. **All** others are unique to this routine and are contained in a compilation listing.

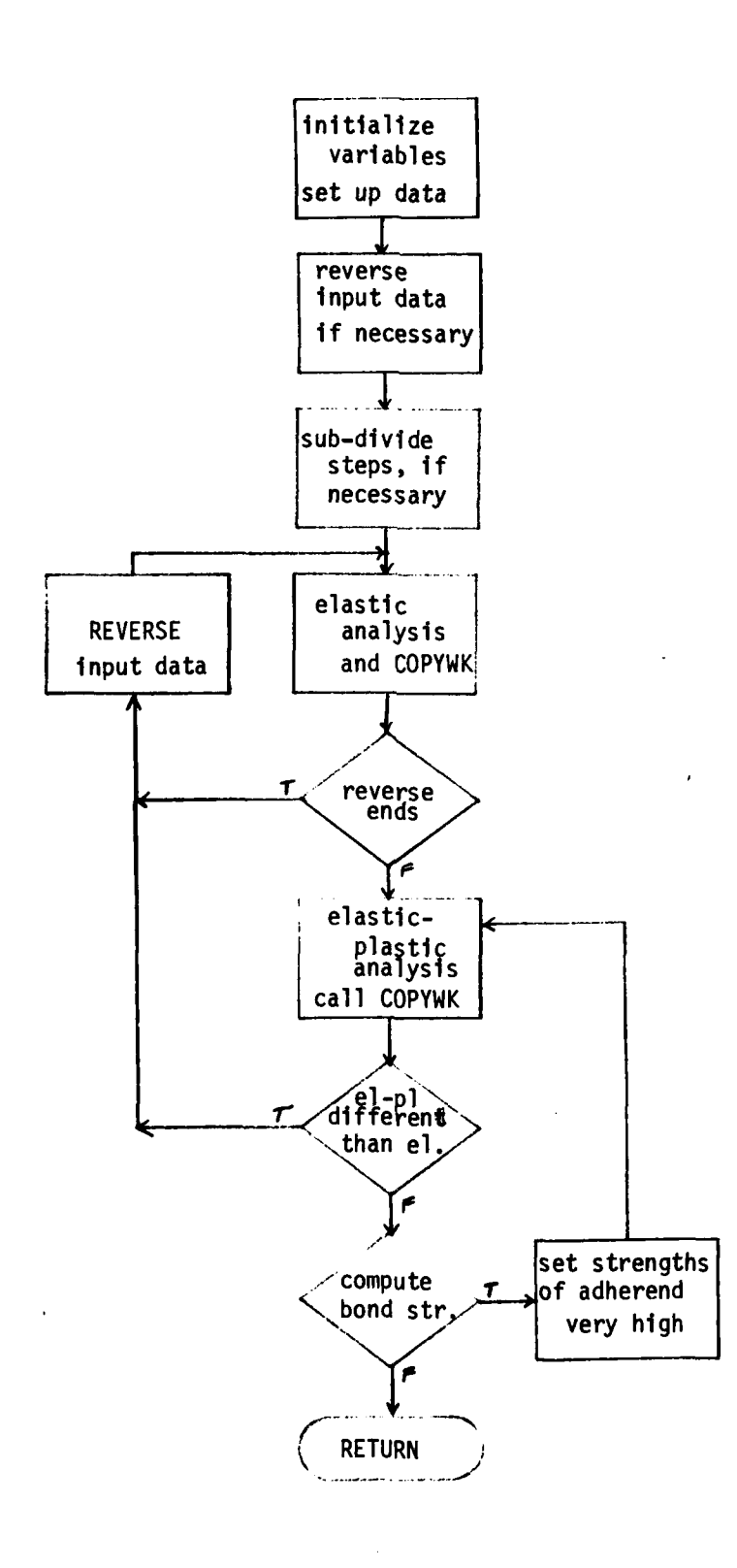

Figure **6. ANAL1I** flow diagram

#### **ANAL 7**

**1.** Algorithm **-** Bonded analysis for double-lap and supported singlelap joints, distinguished **by** the number of bond surfaces factor, **ANBOND.**

**All I/O** is passed through the WORK array. The re-use of the variable STRSAV has necessitated the storage of the original value in STRSA1, WORK(42).

This routine is the result of converting the non-dimensionalized version described in NASA Technical Report CR-112235.

Analysis of the joint automatically computes the adhesive and adherend strengths and the optimum overlap. If an overlap is specified by the user, the bond shear strength is computed. If the load is specified, the adhesive shear stress and strain is computed for either the specified overlap, or the optimum if the zero is specified.

2. Argument List - none.

- 3. Common WORK.
- 4. Length 1164 Octal.
- 5. Subroutines Called none.

6. Subroutines Called By - DESIGN (from BONDI).

7.  $I/\emptyset$  - none.

8. Error Handling - If the joint load exceeds the bond and adherend strengths, the joint is overloaded, and IPRNT - 4 is a flag.

9. Flow Diagram - see Figure 7.

**10.** Symbol List - The I/0 symbols are covered under the Routine Variables for bonded double-lap and supported single-lap joints. All others are unique to this routine and contained in a compilation listing.

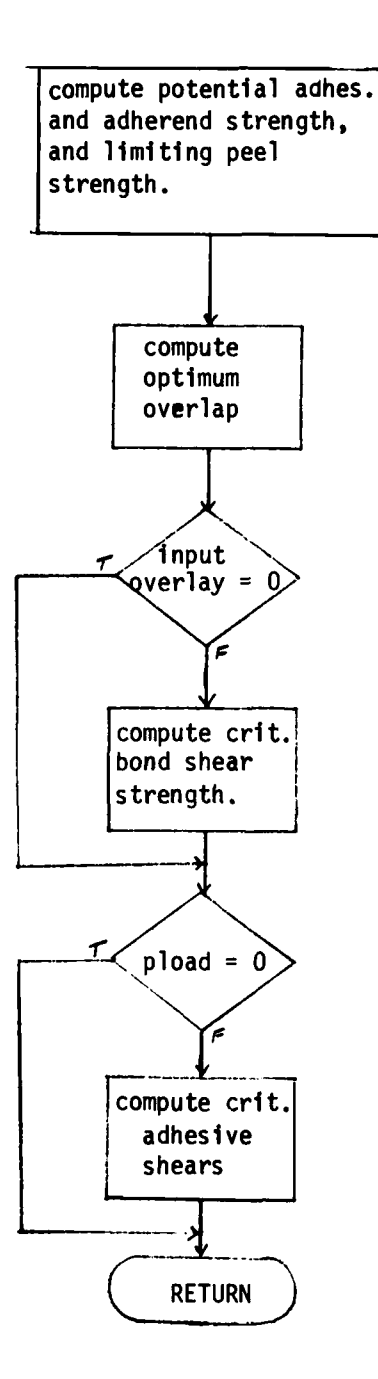

**In the company's property** 

Figure **7. ANAL7** flow diagram

# **ANAL8**

**1.** Algorithm - This is the analysis routine for the bonded unsupported single-lap joints.

If PLOAD is specified, this routine calculates the associated internal stresses; otherwise, the loads are determined at which various allowables are exceeded.

If an overlap is specified by the user, calculations are based on that overlap; otherwise, calculations are based on overlaps for a range of  $\ell/t$  ratios for the given adherend thickness, t.

2. Argument List **-** none.

**3.** Common - WORK.

4. Length - 1216 Octal

5. Subroutines Called - none.

6. Subroutines Called By - BØND2.

7. **1/0 -** none.

8. Error Handling - Failure to converge will print the appropriate message listing the iteration loops that were active. The flag NOCONV is set to 1 and returned to BOND2.

Asterisks are printed signifying strain failure.

**9.** Flow Diagram - see Figure 8.

**10.** Symbol List - Reference the subsection on the **I/0** variables for the bonded unsupported single-lap joint. All others unique to this routine are contained in the listing of variables for a compilation.

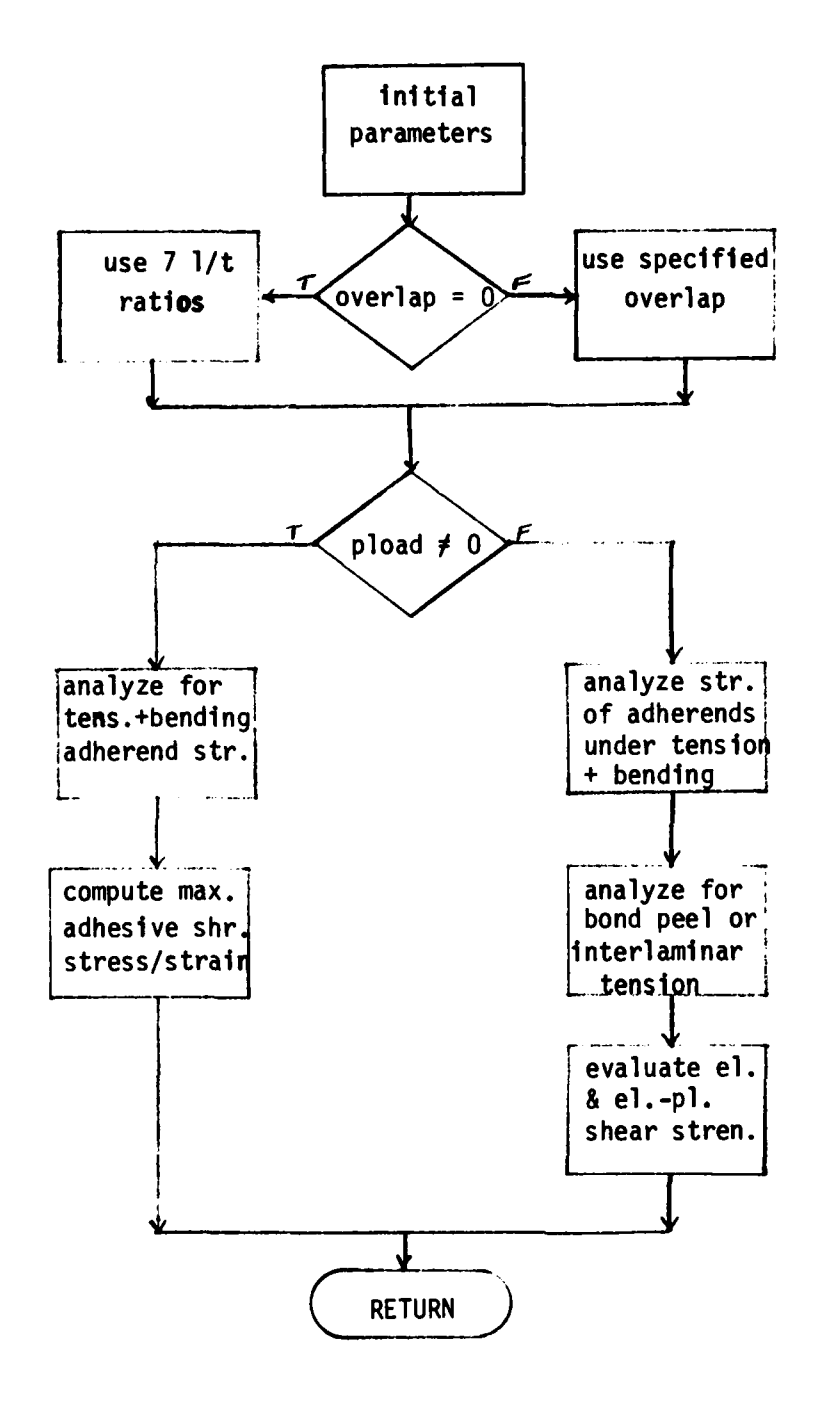

Figure **8. ANAL8** flow diagram

## **ANAL9**

**1.** Algorithm - This routine analyzes a bonded scarfed joint with either two (symmetrical) or one (asymmetrical) bond lines.

If the overlap is zero, a range of  $7 \times 1$  ratios are used for calculation.

For a specified load, maximum adhesive shear stresses and strains are calculated; otherwise, joint strengths are calculated.

If the extensional stiffness of the right end adherend is greater than the left, the ends are reversed and the user is so advised.

2. Argument List - FACTOR

3. Common - WORK

4. Length - 712 Octal

5. Subroutines Called - ESCARF; PSCARF

6. Subroutines Called By - **BONDI**

7. **1/0** - none.

8. Error Handling - If a joint is overloaded, output values are set high so as to print asterisks indicating failure cases.

9. Flow Diagram - See Figure 9.

**10.** Symbol List - Refer to the Routine Variables for the bonded scarf joint for **1/0** variables. The remainder are unique to this routine.

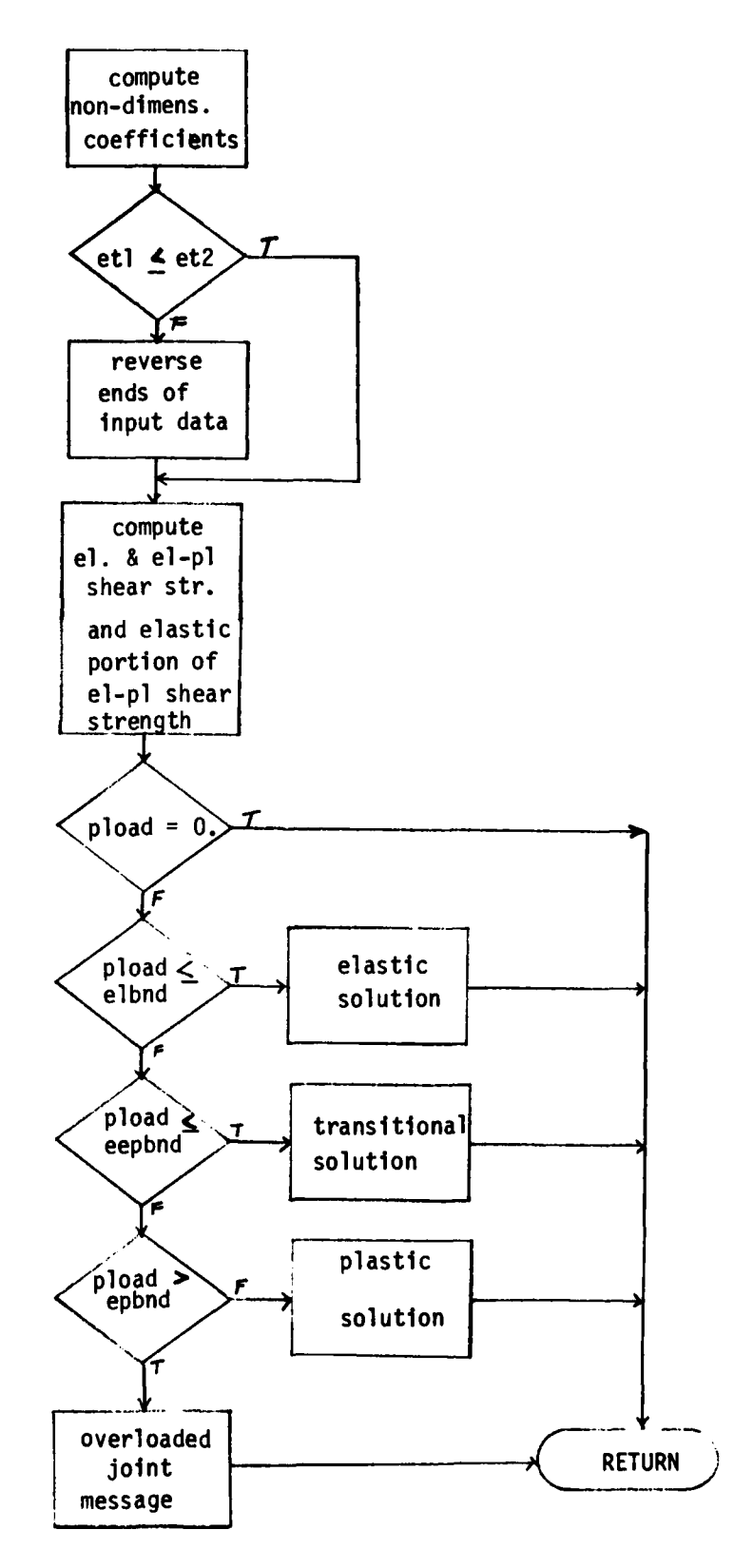

Figure **9.** ANAL9 flow diagram

 $\overline{1}$ 

the company of the company of the company of the company of the company of the company of the company of the company of the company of the company of the company of the company of the company of the company of the company

# BOLT1

**1.** Algorithm - This is the input interface for the bolted double-lap and single-lap joints. All input is requested from the uer and passed to the analysis routines in the WORK array.

The SAVE file is not utilized for input due to the small number of constraints.

2. Argument List - none.

3. Common - blank (NDT, NC); BLK1 (TMPNAM), BLK2 (ND), WORK

4. Length - 743 Octal.

5. Subroutines Called - DBLB, NAME, OPTION, OUTl, SELECT

6. Subroutines Called By - DESIGN

7.  $I/\mathcal{G}$  - Displays on unit 6 the header, typical drawing, constraint descriptions, and prompting messages. Reads from unit 5 the requested input data values.

8. Error Handling - none.

9. Flow Diagram - not necessary.

**10.** Symbol List - The following is a description of unique variables for this routine. Refer to the previous subsection on Routine Variables for others.

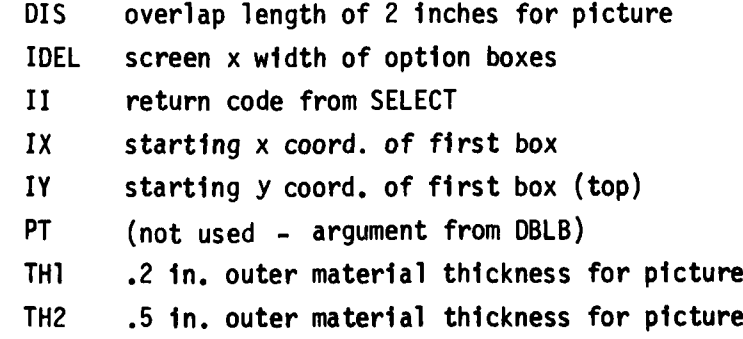

# BOLT4

**1.** Algorithm - This is the input interface for the bolted stepped-lap joint option.

An existing solution on the **SAVE** file may be used as basic input for the WORK array. Editing is accomplished the same way as the RE-INPUT option.

This routine describes the input data required, then prompts the user for that data by list-directed reads. Processing will not continue until the read list has been satisfied. After all input is read in, the user is given options to RETURN to DESIGN, EXECUTE, or RE-INPUT data.

The RE-INPUT option for editing prompts the user for viewing and updating the problem. All items that are requested must be entered, even if only one item is different from the original. When editing is complete, the three options are displayed again.

After EXECUTE has been selected, the STPLP analysis routine is called. Upon completion the output routine is called and selections processed by SELECT. If re-analysis is to be performed, II is returned unchanged; if the user does not wish to re-analyze a SAVE file solution or the existing input from the previous analysis, all new data is requested.

2. Argument List - none.

3. Conmon - blank, BLK1, WORK

4. Length - 1132 Octal

5. Subroutines Called - EDSEL, INIT, NAME, OPTION, OUT4, SELECT, STPLP

6. Subroutines Called By - DESIGN

7. 1/0 - Displays on unit 6 the header, picture, required constraint description, and prompting messages.

The read statements are all list directed for the problem constraint data. Answers to questions must be the integer equivalent of YES and NO as displayed. This simplifies the testing of valid responses.

8. Error Handling - A maximum of nine steps is allowed. A message will be displayed if an invalid step or number of steps is entered, and correction requested.

9. Flow Diagram - see Figure **10.**

**10.** Symbol List - The list and description below excludes the 1/0 variables common **1o** the bolted stepped-lap routines, described in the Routine Variable subsection.

> IDEL input to OPTION as box width; returned as option code **1,** 2 or 3 IE return code from EDSEL II return code from SELECT IREV set - 1 to review input data IX starting X location of first option box **IY** starting Y location of first option box MI temporary storage of old no. of steps (M)

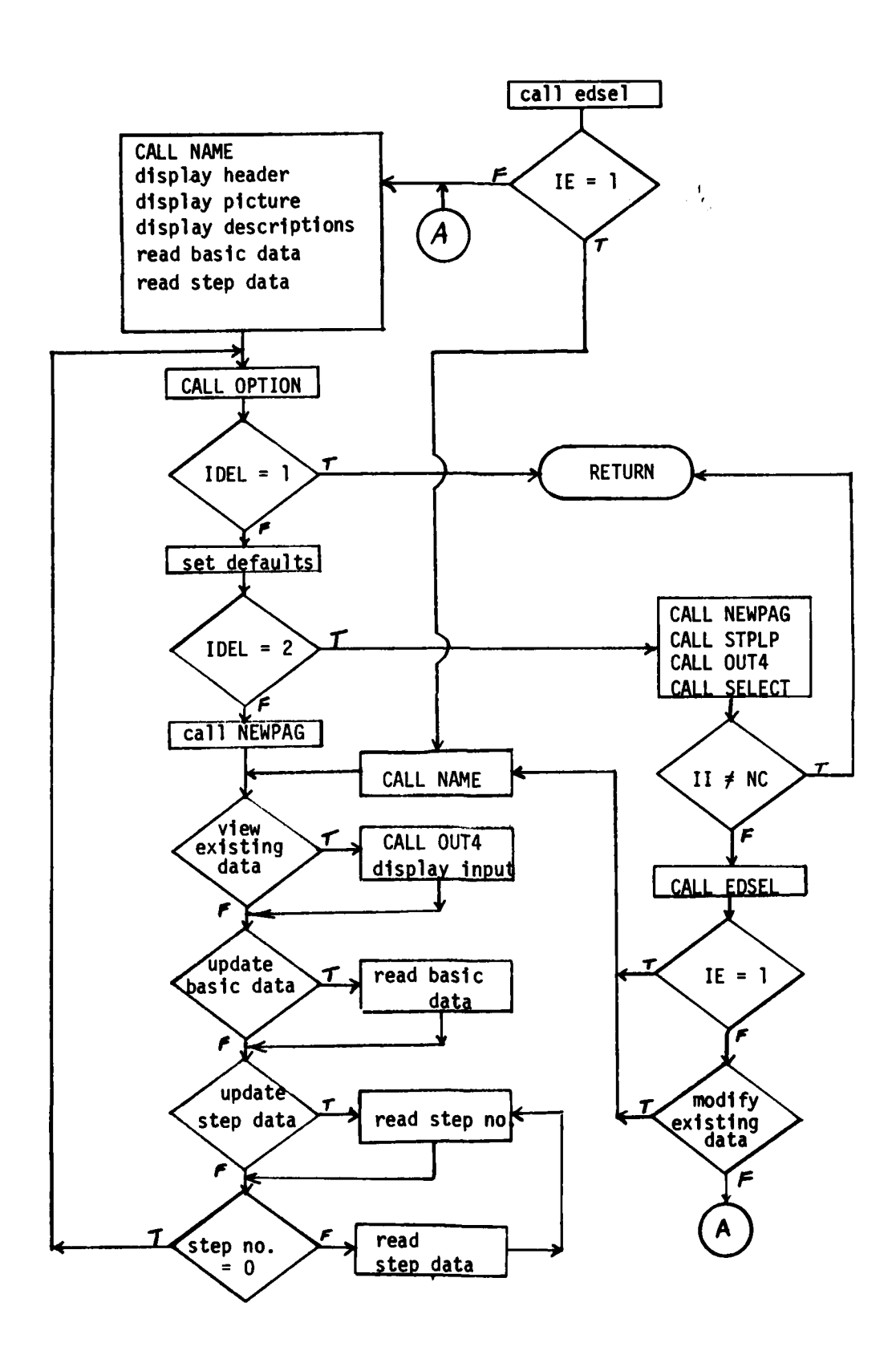

Figure **10.** BOLT4 flow diagram

#### **BOND1**

**1.** Algorithm **-** This routine is the input interface for the analysis of bonded double-lap, supported single-lap, and scarfed joints.

The analyses are differentiated **by** setting the value of WORK(50) in **DESIGN. ANAL7** uses WORK(50) for the number of bond surfaces **(ANBOND),** a value of 1 for the supported single-lap, and a value of 2 for the doublelap.

For the scarf joint, DESIGN sets WORK(50) equal to 3. The user is then asked to enter a 1 or 2 for the number of bond surfaces for the current scarf problem; this value, designated SYM, is passed to the analysis routine, ANAL9, through the argument list to flag the problem as asymmetrical (SYM =  $1.$ ), or symmetrical (SYM =  $2.$ ). A constant of 2 is added to SYM to give WORK(50) a value of 3 or 4 for use throughout BOND1. To simplify the analysis and output variable equivalencing, WORK(50) is copied to WORK(108) just prior to calling ANAL9.

If the variable LOOP is set equal to **1,** this signifies that data exists in the WORK array, whether from a SAVE file solution or the previous problem. Therefore, the edit option is made available to the user.

Except for the scarf joint, a tension load type requires adhesive peel and adherend transverse properties. When all constraints are input (option = **1),** the load type is entered first and is used to determine if prompting is required for the above properties. If option 2 is used to edit existing data, the current values are displayed before allowing editing; therefore, it is necessary to request the load type prior to displaying the values, so those properties may be omitted or included on the screen.

The routine displays the appropriate heading, analysis name, and picture on the screen.

If WORK already contains input data for editing (LOOP = **1),** then the routine skips forward to display all the current parameters on the screen.

If all the constraints, or parameters, are to be input (LOOP = **0),** then the routine displays and requests values for the three basic joint constraints. Then all the required adhesive properties are displayed and values requested for each by moving the screen cursor under the VALUE heading for each constraint. When complete, the process is repeated for the adherend properties, and LOOP is set equal to **1.**

At this point, all required input values have been read into WORK. Boxes are drawn beside each constraint and the RETURN, EXECUTE, and RE-DISPLAY options are displayed. A screen coordinate is requested to modify a constraint or process one of the above options. If an edit box is selected, the screen cursor is moved under the MOD. column for that constraint, allowing the key-in of a modified value. This cycle of requesting a coordinate, selecting a small box, and entering a modified value is continued until the user selects one of the bottom option boxes.

If the user selects RE-DISPLAY, default values are set, the screen is cleared and re-displayed with current values. The boxes are displayed and screen coordinate requested.

RETURN branches the user back to the analysis options immediately.

EXECUTE sets allowed values to their defaults, clears the page and, for the scarf joint, calls ANAL9. For the other analyses, overlay restrictions required returning to DESIGN to call ANAL7; upon returning from ANAL7, BONDI is re-entered with IA = **1** to branch to where it left for calling the output routine for displaying the solution.

If re-analysis is picked in SELECT, the page is cleared, and the program branches back to call EDSEL.

- 2. Argument List none
- **3.** Common blank, BLKI, IANAL, WORK
- 4. Length 2455 Octal
- 5. Subroutines Called ANAL9, BOX, BOXNO, EDSEL, **NAME,** OUT7, OUT9, **SELECT,** XYLOC

*L I M* **.. .. .. .... .. ..... .. .... .. ..... . . .. ..... .. .. .. .. .. ... .. .. ..... ...... .... .. ....-**

6. Subroutines Called By - DESIGN

7. 1/0 - Read from unit 5 all required input data; write to unit 6 all input data values and problem headings.

8. Error Handling - If an invalid option, number of bond surfaces, or load type is entered, re-entry is requested.

9. Flow Diagram - see Figure **11.**

**10.** Symbol List - The following symbols are not covered by the general list and description.

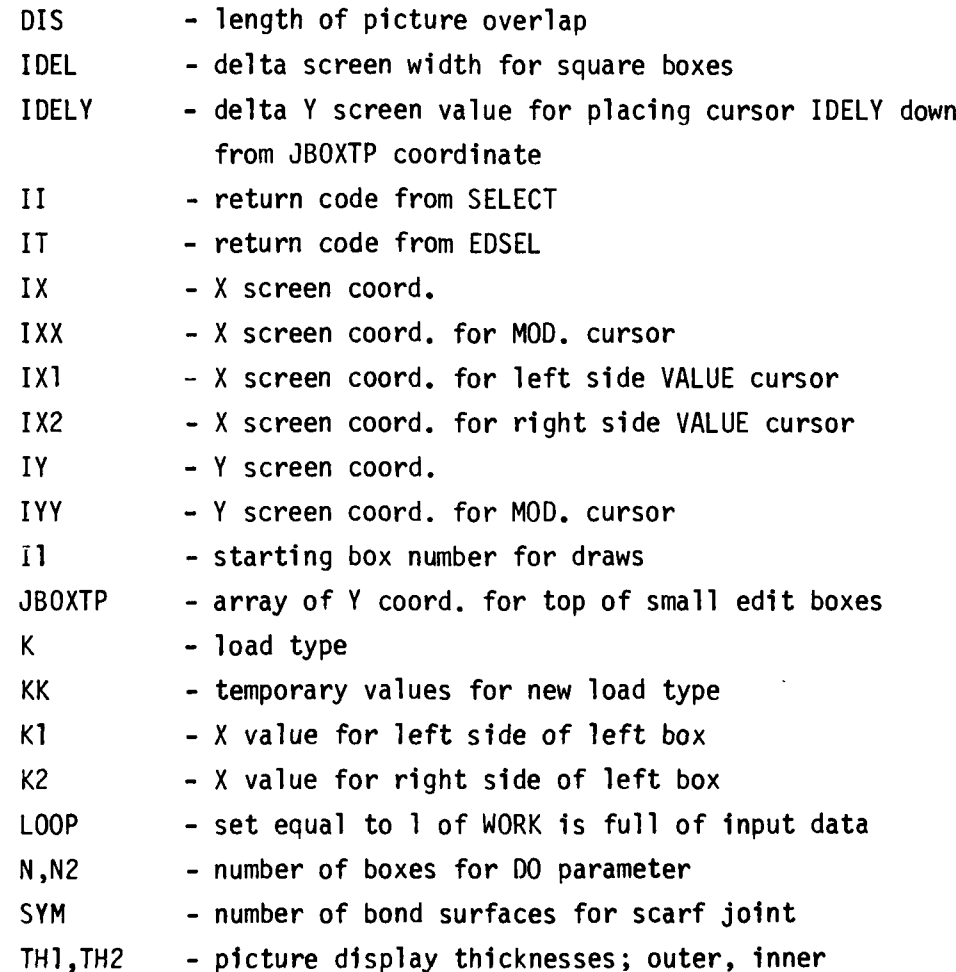

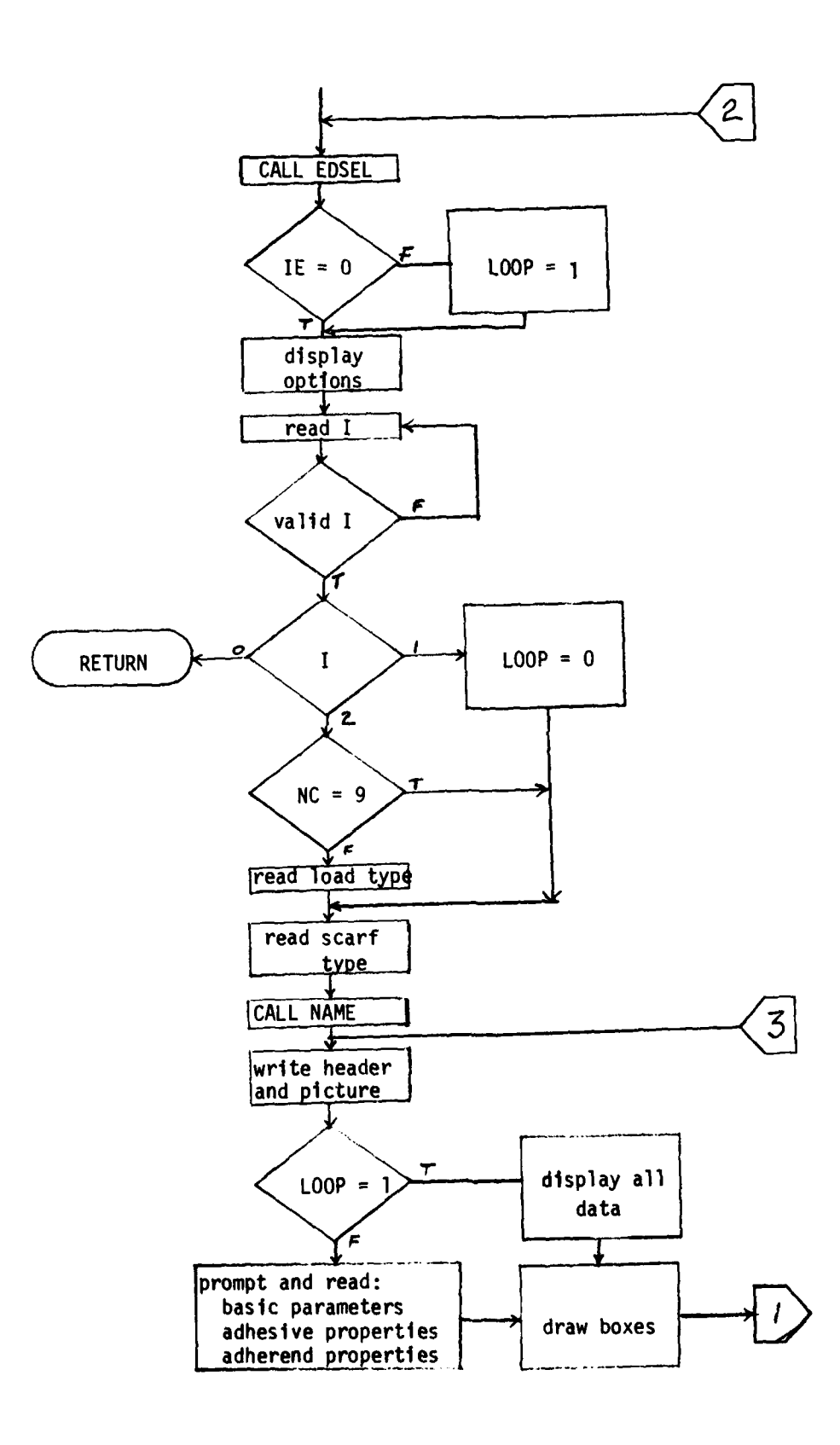

Figure **11.** BONDI flow diagram

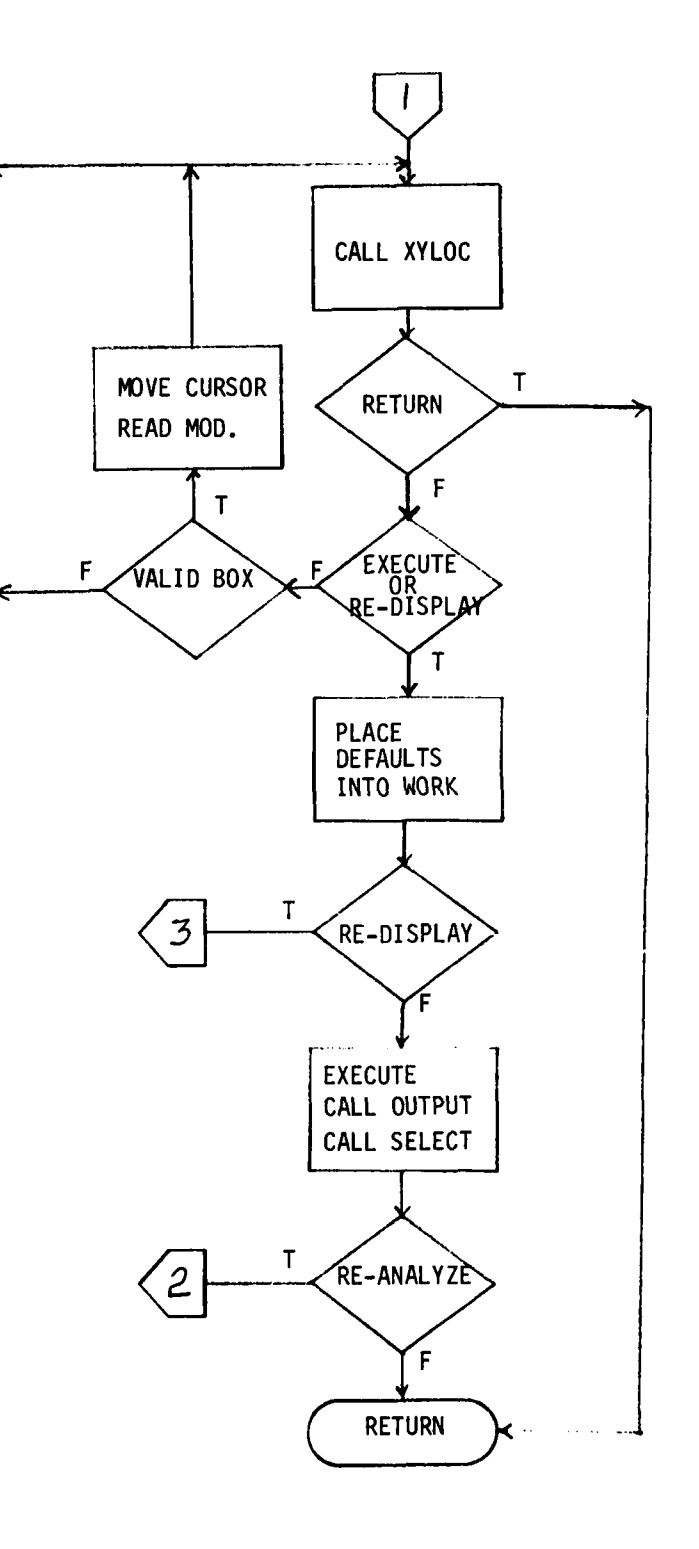

 $\overline{1}$ 

Figure **11. BONDI** Flow Diagram (continued)

## **BON D2**

**1.** Algorithm - This routine is the interface to the bonded unsupported single-lap joint analysis.

The routine is basically similar to **BONDI,** except the differences were such that modifying **BONDI** would not be as efficient as creating a new overlay program.

Since the **BONDI** and BOND2 routines function so closely the same, this routine will cover only the differences.

There is no need to request a type, since only a tension load is analyzed, and the number of parameters required is constant.

The only additional property required is the adherend laminating factor. The temperature properties for the adhesive and the adherend thermal coefficients are not required for the analysis. Also, the adherend properties provide for a balanced joint.

2. Argument List - none

- 3. Common blank, BLK1, BLK3, WORK
- 4. Length **1231** Octal
- 5. Subroutines Called ANAL8, BOX, BOXNO, EDSEL, NAME, OUT8, SELECT, XYLOC

6. Subroutines Called By - DESIGN

7. 1/0 - same as **BONDI**

**8.** Error Handling **-** If an invalid option is keyed in, re-entry is requested. If the problem will not converge, **ANAL8** displays a message, and returns NOCONV **= 1.** The program branches back and requests an option.

**9.** Flow Diagram **-** see Figure 12.

**10.** Symbol List - Refer to the general variable list and BOND1 except for the following:

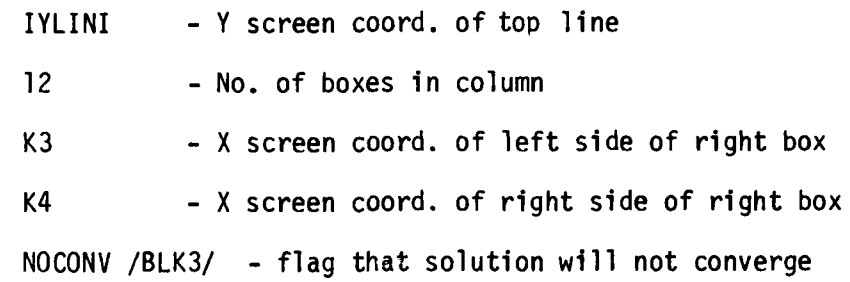

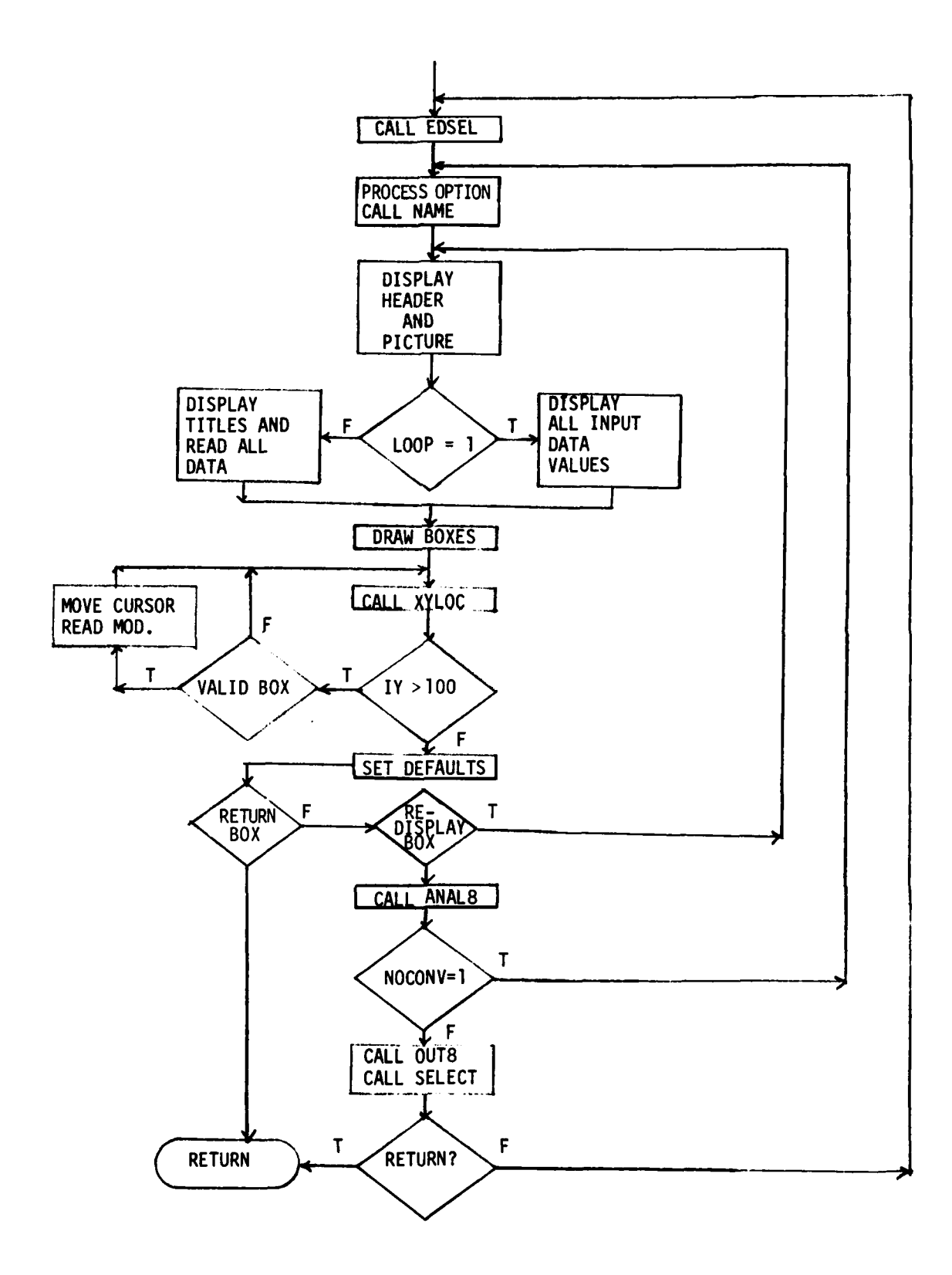

Figure 12. BOND2 Flow Diagram

**BOND5**

**1.** Algorithm - This is the input interface routine for the bonded stepped-lap analysis of joints or doublers. All input data values are equivalenced to either WORK or WK.

This is a routine that inputs the constraints by groups; basic, adhesive, and adherend. If editing is desired, the user must re-enter all the items of the group requested for update. Prior to execution the input data is copied from the temporary WK array to WORK by calling COPYWK.

When execution is selected, the analysis routine is initiated by returning to DESIGN and overlaying BOND5 with ANALll. After execution BOND5 branches to display the analysis summary.

2. Argument List - none

3. Common - blank, BLK1, IANAL, COPY, WK, WORK

4. Length - 2254 Octal

5. Subroutines Called - COPYWK, EDSEL, INIT, NAME, OPTION, OUTll, SELECT

6. Subroutines Called By - DESIGN

7. 1/0 - Writes on unit 6 the display messages for input requests. Reads from unit 5 the parameters.

8. Error Handling - An error message will be printed if an invalid step number has been entered.

**9.** Flow Diagram - See Figure **13.**

**10.** Symbol List - The following were not previously described under general program variables, and the bonded stepped-lap WORK array.

おんし あいかん こうげん クリス ふくげ すうな めしえ しゅうせいせんぶん じょうぶん たんきかん スページ・スページ インド・インド くみあく かいじゅう かいきょうか きょうこうきょうかい

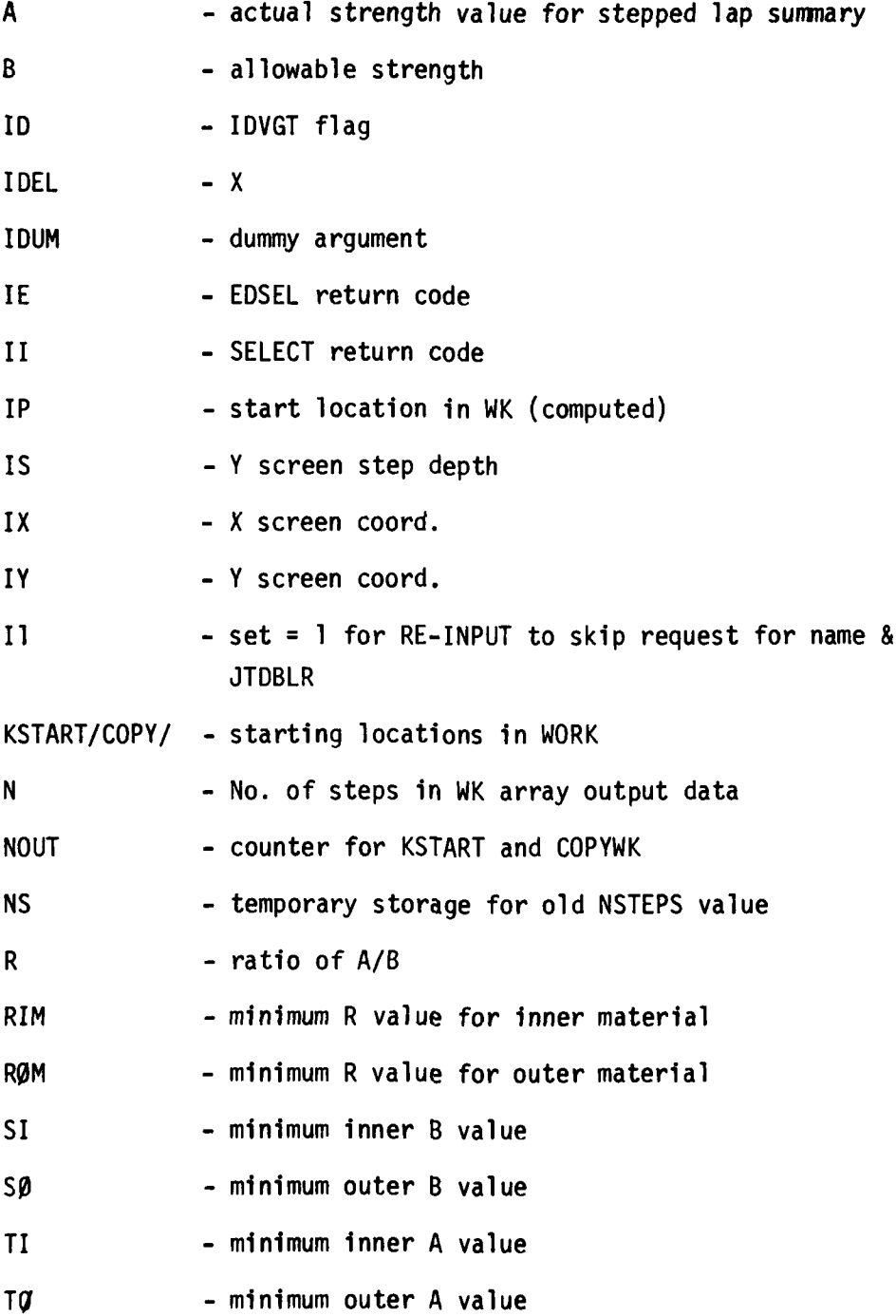

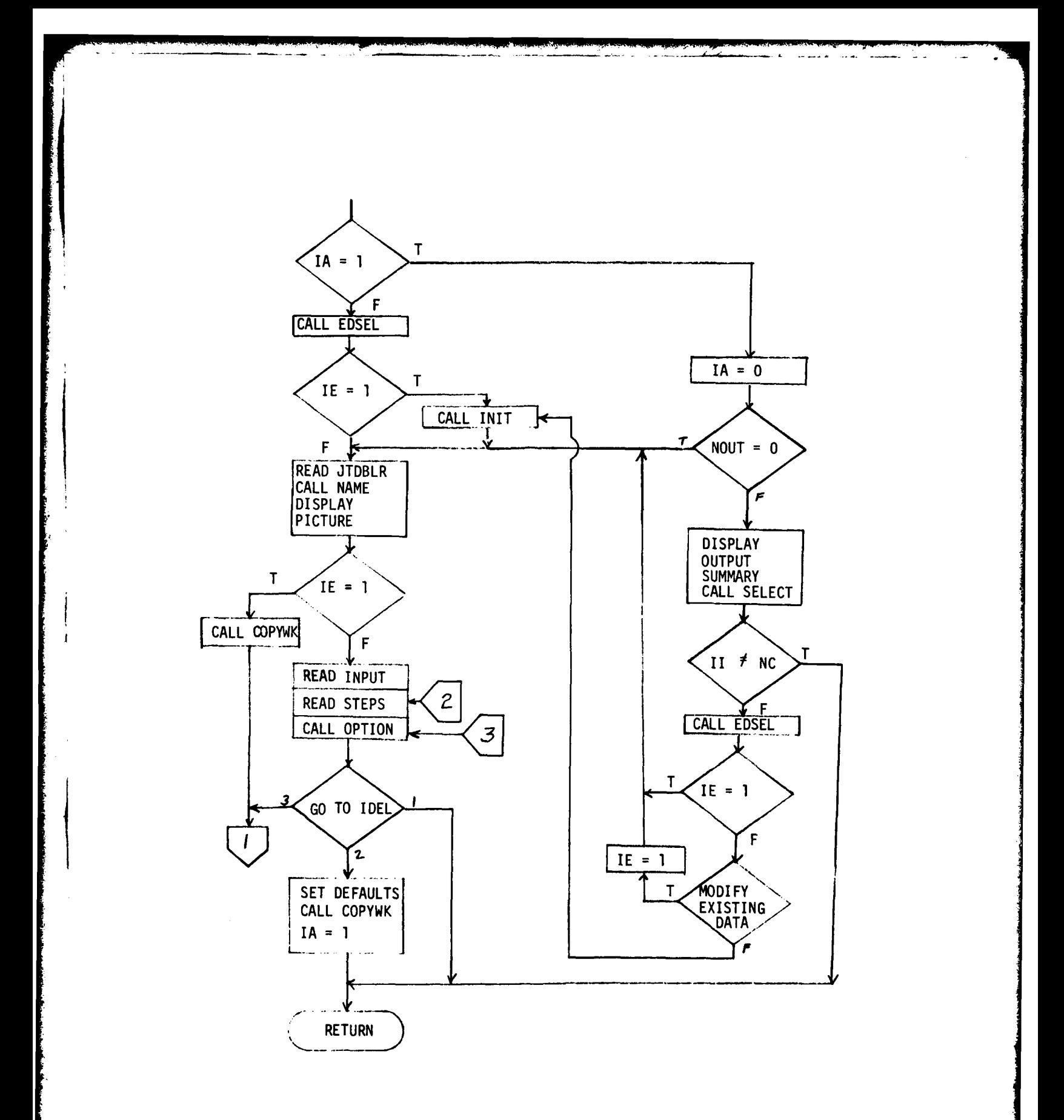

Figure **13. BOND5** Flow Diagram

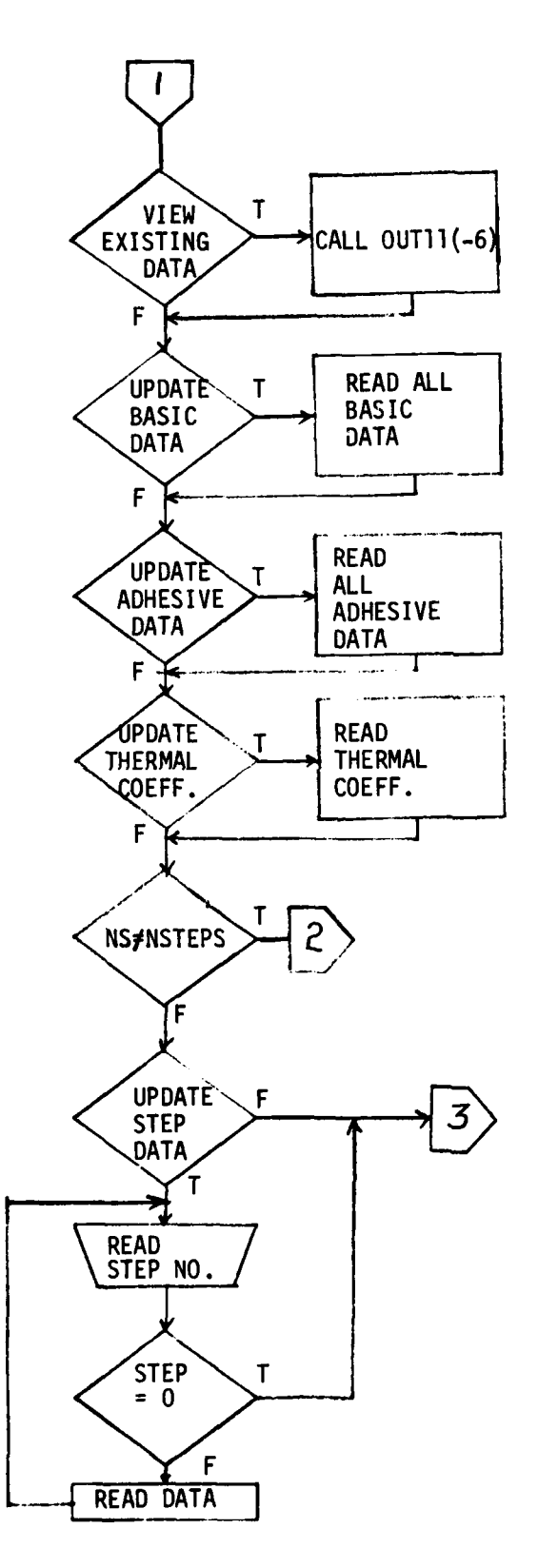

**~Figure 13. BOND5 Flow Diagram (continued)**

**1.** Algorithm **-** This routine draws a square box on the screen given the top left corner coordinates.

2. Argument List **-** IX, **IY,** IDEL

**3.** Common **-** none

4. Length **-** 47 Octal

**5.** Subroutines Called **-** none

**6.** Subroutines Called **By - BONDI, BOND2**

**7.** 1/0 **-** draws a box

**8.** Error Handling **-** none

**9.** Flow Diagram **-** not required

**10.** Symbol List **-** none

# BOXNO

والمتواطئ والمتواطئ والمتواطئ والمتواطئ والمتواطئ والمتواطئ

**1.** Algorithm - This routine determines the box number detected, if any, for editing. The routine takes the input Y coordinate, N, and returns the box value. If N is returned as zero, the IVAL number does not fall within a box.

- 2. Argument List NMAX, ITOP, IDEL, N
- 3. Common none
- 4. Length **- <sup>51</sup>**Octal
- **5.** Subroutines Called none
- **6.** Subroutines Called By BONDI, BOND2
- 7.  $I/\emptyset$  none
- 8. Error Handing none
- 9. Flow Diagram none

**10.** Symbol List

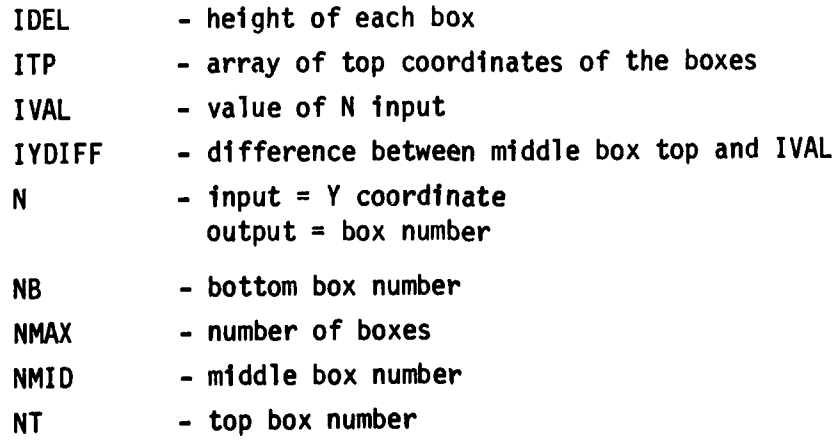

## COPYWK

**1.** Algorithm - This routine copies items from the WK array into WORK. If J is negative, items are copied from WORK to WK for editing in BOND5.

The KSTART array keeps track of the starting location of the data in WORK.

The WK array contains the data for several arrays; NITEMS indicates the number of arrays in WK for the input value of J. IWS is simply the starting location within WK for each if the items.

The simple method would be to copy all items of WK to WORK, but depending on the number of items in each array, MAX, much space could be wasted on the SAVE file when WORK is copied.

WORK(l) contains a running count of the number of items in the WORK array.

2. Argument List - J, MAX, IDVGT, WK

- 3. Common COPY, WORK
- 4. Length 145 Octal
- 5. Subroutines Called none
- 6. Subroutines Called By BONDS, ANAL11
- **7. I/0 -** none

**8.** Error Handling **-** none

**9.** Flow Diagram **-** none

**10.** Symbol List:

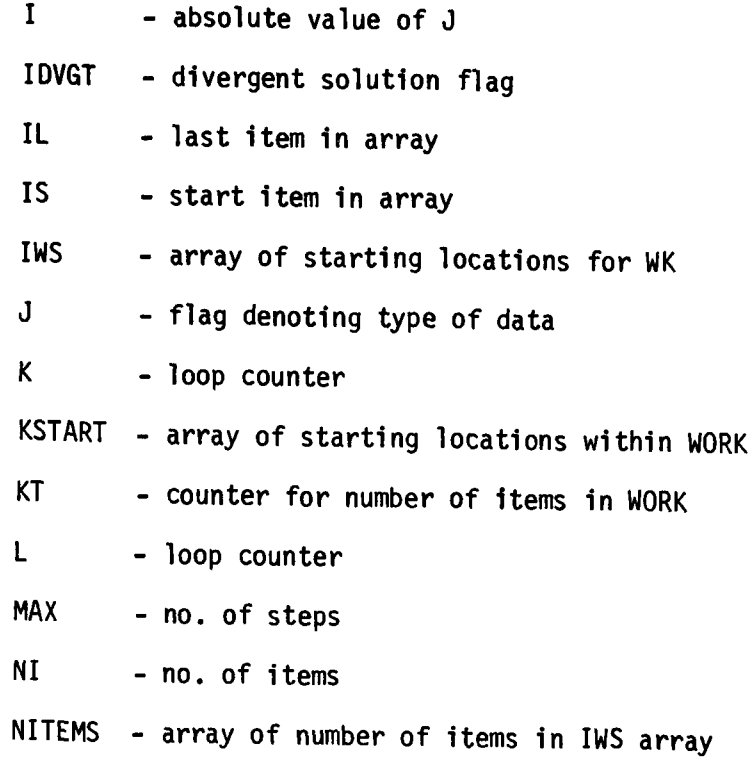

「そのことの「そのこと」ということになるということです。 しんじん こうしん こうしん こうしん こうしょう アイ・ディスク しょうしょう アイ・ディスク しゅうしょう

**1.** Algorithm **-** Search routine for bolted double-lap joint to determine minimum wt.

- 2. Argument List **- NX, FST,** TCMP, MATL, KBOLT, W, **D,** T, WX, M, PB, PT, LF, **FS**
- **3.** Common **-** LBLT
- 4. Length **- 573** Octal
- **5.** Subroutines Called **- ANAL,** FKBOLT, FPROP, PCT, **QUADMN,** TH, WDMAX, WDMIN, WT, WTSL, WWT
- **6.** Subroutines Called **By - ANALI**
- **7. 1/0 -** none
- **8.** Error Handling **-** none
- **9.** Flow Chart **-** none
- **10.** Symbol List **-** none

# DESIGN

**I.** Algorithm - This routine displays the types of joints available, prompts the user for a selection and branches to the appropriate routine.

- 2. Argument List none
- 3. Common blank, IANAL, WORK
- 4. Length 333 Octal
- 5. Subroutines Called OVERLAY
- 6. Subroutines Called By MAIN
- 7. I/6 Displays analysis option descriptions and reads option number.

8. Error Handling - Checks for a valid option number

- 9. Flow Diagram none
- **10.** Symbol List
	- NGO option number

EDSEL

**1.** Algorithm - This routine allows the user to select a solution from the SAVE file for editing.

If there are no solutions on the SAVE file with a type the same as the current analysis type, a message stating such is displayed. Otherwise, all the names with a corresponding type are displayed on the screen.

If the user selects RETURN, IT is set equal to zero indicating no solution from the SAVE file was read.

Otherwise, the user selects a name by its screen coordinate. When a valid name has been picked, the screen coordinate is converted to a design number, KN, and the solution is read into WORK.

2. Argument List (IT)

- 3. Common blank, BLKI, BLK2, WORK
- 4. Length **1001** Octal
- 5. Subroutines Called INIT, READ1, XYLOC

6. Subroutines Called By - BOLT4, BONDI, BOND2, BOND5

7. I/Ø - The names of solutions are displayed on the screen. After the SAVE file has been positioned by READI, the data is read from file **1.**

- 8. Error Handling none
- **9.** Flow Diagram See Figure 14

**10.** Symbol List **-** The following variables are not included in the general list:

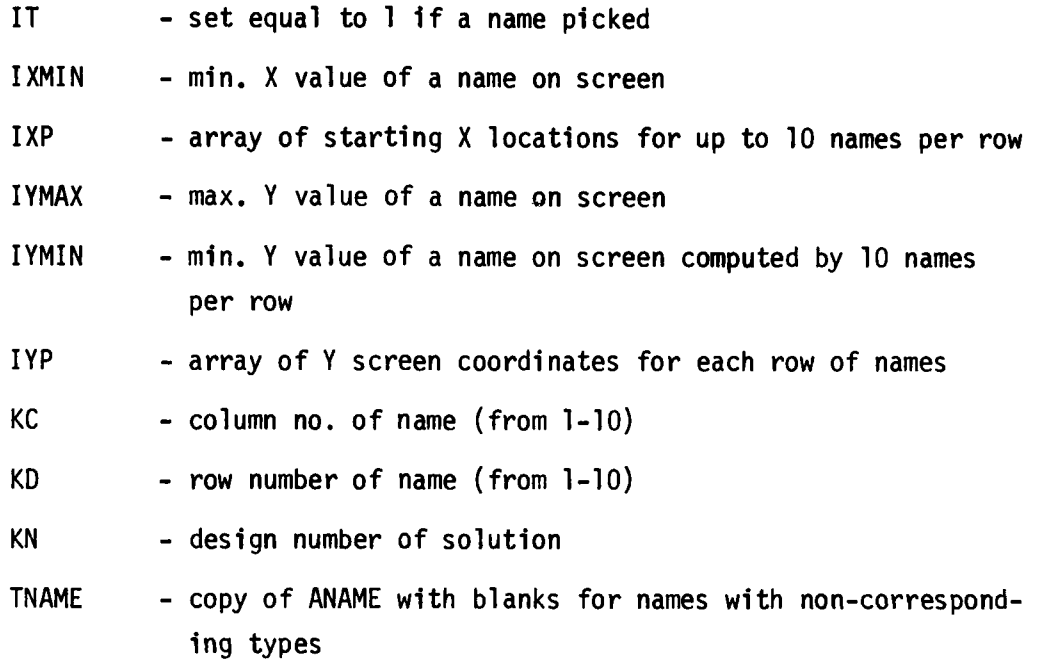

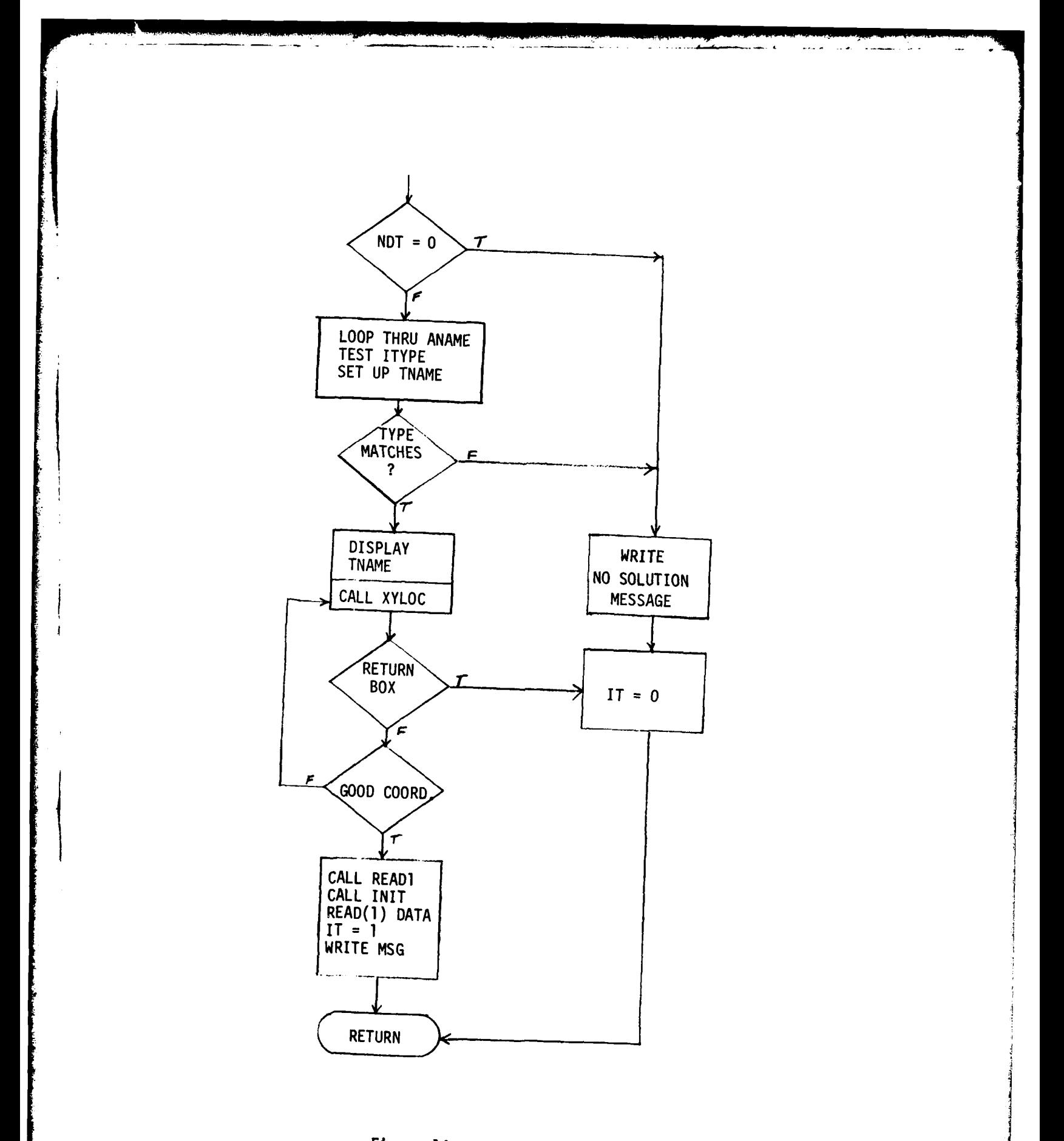

**Figure 14. EDSEL Flow Diagram 60**

# **ESCARF**

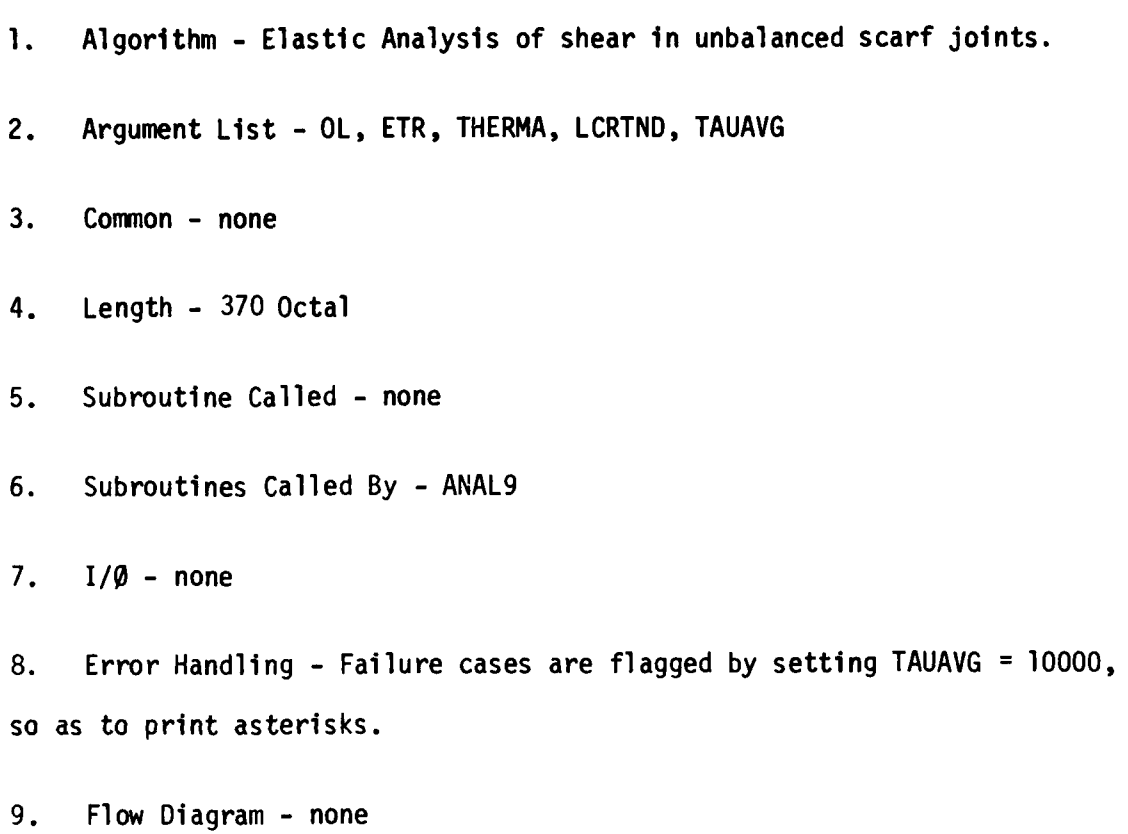

**10.** Symbol List **-** none

and the property of the contract of the contract of the contract of the contract of the contract of the contract of
## **FKBOLT**

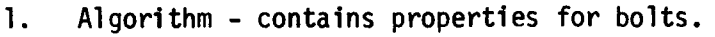

- 2. Argument List KBOLT
- 3. Common DBLBLT
- 4. Length 50 Octal
- 5. Subroutines Called **-** none
- 6. Subroutines Called By DBLB, STPLP
- 7.  $I/\emptyset$  none
- 8. Error Handling none
- 9. Flow Diagram none

### **10.** Symbol List

- FT ultimate tensile strength
- FSS **-** ultimate shear stress
- BK **-** density factor
- BG shear modulus

# FKPROP

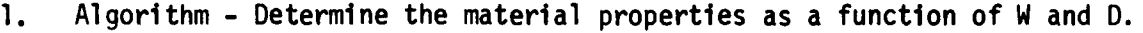

2. Argument List - WD, **D**

- 3. Common DBLBLT
- 4. Length 125 Octal
- 5. Subroutines Called none
- 6. Subroutines Called By DBLB, ANAL, TH, STPLP
- 7.  $I/\emptyset$  none
- 8. Error Handling none
- 9. Flow Diagram none
- **10.** Symbol List none

## FPROP

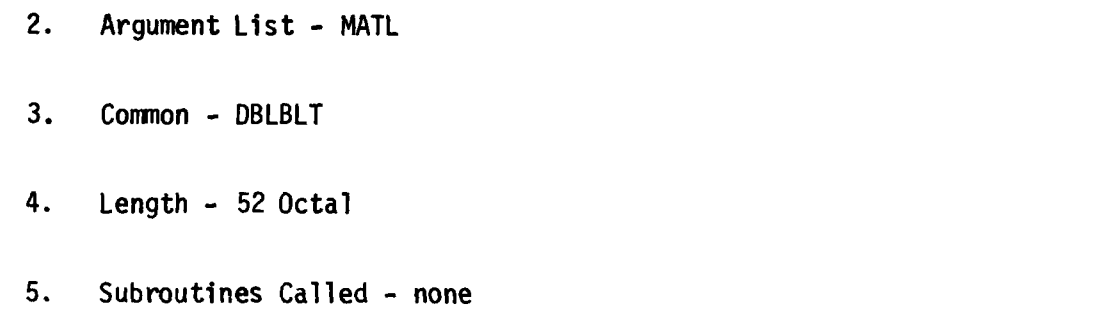

**1.** Algorithm - Sets up graphite material properties that remain fixed.

6. Subroutines Called By - DBLB, ANAL, STPLP

7. **1/0** - none

8. Error Handling - none

9. Flow Diagram - none

**10.** Symbol List:

PROP (1) **=** Ultimate Tensile Strength

PROP (2) = Ultimate Bearing Strength

PROP  $(5)$  = Elastic Modulus

MATL **=** Material Code

## INIT

and the state of the state of the state of the state of the state of the state of

ということをしているのです。 しょうしょう しょうしょう しょうしょう

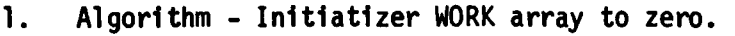

- 2. Argument List none
- 3. Common WORK
- 4. Length 6 Octal
- 5. Subroutine Called none
- **7.** Subroutined Called **By EDSEL,** PRINT, BOLT4, BOND5
- 6.  $I/\emptyset$  none
- 8. Error Handling none
- 9. Flow Diagram none
- **10.** Symbol List none

**1.** Algorithm **-** This is the main routine that initializes data, sets the tablet flag, displays the three main options and branches to the selected routine. Upon EXIT, user messages are displayed.

2. Arguments **-** none

3. Common - blank, CONSOL, TABFLG, BLK1, BLK2, WK

4. Length - 417 Octal

5. Subroutines Called - OVERLAY (DESIGN, PRINT)

6. Subroutines Called By - none

7.  $I/\emptyset$  = If data exists on SAVE file, the file is read to initialize the ANAME and ITYPE arrays.

Files 1 and 2 are rewound.

The main option list is displayed on unit 6 and the option read.

8. Error Handling - An invalid code is re-entered.

If the user states that data exists on an empty file, reading that file will cause a system read error and abort.

9. Flow Diagram - see Figure 15.

10. Symbol List - The following are not covered by the general list: **ICODE -** main option code entered ICON/CONSOL/ - set = **I** if consolidation of SAVE file selected ITAB/TABFLG/ **-** set = **I** if XYLOC routine to use tablet calls

**66**

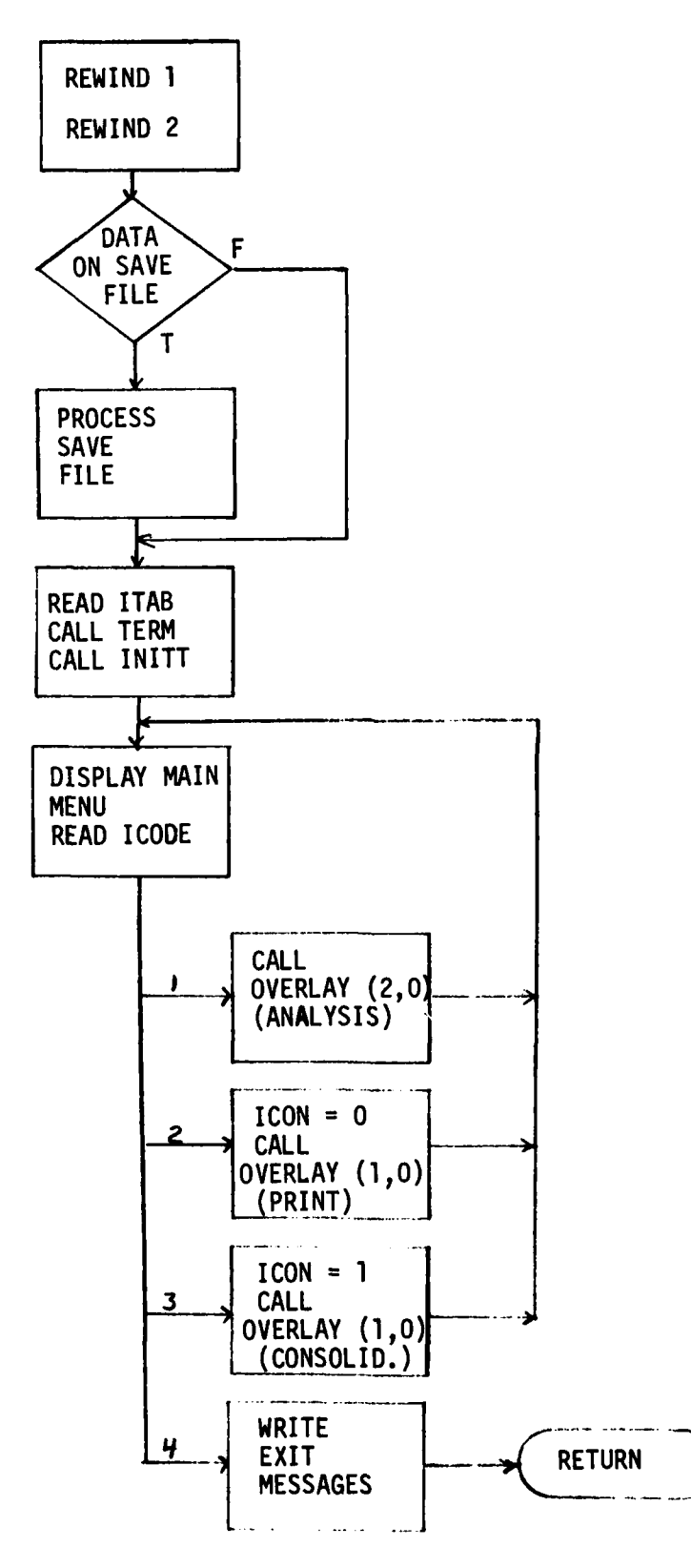

and all and a series of the School School and a series of the series of the School School School School School

**Figure 15.** MAIN Flow Diagram

## **NAME**

スポーツ いんこう さんこう きょうじょう うく こうきょう しょくきょう こうしょう こうしょう こうしゅう こうしゅう こうしょう イン・リー ほうせい さいきょう アイ・リー・アーバー

**1.** Algorithm - This routine prompts the user for, and reads the name assigned to each analysis problem, and displays elapsed time.

- 2. Argument List none
- 3. Common BLKI
- 4. Length 50 Octal
- 5. Subroutines Called none
- 6. Subroutines Called By BOLTI, BOLT4, BONDI, BOND2, BOND5
- 7. 1/0 **-** none
- 8. Error Handling none
- 9. Flow Diagram none
- **10.** Symbol List none

### **OPTION**

**1.** Algorithm **-** Draws the boxes for RETURN, **EXECUTE,** and **RE-INPUT,** requests a screen coorinate, and returns a code of **1,** 2 or **3,** respectively.

- 2. Argument List **-** IX, IY, IDEL
- **3.** Common- none
- 4. Length- 174 Octal
- **5.** Subroutines Called **-** XYLOC, BOX
- **6.** Subroutines Called **By -** BOLTi, BOLT4
- **7.** 1/0 **-** displays boxes with labels on screen.
- **8.** Error Handling **-** Keeps requesting a coordinate until one is within a box.
- **9.** Flow Diagram **-** none
- **10.** Symbol List

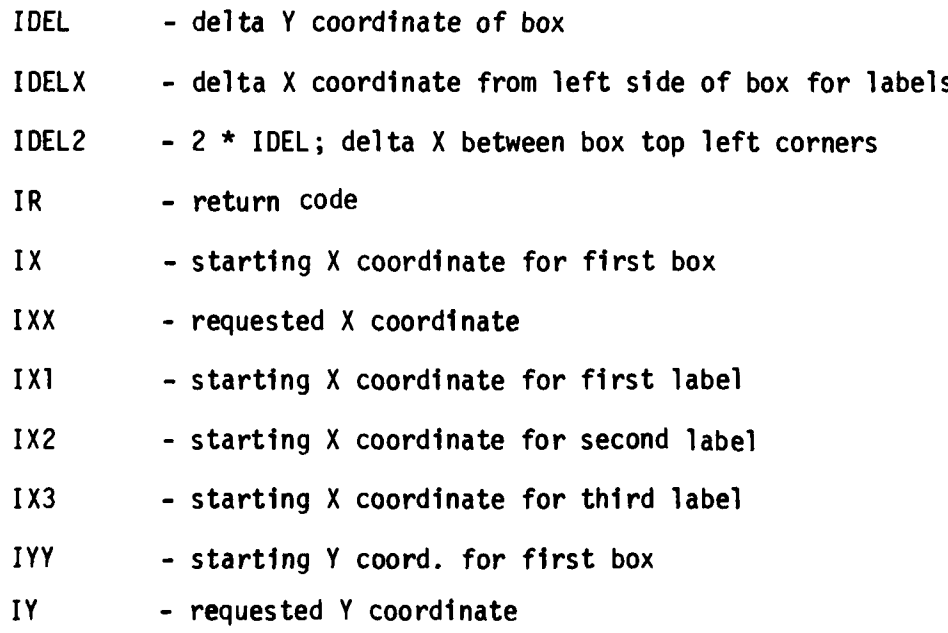

**1.** Algorithm - This is the output routine for the bolted double-lap and supported single-lap joints. The input argument is the unit number for the formatted writes.

The type of analysis is dependent on the original parameters MO and NX, as shown.

2. Argument List - NU

3. Common - BLKl, WORK

4. Length - 452 Octal

5. Subroutines Called - none

6. Subroutines Called By - PRINT, BOLT1, SELECT

7. **1/0** - Writes the formatted data onto either the display (Unit 6), or the PRINT file (Unit 2).

8. Error Handling - none

9. Flow Diagram - See Figure 16.

**10.** Symbol List - The following are not covered by either the general list or the WORK array for these types:

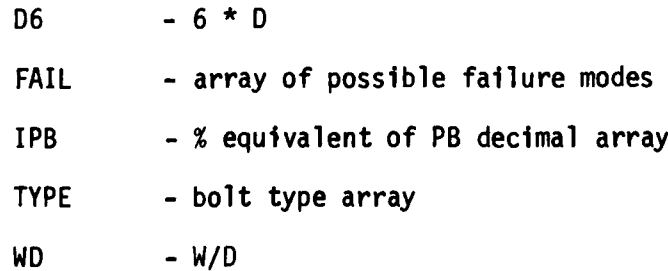

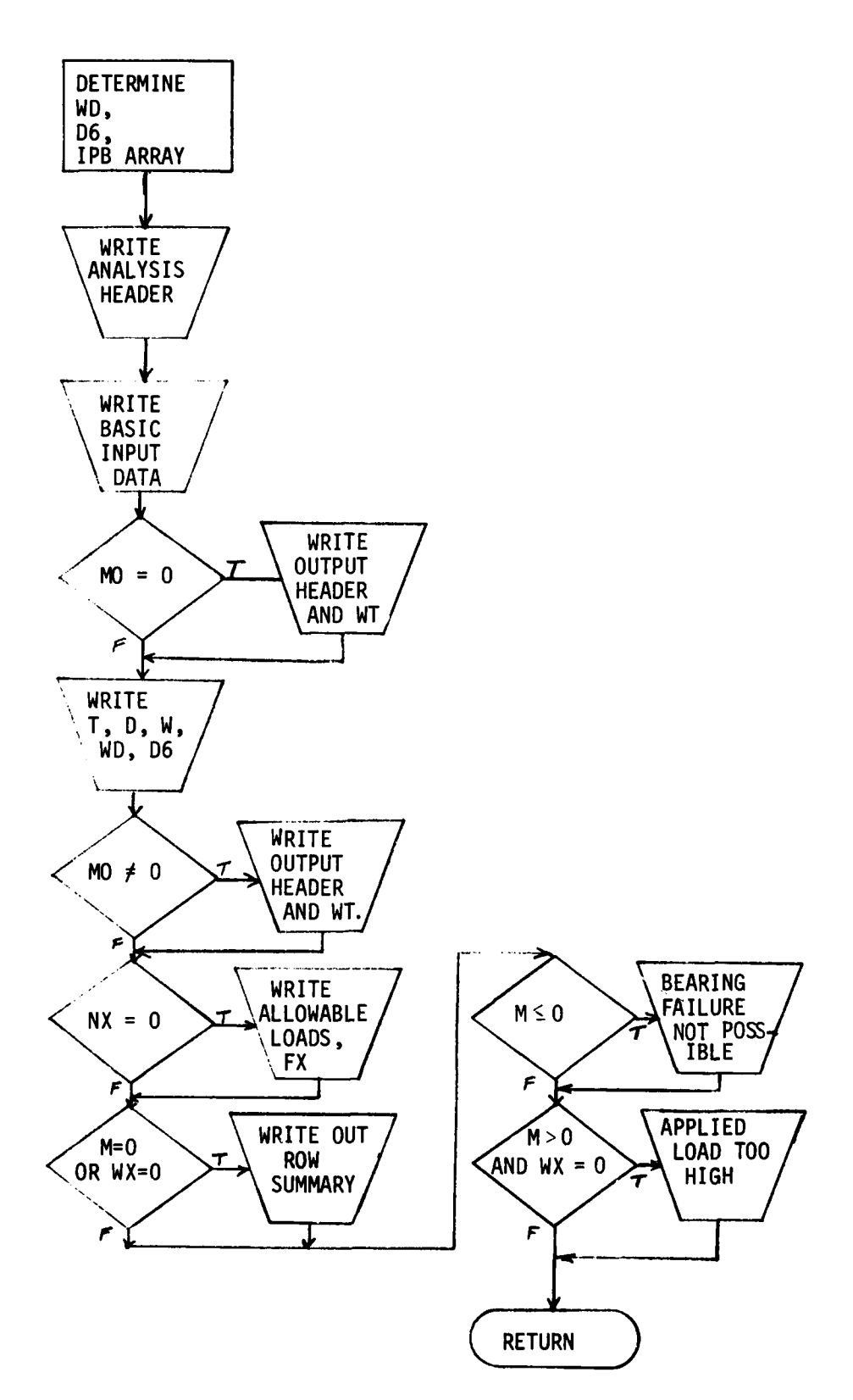

Figure 16. OUT1 Flow Diagram

**1.** Algorithm - Output routine for the bolted stepped-lap joint.

If NU **=** -6, the routine has been called to view only existing input data contained in the WORK array.

- 2. Argument List NU
- 3. Common BLK1, WORK
- 4. Length 370 Octal
- 5. Subroutines Called none
- 6. Subroutines Called By PRINT, BOLT4, SELECT

7. I/ $\emptyset$  - Writes the formatted data to either the display (Unit 6), or the PRINT file (Unit 2).

8. Error Handling - none

9. Flow Diagram - none

**10.** Symbol List - The following are not covered by either the general list or the WORK array for bolted stepped-lap joints.

BOLT - bolt type array FAIL - array of failure modes **INPUT -** flag that only input is to be written **NU -** unit number

72

1. Algorithm **-** Output routine for solutions of bonded double-lap and supported single-lap joints.

The variable NC selects the appropriate heading, and K the type of load and pertinent properties.

2. Argument List - none

- 3. Common blank, BLKI, WORK
- 4. Length 676 Octal
- 5. Subroutines Called none

6. Subroutines Called By - PRINT, BOND1, SELECT

7. 1/0 - Writes the formatted data to either the display (NU = 6) or the PRINT file (NU = 2).

8. Error Handling - none

9. Flow Diagram - none

**10.** Symbol List - See the appropriate WORK equivalence descriptions.

**OUT8**

1. Algorithm - Output routine for a bonded unsupported single-lap joint. After writing out the input data, the output formats are dependent on the input overlap length,  $WORK(2)$ . If zero, seven  $\ell/t$  ratios are used, and each of the data arrays within WORK are written according to their respective rormats.

If WORK(1)  $\neq$  0, strengths are written; if WORK(1) = 0, stresses are written.

2. Argument List - NU

3. Common - BLKI, WORK

4. Length - 525 Octal

- 5. Subroutines Called none
- 6. Subroutines Called By PRINT, BOND2, SELECT
- 7. I/ $\emptyset$  Writes the formatted data to either the display (NU = 6), or PRINT file (NU = 2).

8. Error Handling - none

9. Flow Diagram - none

**10.** Symbol List - Reference the general list for variable descriptions.

74

**1.** Algorithm - Output routine for bonded scarf joints, symmetrical and asymmetrical.

WORK(1) is the load type  $(-1,0,+1)$ , and determines the value of K.

WORK(2) determines whether strengths or stresses were computed.

WORK(3) determines whether the specified overlap or a range of 7 overlaps were used.

2. Argument List - NU

3. Common - BLKI, WORK

4. Length - 440 Octal

5. Subroutines Called - none

6. Subroutines Called By - PRINT, BONDI, SELECT

7. I/ $\beta$  - Writes the formatted data to either the display (NU = 6), or the PRINT file (NU = 2).

8. Error Handling - none

9. Flow Diagram - none

**10.** Symbol List:

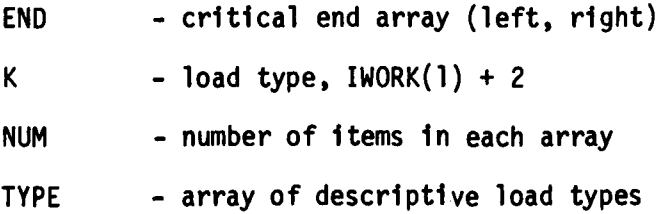

#### **OUT11**

**1.** Algorithm - Output routine for bonded stepped-lap joints and doublers. If NU is negative, only the input data is to be displayed for the user.

The compressed format and variable length of the arrays within WORK is due to the variable number of steps for the different computations. Reference Table 2. for the typical layout of the WORK array.

IWORK(15) contains number of segments within WORK, from **I** to 4. The first is the input step data, and the others are up to 3 segments of computational output.

2. Argument List - NU

3. Common - BLKI, WORK

4. Length - 626 Octal

5. Subroutines Called - none

6. Subroutines Called By - PRINT, BONDS, SELECT

7. I/p = Writes formatted data to either the display **(NU** = 6), or the PRINT file **(NU** = 2).

8. Error Handling - none

**9.** Flow Diagram - Figure 17

**10.** Symbol List - The following describes the unique variables used. Refer to the general list and the WORK equivalence descriptions for the remainder:

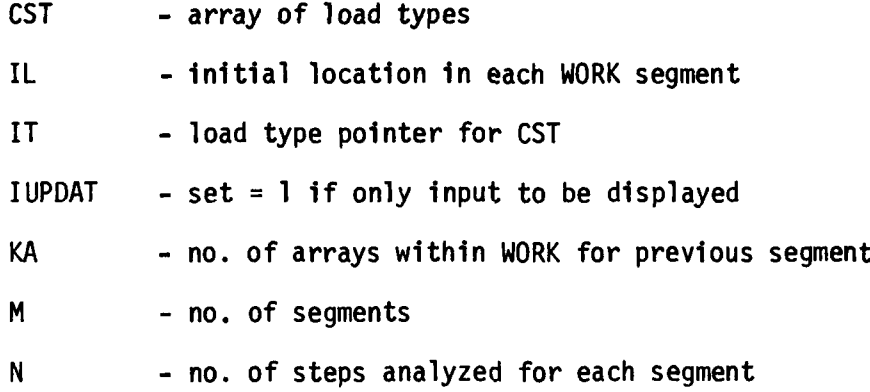

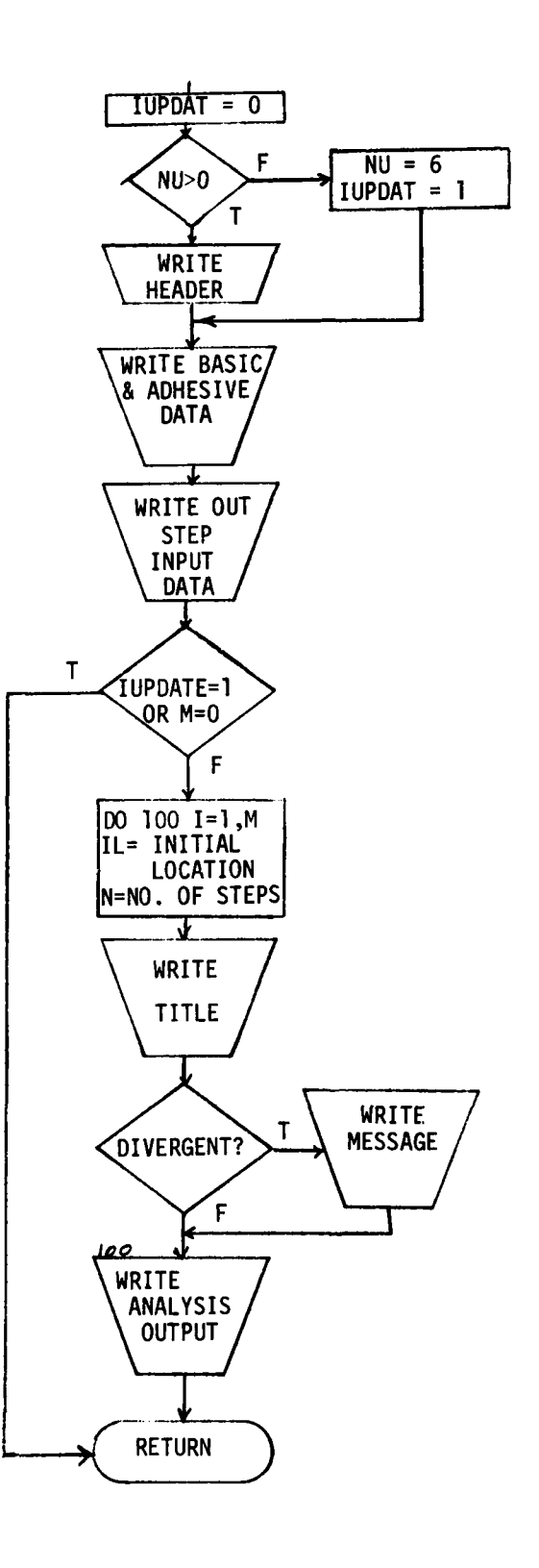

「そのこと」ということができます。 こうしゅう こうしゅう こうしゅう こうしゅう こうしょう こうしょう こうしょう こうしょう こうしょう こうしょう こうしょう こうしゅう こうしゃく こうしゃ

Figure 17. OUT11 Flow Diagram

**1.** Algorithm -This routine determines the bolt load distribution for up to **6** rows of bolts of a double-lap joint.

2. Argument List **-** M, WD, **D,** T, PB, **A**

**3.** Common **-** DBLBLT

4. Length **- 317** Octal

**5.** Subroutines Called **-** none

**6.** Subroutines Called **By** *-* DBLB, **ANAL,** WDMAX, WDMIN, TH

**7.** 1/0 **-** none

**8.** Error Handling- none

**9.** Flow Diagram *-* none

**10.** Symbol List *-* none

# **PCSTP**

**1.** Algorithm - This routine calculates the amount of load transferred by each row of bolts in a stepped-lap joint.

- 2. Argument List El, EO, G, M, **S,** D, W, TI, To, PCT
- 3. Common none
- 4. Length 452 Octal
- 5. Subroutines Called SID
- 6. Subroutines Called By STPLP
- 7.  $I/\emptyset$  none
- 8. Error Handling none
- 9. Flow Diagram none
- **10.** Symbol List none

#### PRINT

**1.** Algorithm - This routine, so named because it originally contained only the option to print, also consolidates the SAVE file.

If the user has selected the selective output option (ICON =  $0$ ), he is asked whether the solution is to be displayed or output to the PRINT file.

After the appropriate title, all the names on the SAVE file, and option boxes displayed, the user is prompted to pick the names desired by their screen location.

Execution of the print option is accomplished by testing the IPRNT array, locating the solution on the SAVE file, reading the data into WORK, and calling the appropriate output routine. If the solution is displayed, XYLOC is called to interrupt the loop until the user is ready to continue.

Execution of the consolidation option consists of copying all solutions, except those flagged, from the SAVE file to a temporary file (TAPE3) then back to the SAVE file. The design numbers are resequenced in the process.

- 2. Argument List none
- 3. Common blank, BLKI, BLK2, CONSOL, WORK
- 4. Length 1251 Octal
- 5. Subroutines Called INIT, OUTI, OUT4, OUT7, OUT8, OUT9, **OUT11,** READI, XYLOC

**6.** Subroutine Called By - MAIN

**Carlotte State Committee** 

**7.** 1/0 - Units 5 and 6 are used to read and display data. For the consolidation option, the selected contents of Unit **1** are copies to Unit 3; Unit 3 is then copied back to Unit **1,** to complete consolidation of the **SAVE** file.

8. Error Handling - If EXECUTE has been selected without any names picked, the user is requested to make another coordinate selection.

9. Flow Diagram - Figure 18

**10.** Symbol List:

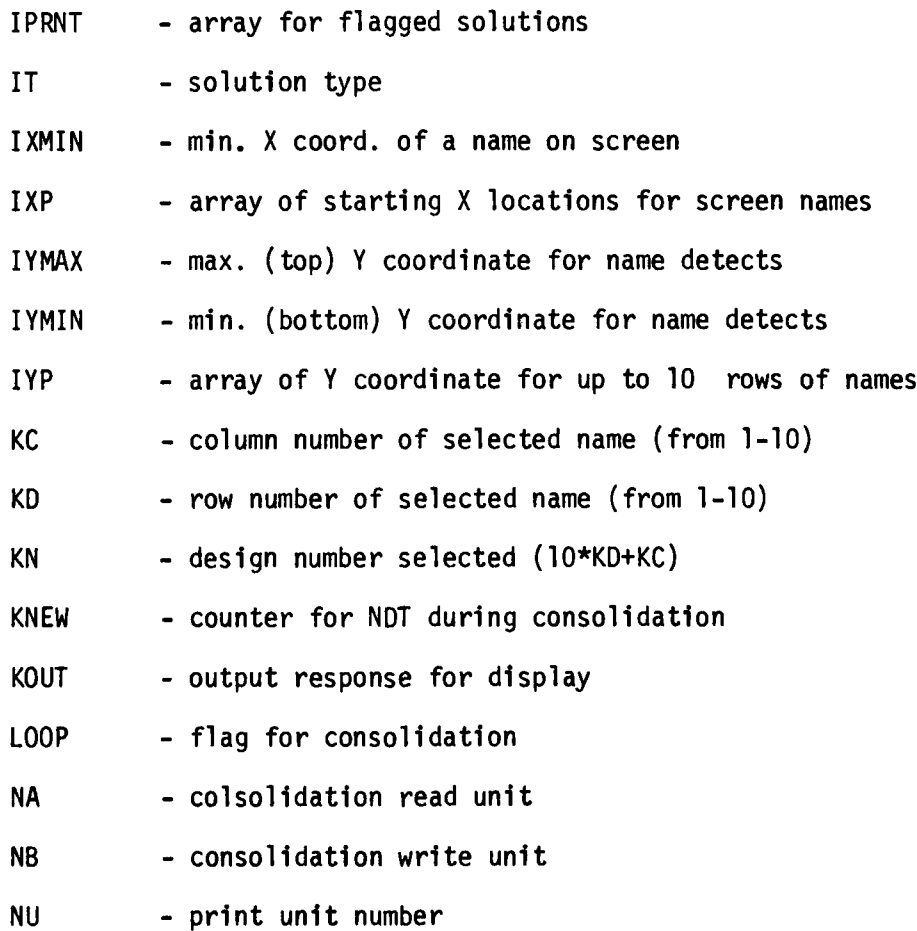

82

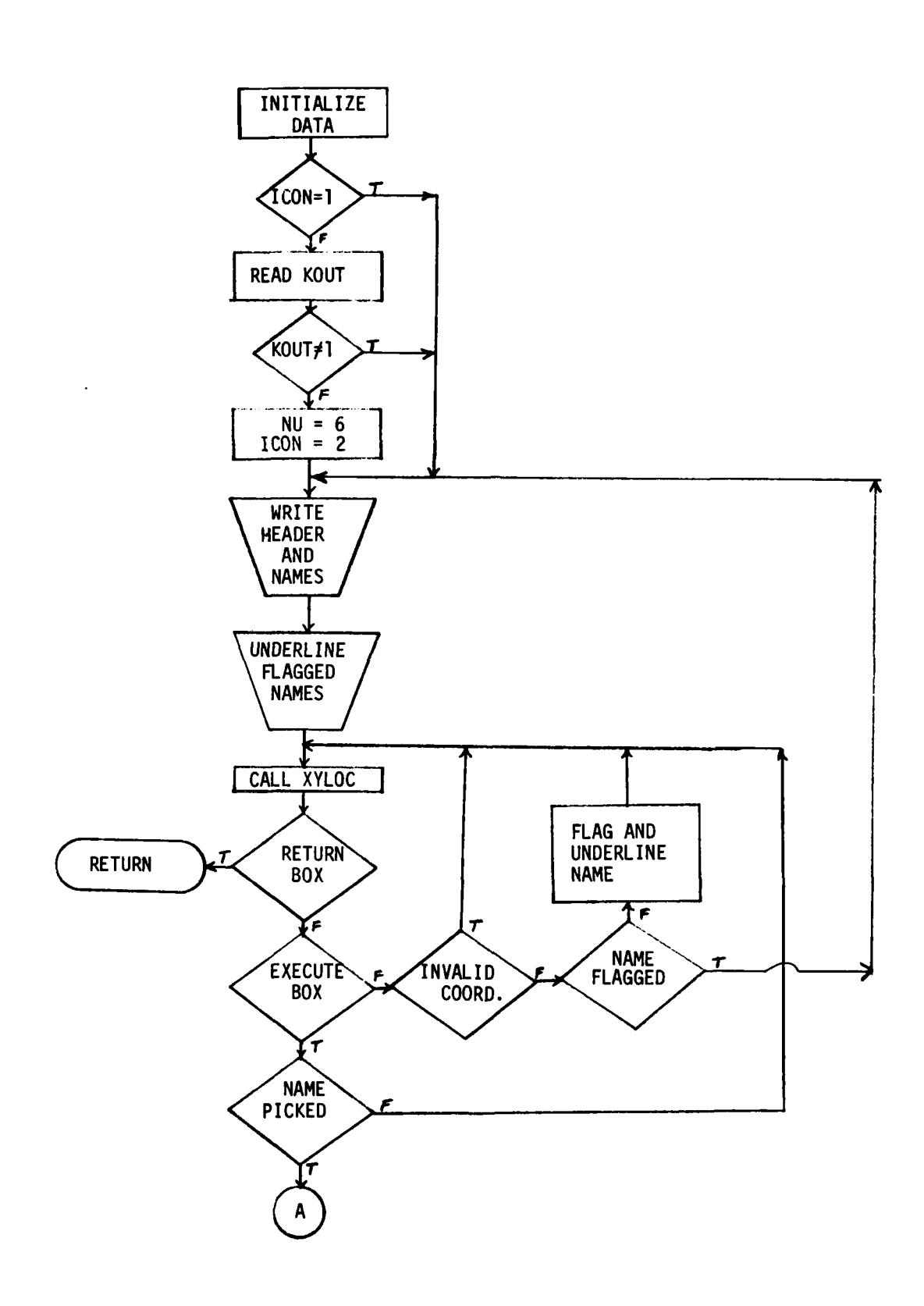

Figure 18. PRINT Flow Diagram

and the property of the company of the company of the company of the company of the company of the company of

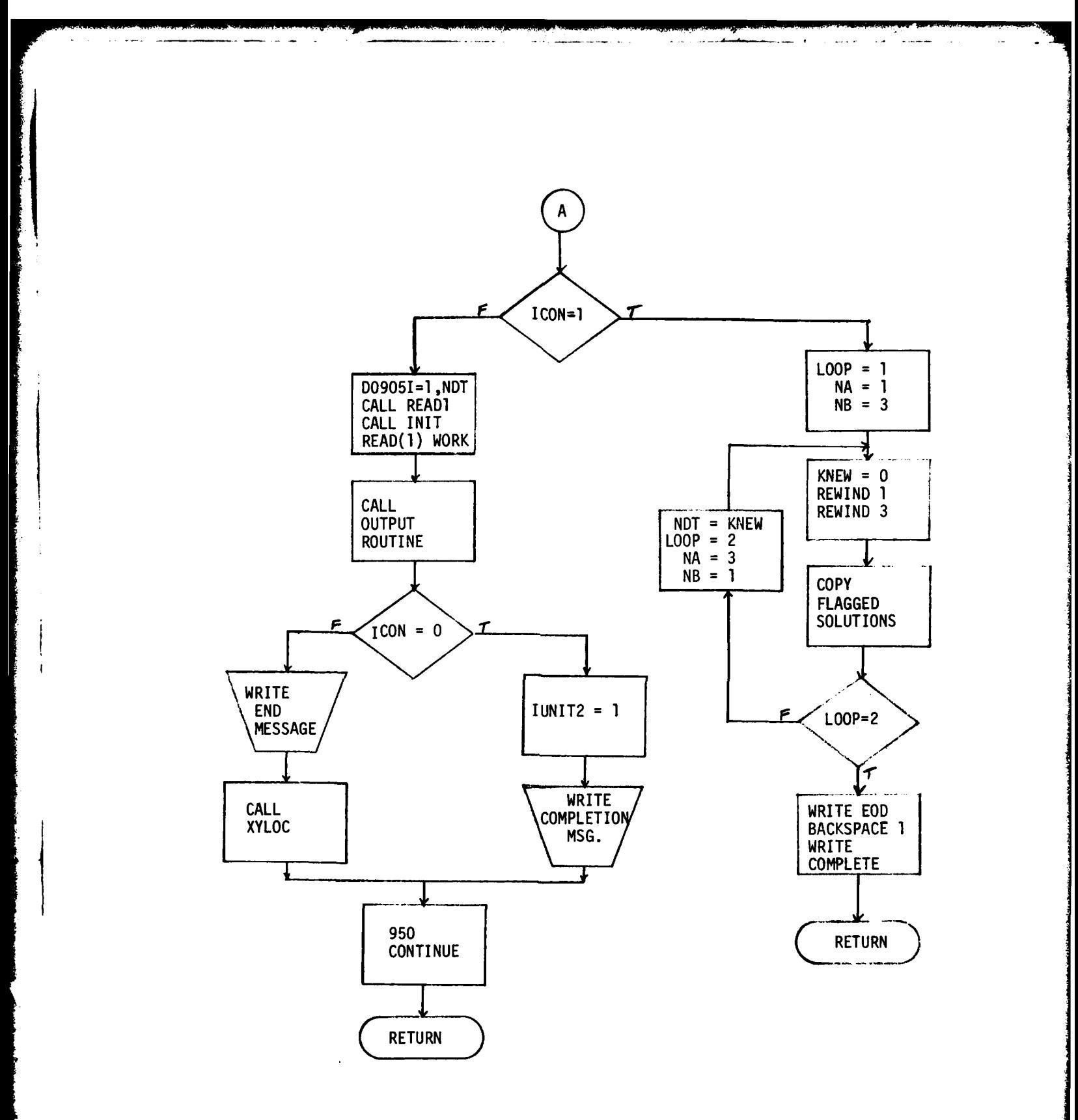

Figure **18** PRINT Flow Diagram (continued)

#### PSCARF

**1.** Algorithm - This routine is for the elastic-plastic analysis of unbalanced scarf joints.

2. Argument List **-** OL, ETR, THERMC, GAMIAR, LCRTND, TAUAVG

3. Common - none

4. Length **- 1105** Octal

**5.** Subroutines Called **-** none

6. Subroutines Called By **- ANAL9**

7. 1/0 **-** none

8. Error Handling - If TAUAVG > **1,** there is an error; TAUAVG is set equal to **1000** as a flag and control returned to the calling routine.

**9.** Flow Diagram - none

**10.** Symbol List - none

#### **QUADMN**

**Controller Controller Controller Controller Controller Controller** 

- **I.** Algorithm This routine finds the X associated with the minimum
- f(x) by quadratic interpolation.
- 2. Argument List X, F, DX, XMAX, DDX, IERR
- **3.** Common none
- 4. Length 525 Octal
- 5. Subroutines Called none
- 6. Subroutines Called By DBLB
- 7. 1/0 **-** none

8. Error Handling - The following error codes may be returned by IERR.  $0 = no error$  $1 = X0 \geq (XMAX-DX)$  and DFO  $\geq 0$ .  $2 = X0 \geq XMAX$ 

- 3 = iterations exceeded 200 max.
- 9. Flow Diagram none
- **10.** Symbol List- none

**1.** Algorithm - This routine searches the SAVE file for the requested design number. If greater than **100,** the file is read to the end of data. If less than **100,** the routine locates the solution, reads the name and type, and returns.

- 2. Argument List IDES
- 3. Common blank, BLKI, BLK2
- 4. Length **-** 70 Octal
- **5.** Subroutines Called none
- **6.** Subroutines Called By EDSEL, SAVE, PRINT

7. 1/0 - Reads Unit **1** for desired design number.

8. Error Handling - none

9. Flow Diagram - none

**10.** Symbol List:

IDES **-** requested analysis design number

- KD design number read from SAVE file
- KT design type read from SAVE file
- TEMP **-** design name read from SAVE file.

**SAVE**

and the company of the company of the company of the company of the company of

**1.** Algorithm - When a solution is selected for saving on the SAVE file (Unit 1), this routine is called . It only allows **100** solutions to be output. After writing the WORK array data to the SAVE file, the end-of-data record is written and a backspace done to force a buffer dump, and position the file for the next save.

2. Argument List - IT, NENT

**3.** Common **-** blank, BLKI, BLK2, WORK

4. Length - 142 Octal

5. Subroutines Called - READI

6. Subroutines Called By - SELECT

7. I/Ø - Writes 2 records to the SAVE file containing the design number, analysis name, analysis type, and the work array entries. A third record is then written containing the end-of-data flag.

8. Error Handling - If the number of solutions equals **100,** a message is displayed that the save was aborted due to max. solutions.

9. Flow Diagram - none

**10.** Symbol List - none

#### **SELECT**

**1.** Algorithm **-** This routine processes the user options after display of an executed analysis.

The options to PRINT, **SAVE,** re-analyze, and return are displayed on a line, separated **by** asterisks. The user is requested to make selections **by** the horizontal screen location picked. The PRINT and **SAVE** options must be processed before a re-analysis or return option for obvious reasons. When either of the first two options is processed, a flag is set to prevent repeating that selection inadvertently.

If RETURN is selected, the value of **N** is returned as zero to the calling routine.

- 2. Argument List **-** N, NENT
- 3. Common unlabeled
- 4. Length 174 Octal

5. Subroutines Called - OUTI, OUTll, OUT4, OUT7, OUT8, OUT9, SAVE, XYLOC

6. Subroutines Called By - BOLTI, BOLT4, BOND1, BOND2, BOND5

7. *1/0* - display of options

8. Error Handling - none

9. Flow Diagram - none

**10.** Symbol List

IP **-** set = **I** after PRINT selection

IS - set = **1** after SAVE selection

 $N -$  Input = analysis type Output = return code (0 **=** RETURN) المتقاطع والمستحق والأقال المسار

والمكوم ومنتقش فالمنابذ والمنابذ والمناسب

**1.** Algorithm **- A** single-precision simultaneous equation solver, inverse finder, and determinent routine.

2. Argument List **- A, N,** NDROW, **NDCOLA,** B, M, **NDCOLB,** SIGDIG, IERROR, PIVOT, INDEX, **SCALEB**

- **3.** Common **-** none
- 4. Length **- 607** Octal
- **5.** Subroutines Called *-* none
- **6.** Subroutines Called **By -** PCTSTP
- **7.** 1/0 **-** none
- **8.** Error Handling **-** IERROR returned to calling routine
- **9.** Flow Diagram *-* none
- **10.** Symbol List *-* none

STPLP

**Contract of Contract of Contract of Contract of Contract of Contract of Contract of Contract of Contract of Co** 

**1.** Algorithm - Bolted stepped-lap joint analysis routine to determine the amount of load retained by the inner and outer adherends, and determine the margin of safety and failure mode.

- 2. Argument List **-** none
- 3. Common **-** WORK, BLOCK
- 4. Length **-** 377 Octal
- 5. Subroutines Called **-** FKPROP, FKBOLT, FPROP, PCTSTP
- 6. Subroutines Called By **-** BOLT4
- 7. 1/0 **-** none
- 8. Error Handling **-** none
- **9.** Flow Diagram **-** none
- **10.** Symbol List **-** none

and the contract of the contract of the contract of the contract of the contract of the contract of the contract of the contract of the contract of the contract of the contract of the contract of the contract of the contra

1. Algorithm **-** Function subprogram for determining the joint thickness of double-lap bolted joint.

2. Argument List **- NX,** M, WD, **D**

- **3.** Common **-** DBLBLT
- 4. Length **-** 340 Octal
- **5.** Subroutines Called **-** FKPROP, PCT
- **6.** Subroutines Called **By** *-* DBLB, WDMAX, WDMIN, WWT
- **7.** 1/0 **-** none
- **8.** Error Handling **-** none
- **9.** Flow Diagram **-** none
- **10.** Symbol List **-** none

**Contract of the Second Second Second Second Second Second Second Second Second Second Second Second Second Second** 

*1.* Algorithm **-** Determines a maximum W/D ratio for a bolted double-lap joint.

- 2. Argument List **- NX,** M, WD, **D**
- **3.** Comon **-** DBLBLT
- 4. Length **-** 243 Octal
- **5.** Subroutines Called- PCT, TH
- **6.** Subroutines Called **By** *-* DBLB
- **7. I/0 -** None
- **8.** Error Handling none
- **9.** Flow Diagram **-** none
- **10.** Symbol List **-** none

 $\overline{\phantom{a}}$ 

**1.** Algorithm - Determines a minimum W/D ratio for a bolted double-lap joint.

- 2. Argument List NX, M, WD, D
- 3. Common DBLBLT
- 4. Length 265 Octal
- 5. Subroutines Called PCT, TH
- 6. Subroutines Called By DBLB
- **7.** 1/0 **-** none
- 8. Error Handling none
- 9. Flow Diagram- none
- 10. Symbol List none

and the state of the state of the state of the state of the state of the state of the state of the state of the

1. Algorithm **-** Function subprogram that determines the weight penalty for a double-lap bolted splice.

- 2. Argument List X
- **3.** Common DBLBLT
- 4. Length **66** Octal
- **5.** Subroutines Called none
- **6.** Subroutines Called **By**  DBLB
- **7.** 1/0 **-** none
- 8. Error Handling none
- **9.** Flow Diagram none
- **10.** Symbol List none

فلتعادلون والمستور والمناور

- **I.** Algorithm **-** Determines the weight penalties for single-lap bolted splice.
- 2. Argument List **-** X
- **3.** Common **-** DBLBLT
- 4. Length **-** 44 Octal
- **5.** Subroutines Called **-** none
- **6.** Subroutines Called **By -** DBLB, WWT
- **7.** 1/0 **-** none
- **8.** Error Handling **-** none
- **9.** Flow Diagram **-** none
- **10.** Symbol List **-** none

**1.** Algorithm **- A** function that sets up the X array for determining the weight penalty of a bolted splice.

- 2. Argument List **-** WD
- **3.** Common **-** DBLBLT
- 4. Length **-** 43 Octal
- **5.** Subroutines Called **-** WT, **TH,** WTSL
- **6.** Subroutines Called **By -** DBLB
- **7. 1/0 -** none
- **8.** Error Handling **-** none
- **9.** Flow Diagram **-** none
- **10.** Symbol List **-** none
XYLOC

**1.** Algorithm **-** This routine calls PLOTIO routines for screen X **& Y** coordinates. If ITAB = **0,** the routine calls DCURSR for the coordinates. **If** not, the user is notified that the tablet is on; the routine then loops to track the cursor position on the screen until the pen is depressed on the tablet.

2. Argument List **-** IX, **IY**

**3.** Common **-** TABFLG

- 4. Length **- 76** Octal
- **5.** Subroutines Called **-** none

**6.** Subroutines Called **By - SELECT, EDSEL,** OPTION, PRINT

**7.** 1/0 **-** none

**8.** Error Handling **-** none

**9.** Flow Diagram *-* none

**10.** Symbol List-

- **IC -** dummy ASCII character
- IH **-** ASCII character
- IX **-** X screen coord.

IY **- Y** screen coord.

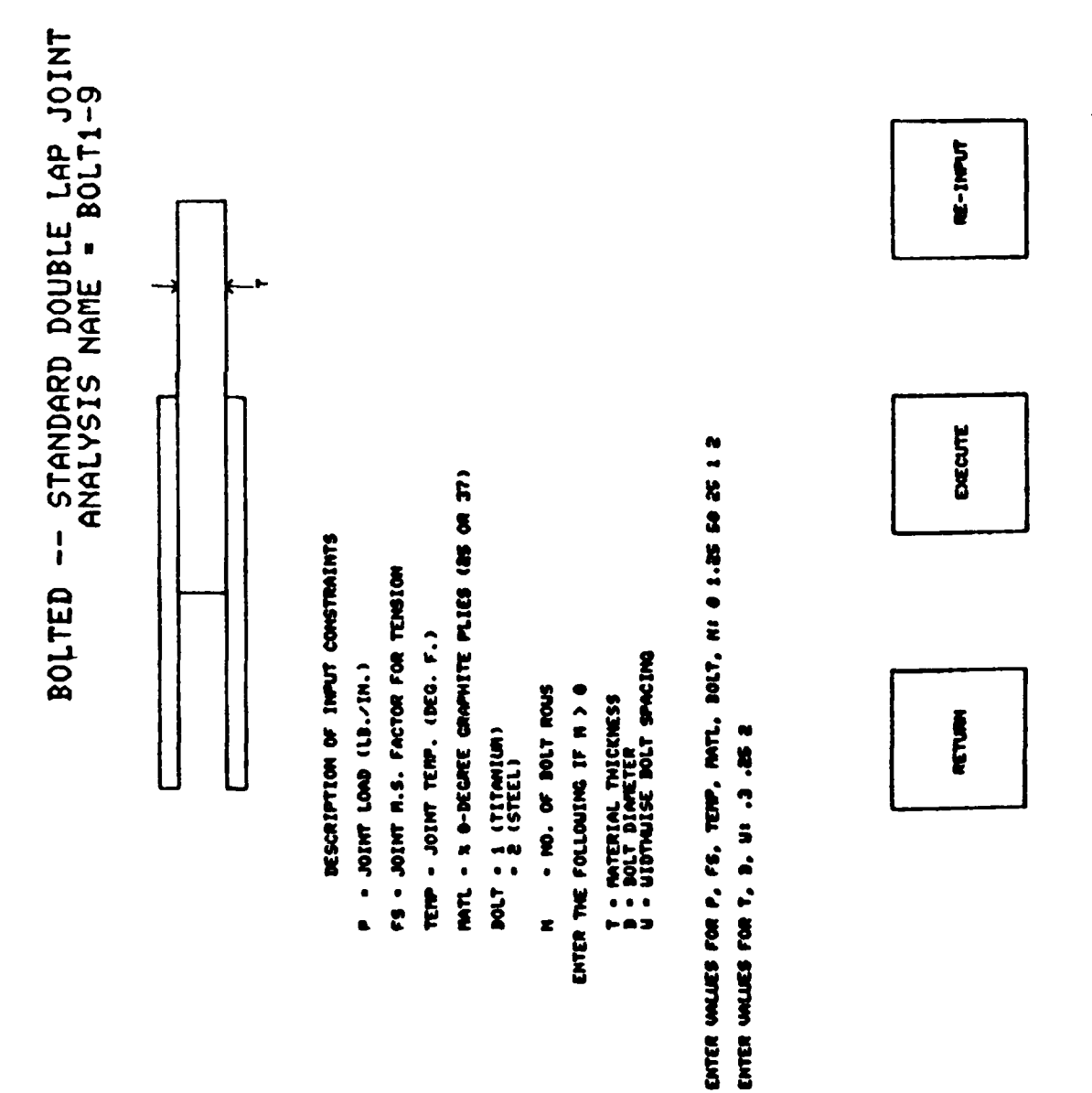

■「大学大学」ともあると、「日本の人がものですから、そのことはアメリカンドの人が、「アメリカンドの人がいく」ということが、「大学の人が、「アメリカ」との他がスポインタイトのように、「アメリカンド」ということに、「アメリカンド」ということになっている。

Figure 19. Bolted Double-Lap Input (Analysis)

THIS PAGE IS BEST QUALITY PRACTICABLE FROM COPY FURNISHED TO DDC

99

 $\bullet$ 

THIS PAGE IS BEST QUALITY PRACTICABLES FROM COPY FURNISHED TO DDC

DALANCED BOLTED DOUBLE-LAP COMPOSITE JOINT AMALYSIS PRINTUUT<br>ANLANCED BOLTED DOUBLE-LAP COMPOSITE JOINT AMALYSIS PRINTUUT

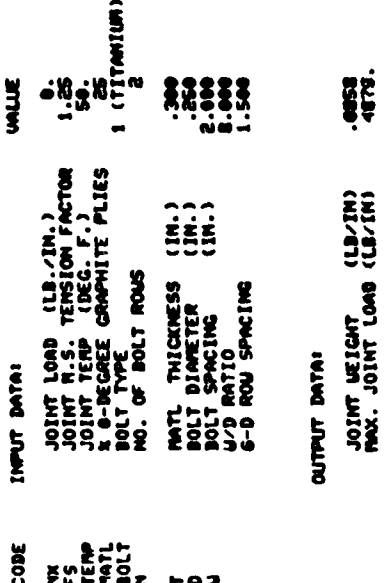

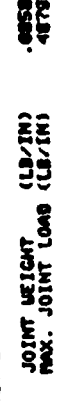

SUFFARY OF BOLT ROW STRENGTHS

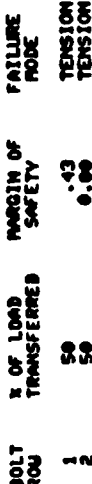

I RE-WALYZE I RETURN OUTPUT TO SAVE FILE # CUTPUT TO PRINT FILE #

 $\blacksquare$ 

 $\overline{\text{conv}}(\mathbf{r},t)$ 

3.236 OP SECONDS ELAPSED.<br>ENTER ANALYSIS NAME! bolli-11

Bolted Double-Lap Output (Analysis) Figure 20.

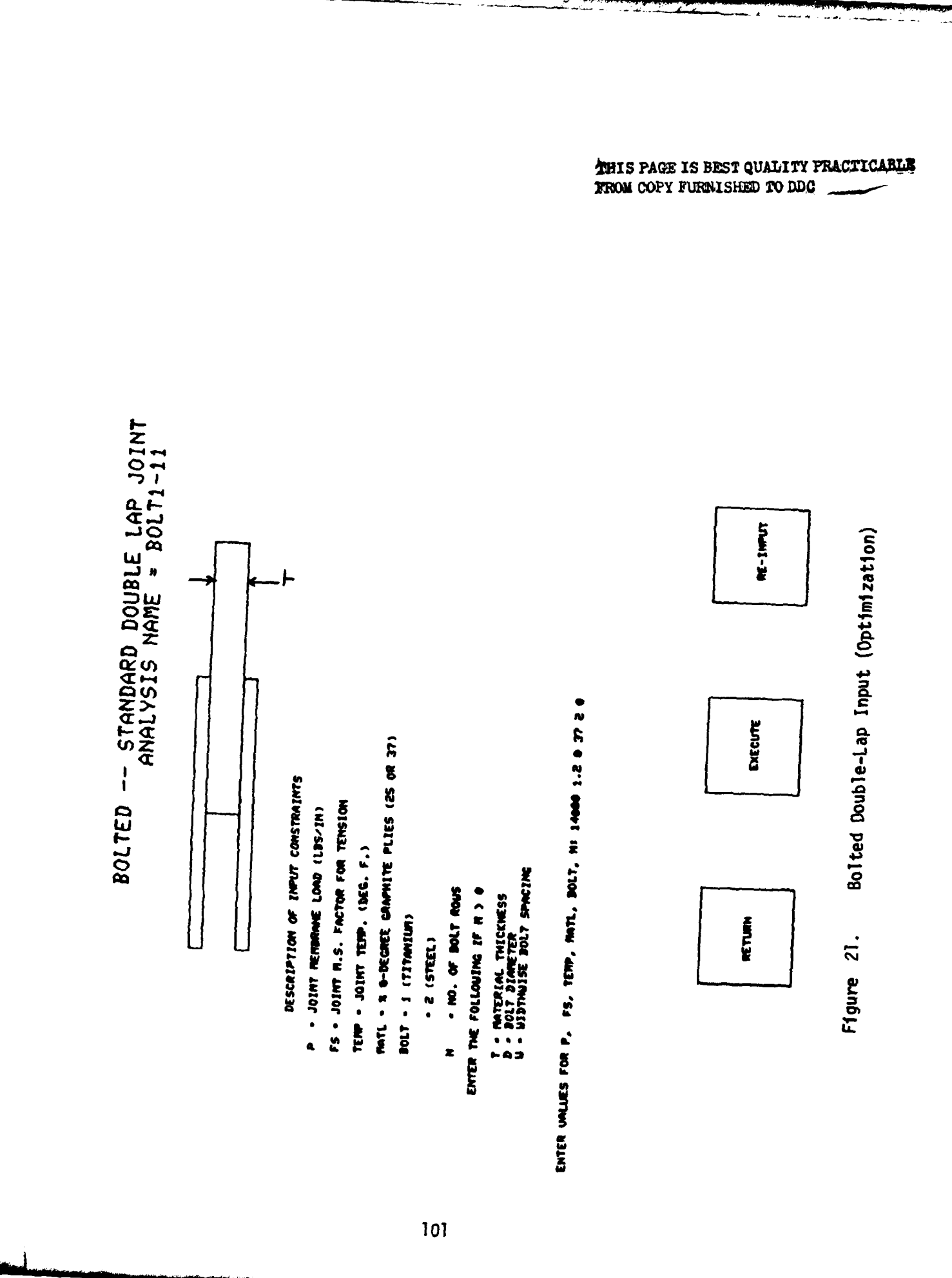

**THIS PAGE IS BEST QUALITY PRACTICABLE**<br>FROM COPY FURNISHED TO DDC

**INLANCED DOLTED DOUBLE-LAP COMPOSITE JOINT ANNLYSIS PRINTOLI** 

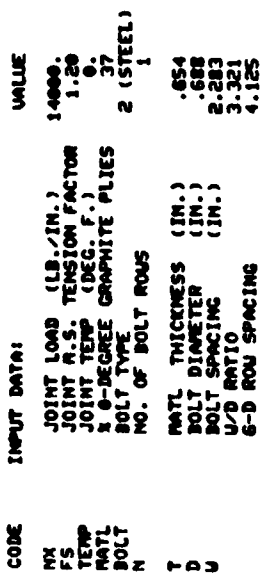

**CUTPUT DATAI** 

cour.  $(1)$ JOINT VEIGHT

SUMMAY OF BOLT ROW STRENGTHS

FAILURE<br>RODE **X OF LOAD MARGIN OF**<br>TRANSFERRED SAFETY **High** 

**S** 

**TENSION** NO JOINT DESIGN DASED ON DEARING FAILURE IS POSSIBLE

 $\ddot{ }$ 

 $\bullet$ 

2 DUIPUT TO PRINT FILE 3 QUIPUT TO SAVE FILE 3 RE-NWLYZE 3 RETURN 2

**13.126 OP SECORDS ELAPSED.**<br>ENTER ANALYSIS HAVE! bolling?

Bolted Double-Lap Output (Optimization)

Figure 22.

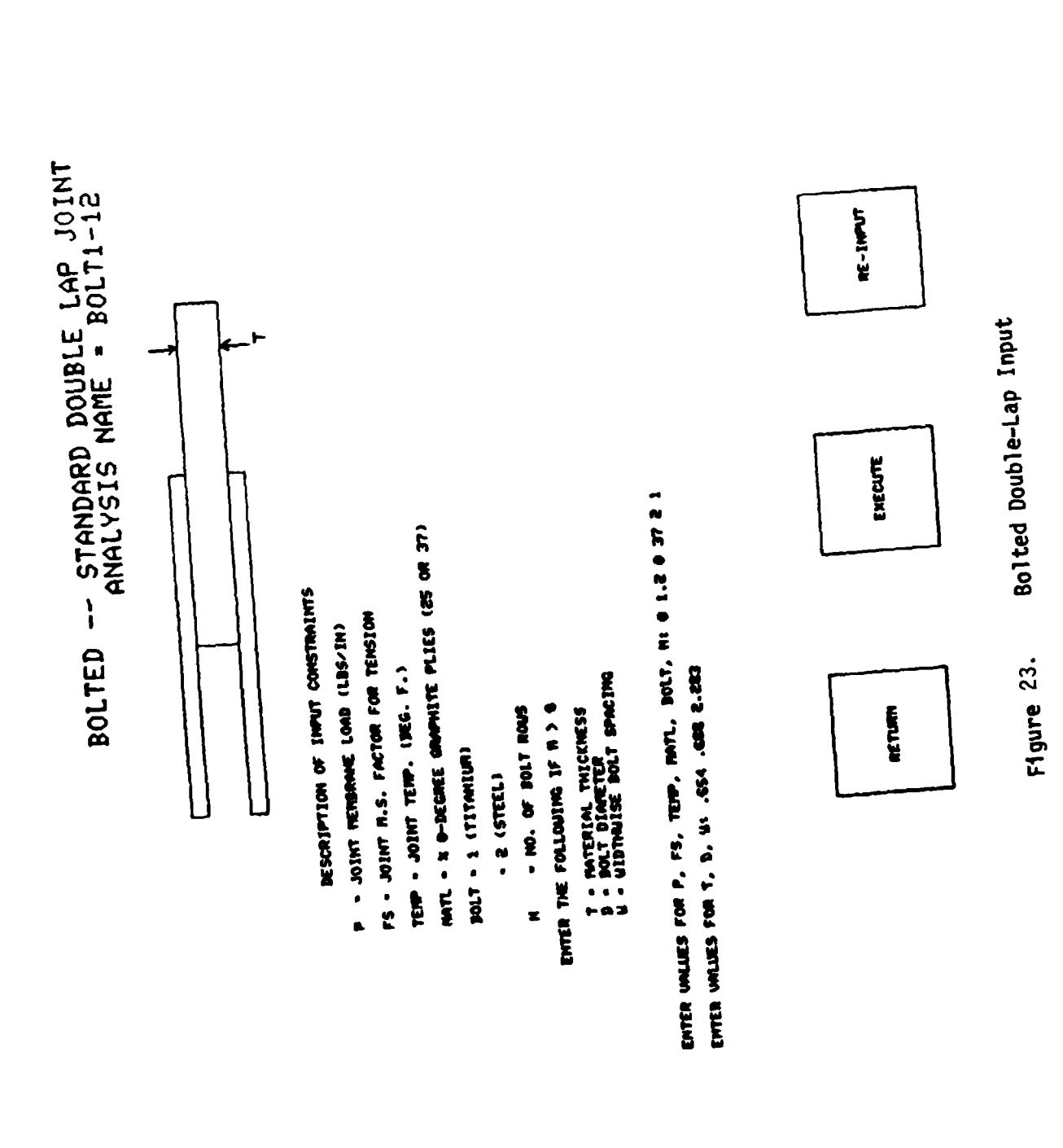

THIS PAGE IS BEST QUALITY PRACTICABLE<br>FROM COPY FURNISHED TO DDG

103

 $\hat{\mathbf{L}}$ 

# THIS PAGE IS BEST QUALITY FRACTICALLY

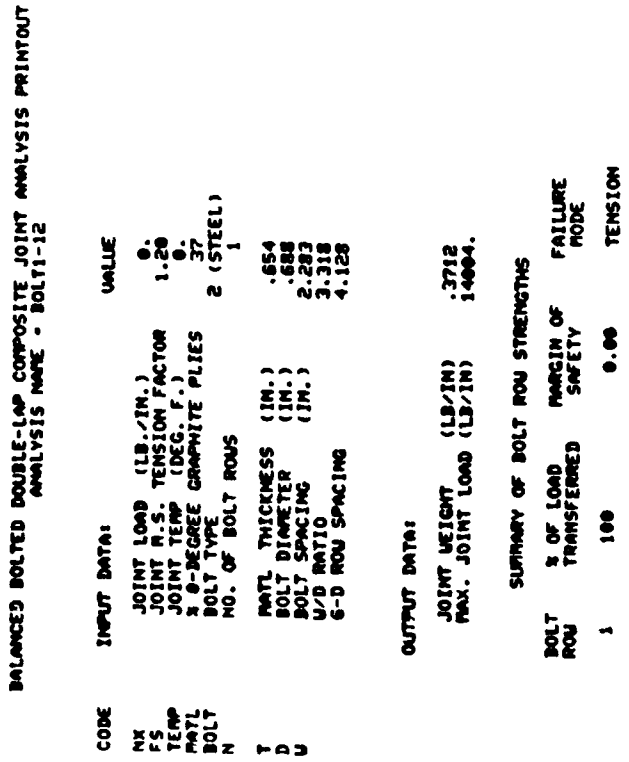

NO JOINT DESIGN BASED ON BEARING FAILLIRE IS POSSIBLE

 $\ddot{\phantom{a}}$ 

100

 $\blacksquare$ 

**E RE-NIGLYZE & RETURN 2 OUTPUT TO PRINT FILE & OUTPUT TO SAKE FILE** 

×

13.206 CP SECONDS ELAPSED.<br>ENTER AMALYSIS MANE: boll1-13

Bolted Double-Lap Output

Figure 24.

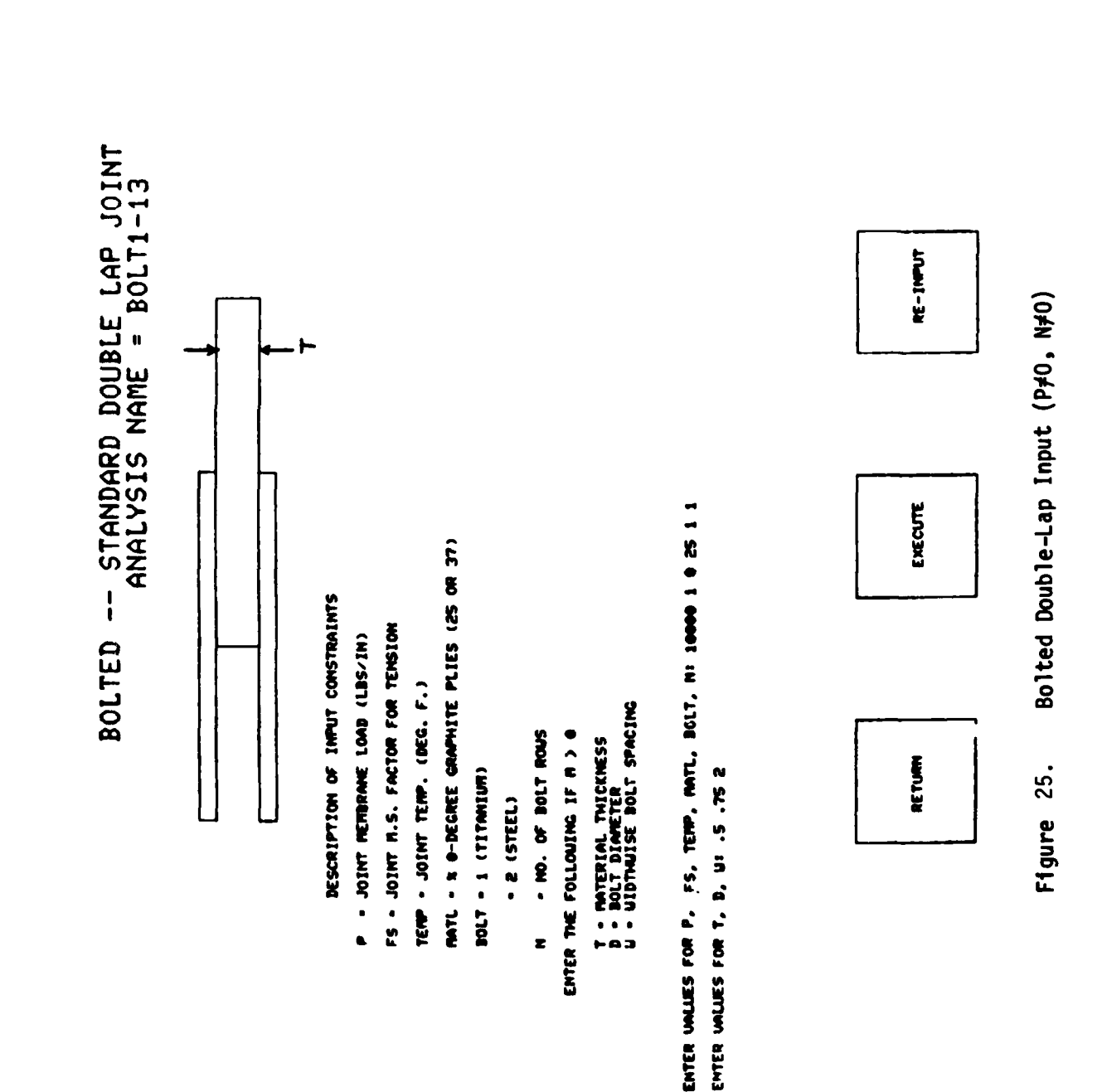

the property of the company of the company of the company of the company of the company of the company of the

THIS PAGE IS BEST QUALITY PRACTICABLE FROM COPY FURNISHED TO DDG

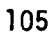

**THIS PAGE IS BEST QUALITY PRACTICARLE** FROM COPY FURNISHED TO DDG

والمناقص والمناقص والمستحقق والمستحقق والمستور والمستحقق

 $\mathbf{I}$ 

BALANCED BOLTED DOUBLE-LAP COMPOSITE JOINT ANNLYSIS PRINTOUT<br>ANNLYSIS NAME = BOLTI-13

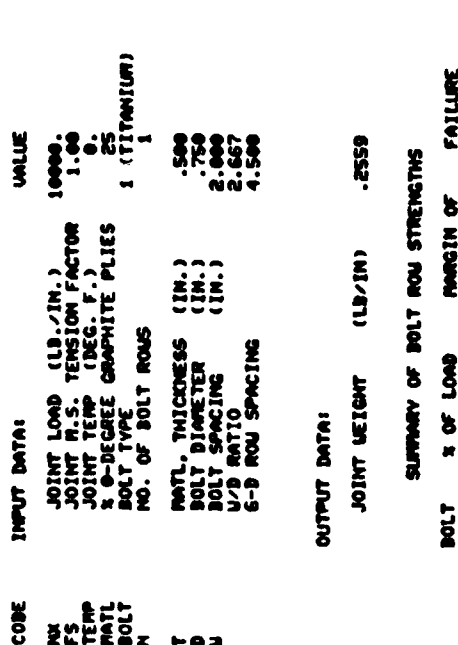

TRIDUME<br>ROBE<br>TENSION Ŗ ewiny<br>SWETY TRANSFERRED  $\ddot{\bm{s}}$ ia<br>!  $\blacksquare$ 

NO JOINT DESIGN DIGED ON BEARING FAILLIKE IS POSSIBLE

**E RE-ANNLYZE & RETURN 2114 SHE AS INCREASED IN THE STATE OF SHEETING** 

Ħ

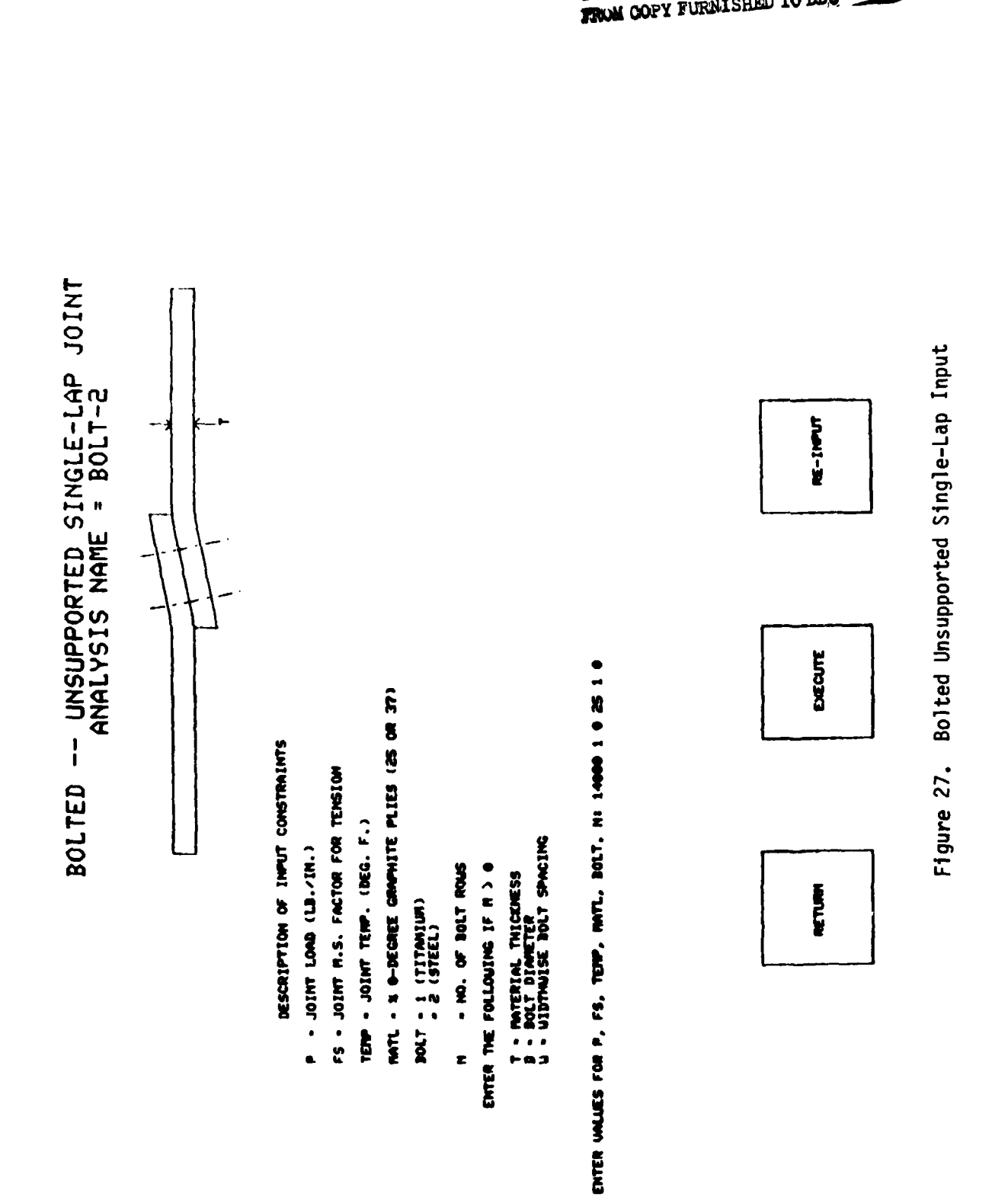

**THIS PAGE IS BEST QUALITY PRACTICABLE**<br>**TROM COPY FURNISHED TO DDG** 

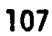

**THIS PAGE IS BEST QUALITY PRACTICARLE** FROM COPY FURNISHED TO DDG

 $1$  (TITANIUM)<br> $\frac{25}{2}$ 

JOINT LOAD (LB./IN.)<br>JOINT M.S. TEMSION FACTOR<br>JOINT TEMP (DEG. F.)<br>101 TEMP (DEG. F.)<br>AOL TYPE GRAPHITE PLIES<br>MO. OF BOLT ROUS

**UALLE**  $\sum_{i=1}^{n}$ 

INPUT DATA:

 $COR$ 

S-TJOE - SHAN SISAJANA<br>PHIOL - SHAN SISAJANA - G3TJOE

Bolted Unsupported Single-Lap Output Figure 28.

2 RE-MINIVIE & RETURN I OUTPUT TO PRINT FILE & OUTPUT TO SAVE FILE

SERRING CONTROLLED JOINT DESIGN NOT POSSIBLE SEE

**TENSION**<br>TENSION FAILURE<br>MODE

xis

33

−w

Îi.

MAT'L THICKNESS<br>DOLT DIANETER<br>DOLT SPACING<br>D'D RATIO<br>G-D ROW SPACING

 $\blacksquare$ 

SUMMARY OF BOLT ROW STRENGTHS

**MARGIN OF**<br>SAFETY

**1 OF LOAD**<br>TRANSFERRED

 $\frac{1}{2}$ 

8450

 $(LL/IM)$ 

JOINT WEIGHT OUTPUT DATA:

 $\blacksquare$ 

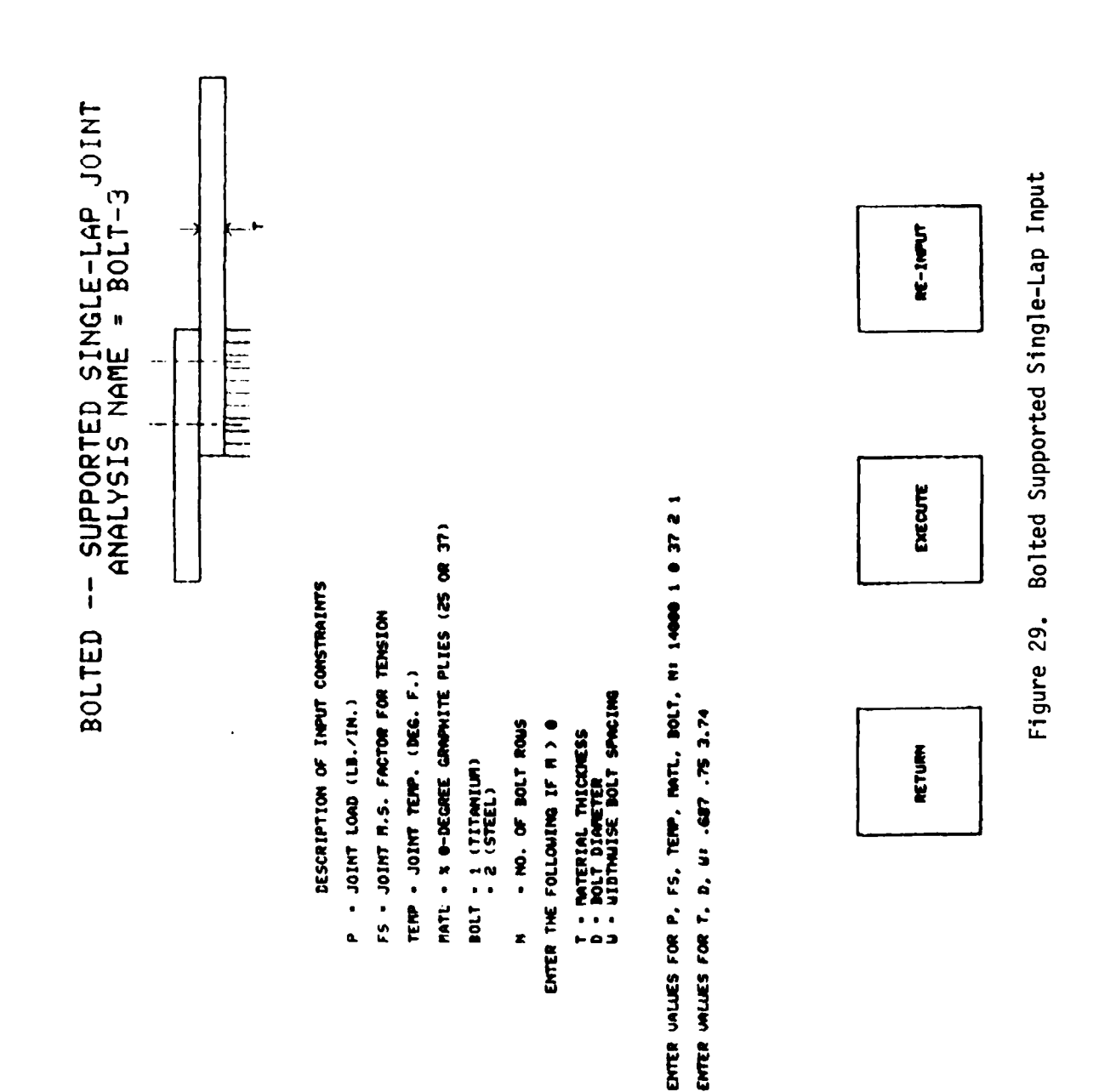

#### **THIS PAGE IS BEST QUALITY PRACTICABLE**<br>FROM COPY FURNISHED TO DDC

#### THIS PAGE IS BEST QUALITY PRACTICABLE

JOINT LOAD (LB./IN.)<br>JOINT M.S. TENSION FACTOR<br>JOINT TENP (DEG. F.)<br>BOLT TENREE CARPHITE PLIES<br>BOLT ROAS

 $\begin{array}{c} \widehat{111} \\ \widehat{221} \\ \widehat{331} \end{array}$ 

MAT'L THICKNESS<br>2017 JIAMETER<br>2017 SPACING<br>2017 SPACING

**FA3** 

-2836

 $(11/1)$ 

JOINT WEIGHT

**OUTPUT DATAI** 

SUMMAY OF BOLT ROU STRENGTHS

**MARGIN OF**<br>SAFETY

**X OF LOAD**<br>TRAMSFERRED

 $\frac{1}{28}$ 

**UALUE** 

INPUT DATAI

 $3000$ 

BOLTED -- SUPPORTED SINGLE-LAP JOINT<br>E-TJOE - SMANIVIS SINGLE-LAP

FROM COPY FURNISHED TO DDO

ا کی دی کردی ہے کہ اس کے اس کے اس کے اس کے لیے اس کے لیے اس کے لیے اس کے لیے اس کے لیے اس کے لیے اس کے لیے اس ک<br>اس کا کہنا تھا کہ اس کے اس کے لیے اس کے لیے اس کے لیے اس کے لیے اس کے لیے اس کے لیے اس کے لیے اس کے لیے اس کے

Bolted Supported Single-Lap Output Figure 30.

(COMPLETE)

1 RE-AVALYZE I RETURN I OUTPUT TO PRINT FILE I OUTPUT TO SAVE FILE

**TENSION** FAILURE<br>MODE

 $-16$ 

 $\ddot{ }$ 

 $\blacksquare$ 

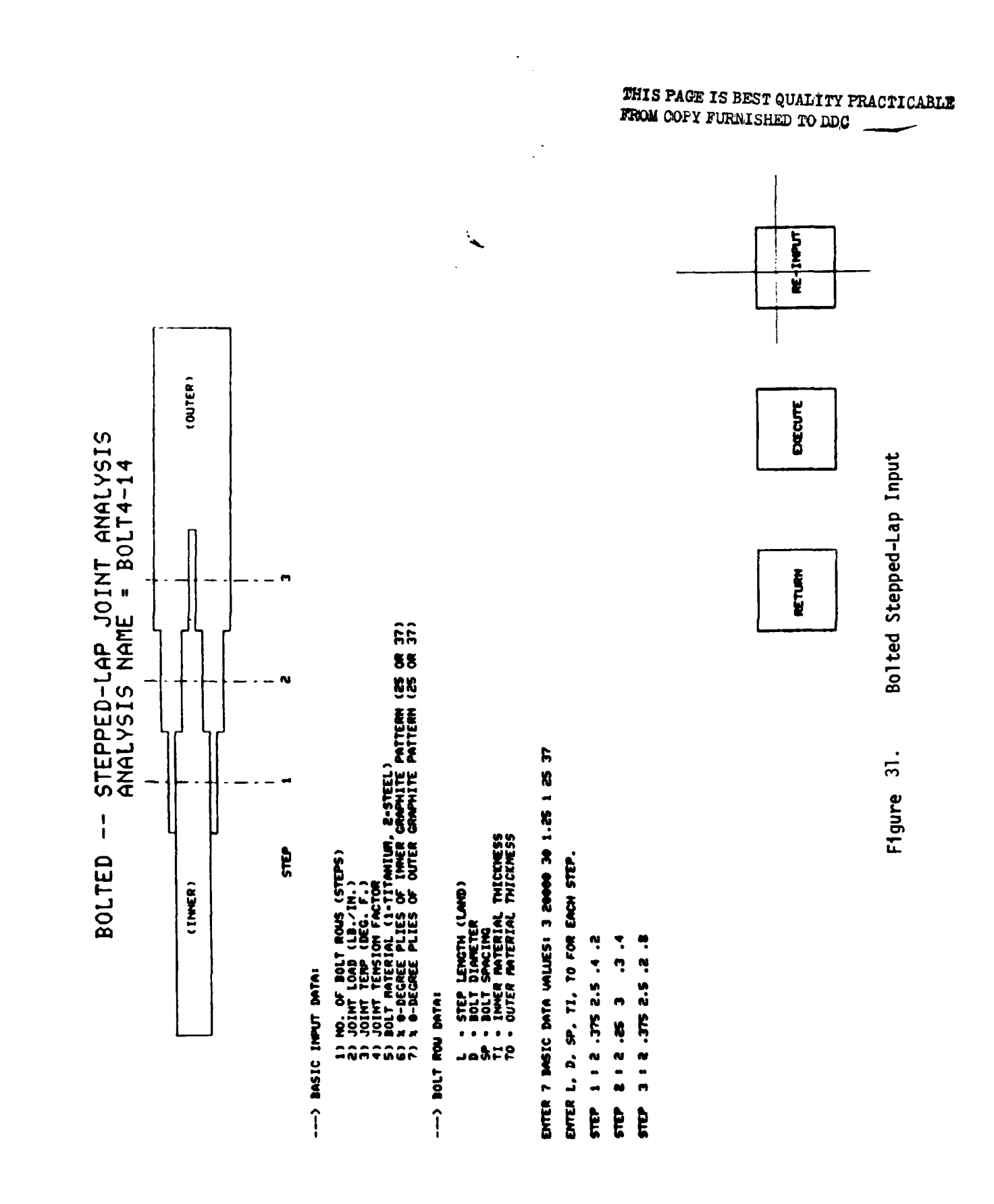

and the company of the company of the company of the company of the company of the company of the company of the company of the company of the company of the company of the company of the company of the company of the comp

 $\mathbf{I}$ 

DIED EXISTING INFUT DATA? (0-NO, 1-VES): 1

DASIC INPUT DATA:

NO. OF BOLT RAMS<br>JOINT ICRP.(LB./IR.) - 30.<br>JOINT TERSION FACTOR - 1.26<br>JOINT TERSION FACTOR - 1.26<br>BOLT ANTERIAL<br>JOT 4 O-DECREE PLIES FOR OUTER CRAPHITE PATTERN<br>JT 4 O-DECREE PLIES FOR OUTER CRAPHITE PATTERN

**DOLT ROW DATA:** 

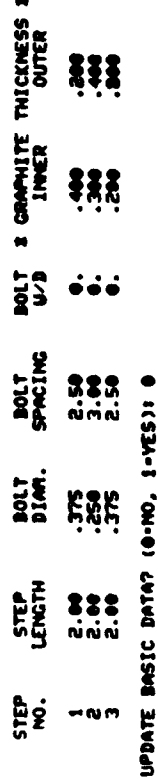

 $\frac{1}{2}$ 

UPDATE STEP DATA? (0-10), 1-YES)! 1

ENTER STEP NO. (0 + END): 2

ENTER L, D, SP, 71, 70 FOR STEP 2<br>2.25 3.3.5

ENTER STEP NO. (0 - END)I 0

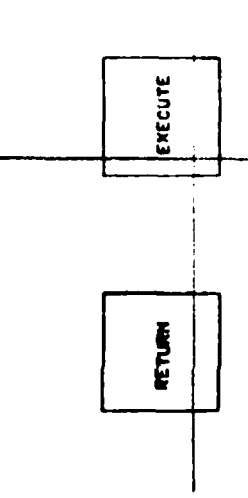

Bolted Stepped-Lap Editing

Figure 32.

**RE-INPUT** 

**THIS PAGE IS BEST QUALITY PRACTICARDER**<br>**FEIOM COPY FURNISHED TO DDC** 

「そのこの「そのこと」と言っているので、「人生のこと」ということで、「人生のことのこと」ということがあり、「このこと」ということに、「人生のこと」ということで、「人生のこと」ということに、「人生のこと

BOLTED -- STEPPED-LAP JOINT MYALYSIS<br>ROLTED -- STEPPED-LAP JOINT MYALYSIS

**Contract Contract Contract Contract** 

BASIC INPUT DATAI

HO. OF BOLT ROUS<br>JOINT ICAP: (LB. 1F.) : 30.<br>JOINT TENSION FACTOR : 1.25<br>JOINT TENSION FACTOR : 1.25<br>BOLT MATERIAL<br>BOLT MATERIAL PLIES FOR OUTER CRAPHITE PATTERN<br>37 % 0-DECAEE PLIES FOR OUTER CRAPHITE PATTERN

BOLT ROW DATA:

**2 GRAPHITE THICKNESS 2**<br>INNER<br>INNER 833 **BOLT**<br>SPACIMG  $\begin{array}{c} 3.3.3 \\ \hline 3.3.3 \\ \hline 0.0.0 \end{array}$ DOLT.  $555$ STEP<br>LENGTH  $\begin{array}{c} 222 \\ \hline 304 \\ \hline 004 \end{array}$ <u>ក្ដិទ្</u>  $-0.0$ 

OF BOLT ROW STREMETHS **SURRARY** 

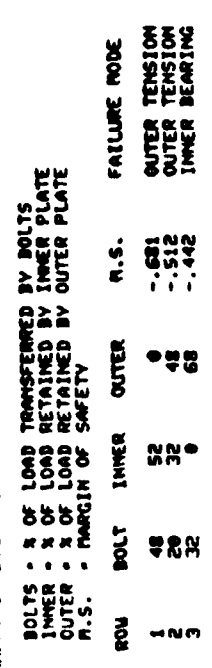

RETURN **E ME-MINLYZE** OUTPUT TO SAVE FILE OUTPUT TO PRINT FILE #

 $\blacksquare$ 

 $\bullet$ 

 $\bullet$ 

# THIS PAGE IS BEST QUALITY PRACTICABLE FROM COPY FURNISHED TO DDC

Bolted Stepped-Lap Output 33. **Figure** 

**THIS PAGE IS BEST QUALITY PRACTICALLY** FROM COPY FURNISHED TO DDC

a sa tanàna amin'ny faritr'i Normalie, ao amin'ny faritr'i Normalie, ao Frantsa.<br>Ny INSEE dia mampiasa ny kaodim-paositra 2008–2014. Ilay kaominina dia kaominina mpikambana amin'ny faritr'i N

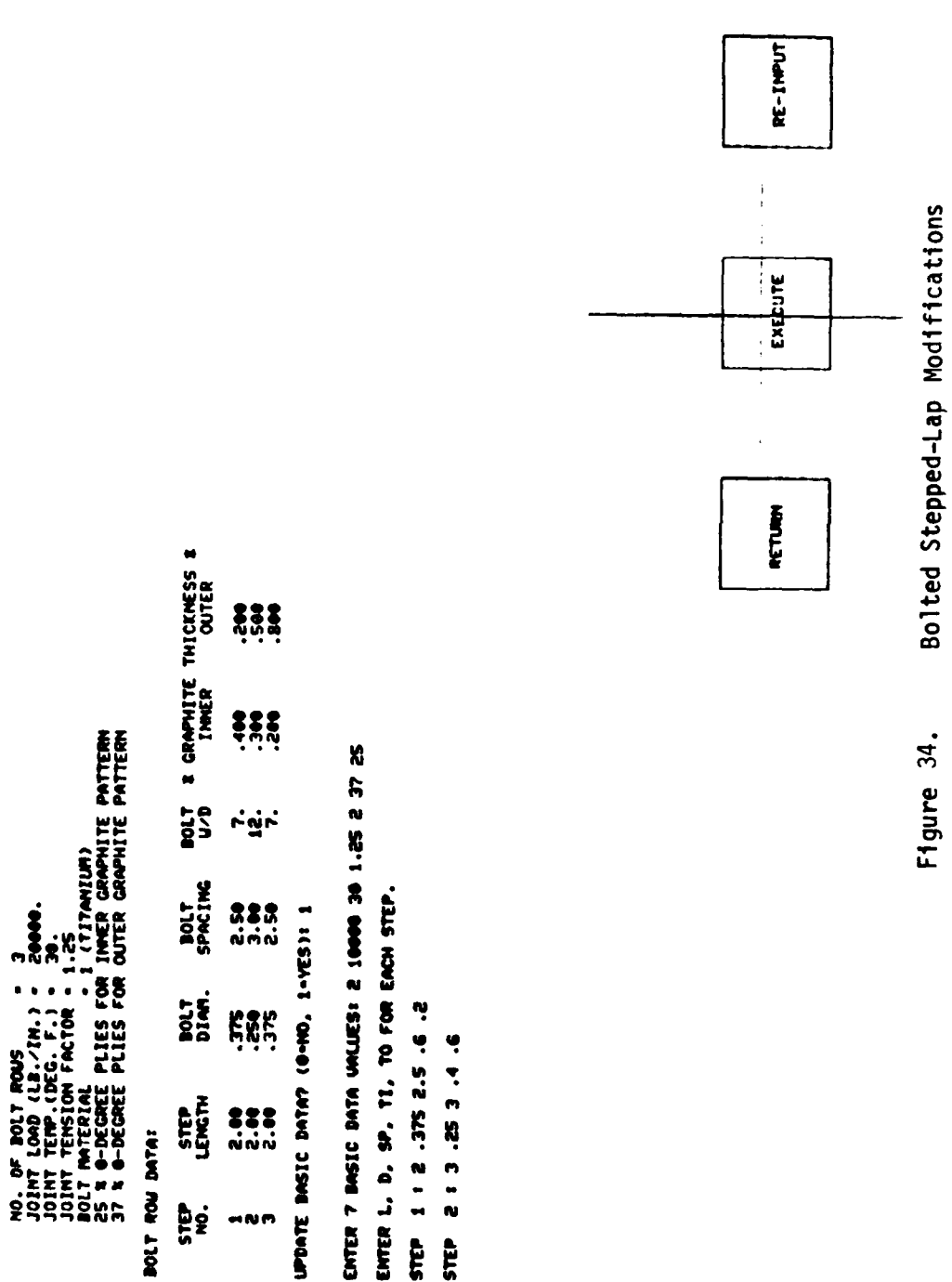

**BOLT ROW DATA:** 

INFUT DATA FROM A SOLUTION ON SAUE FILE? (1-YES, 0-NO): 0

MODIFY EXESTING INPUT DATA? (1-YES, 0-ALL MEU): 1

VIEU EXISTING INPUT DATA? (0-NO, 1-YES): I

DASIC INPUT DATA:

I 189 CP SECONDS ELAPSED.<br>I 189 CP SECONDS ELAPSED.<br>I 189 CP SECONDS ELAPSED.

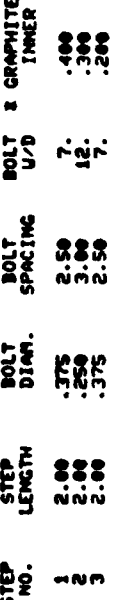

UPDATE DASIC DATA? (0-10), 1-VES): 1

ENTER 7 DASIC DATA UNCUES: 2 10000 30 1.25 2 37 25

3. 4. 5 25. 5 1 5 STEP<br>S

BOLTED -- STEPPED-LAP JOINT ANALYSIS<br>Analysis name - Bolt4-D

والمحافظة والمستقصر والمنافس ومعاذ فالمحافظ فالمسامة

والمستحقق والمستحقق والمستخلخ والمستشفر والمنافية والمستحققة

DASIC INPUT DATA:

**I GRAPHITE THICKNESS &<br>INNER** OUTER  $\frac{25}{25}$  $\frac{1}{2}$ NO. OF BOLT ROMS<br>JOINT IEMP (IEG. F.) - JO.<br>JOINT TEMSION FACTOR - 1.25<br>JOINT TEMSION FACTOR - 1.25<br>BOLT MATERIAL<br>DE 3 4-DEGREE PLIES FOR OUTER GRAPHITE PATTERN<br>25 3 4-DEGREE PLIES FOR OUTER GRAPHITE PATTERN  $\frac{5}{4}$  $\mathbf{r}^{\mathbf{q}}$ **BOLT**<br>SPACING  $\begin{array}{c} 3.3 \\ \ldots \\ \ldots \end{array}$ DOLT. ĘŘ **STEP**<br>LENGTH  $\begin{array}{c} 2.3 \\ \text{N} \\ \text{N} \\ \end{array}$ **BOLT ROW DATA:** tes.  $-<sub>n</sub>$ 

SUPPARY OF BOLT ROW STRENGTHS

FAILURE HODE BOLTS - IS OF LOAD TRANSFERRED BY BOLTS<br>IMMER - IS OF LOAD RETAINED BY IMMER PLATE<br>N.S. - TAACEN OF SAFELYED BY OUTER PLATE<br>N.S. - TAACEN OF SAFELYED BY OUTER PLATE  $-387$  $\ddot{\bullet}$ **OUTER SER**  $F^{\bullet}$ POLT  $35$ Š  $\bullet$   $\bullet$ 

OUTER TEMSION  $\bullet$ g

S RETURN **E RE-ANALYZE OUTPUT TO SAVE FILE** OUTPUT TO PRINT FILE 2  $\bullet$ 

 $\blacksquare$ 

THIS PAGE IS BEST QUALITY PRACTICABLE FROM COPY FURNISHED TO DDC

> Bolted Stepped-Lap Output Figure 35.

> > 计字符

ANALYSIS OPTIONS

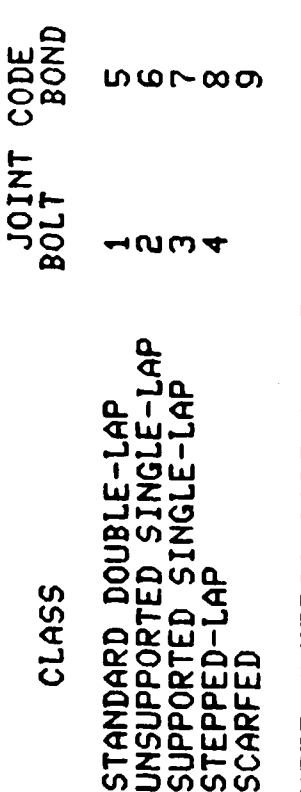

ENTER NUMERIC CODE (0 = RETURN): 5

INPUT DATA FROM A SOLUTION ON SAVE FILE? (1=YES, 0=NO): 0

OPTIONS: 0 = RETURN TO ANALYSIS OPTIONS<br>1 = INPUT ALL CONSTRAINT DATA

ENTER OPTION NUMBER: 1

17.481 CP SECONDS ELAPSED.<br>ENTER ANALYSIS NAME: bond5-15

THIS PACE IS BEST QUALITY PRACTICALLE FROM COPY FURNISHED TO DDC

Bonded Double-Lap Selection

Figure 36.

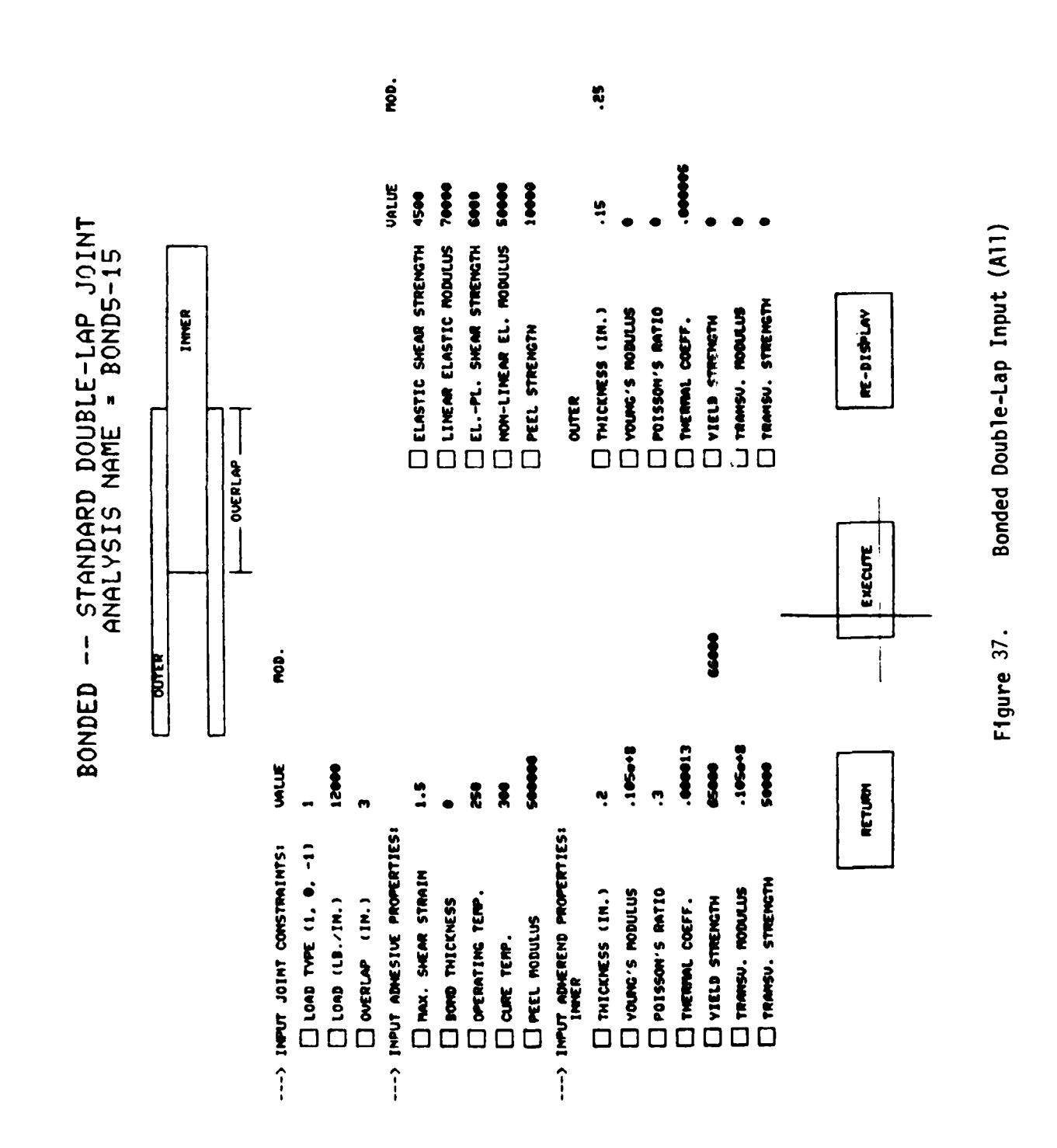

### **THIS PAGE IS BEST QUALITY PRACTICABLE**<br>FROM COPY FURNISHED TO DDC

### THIS PAGE IS BEST QUALITY PRACTICALLY

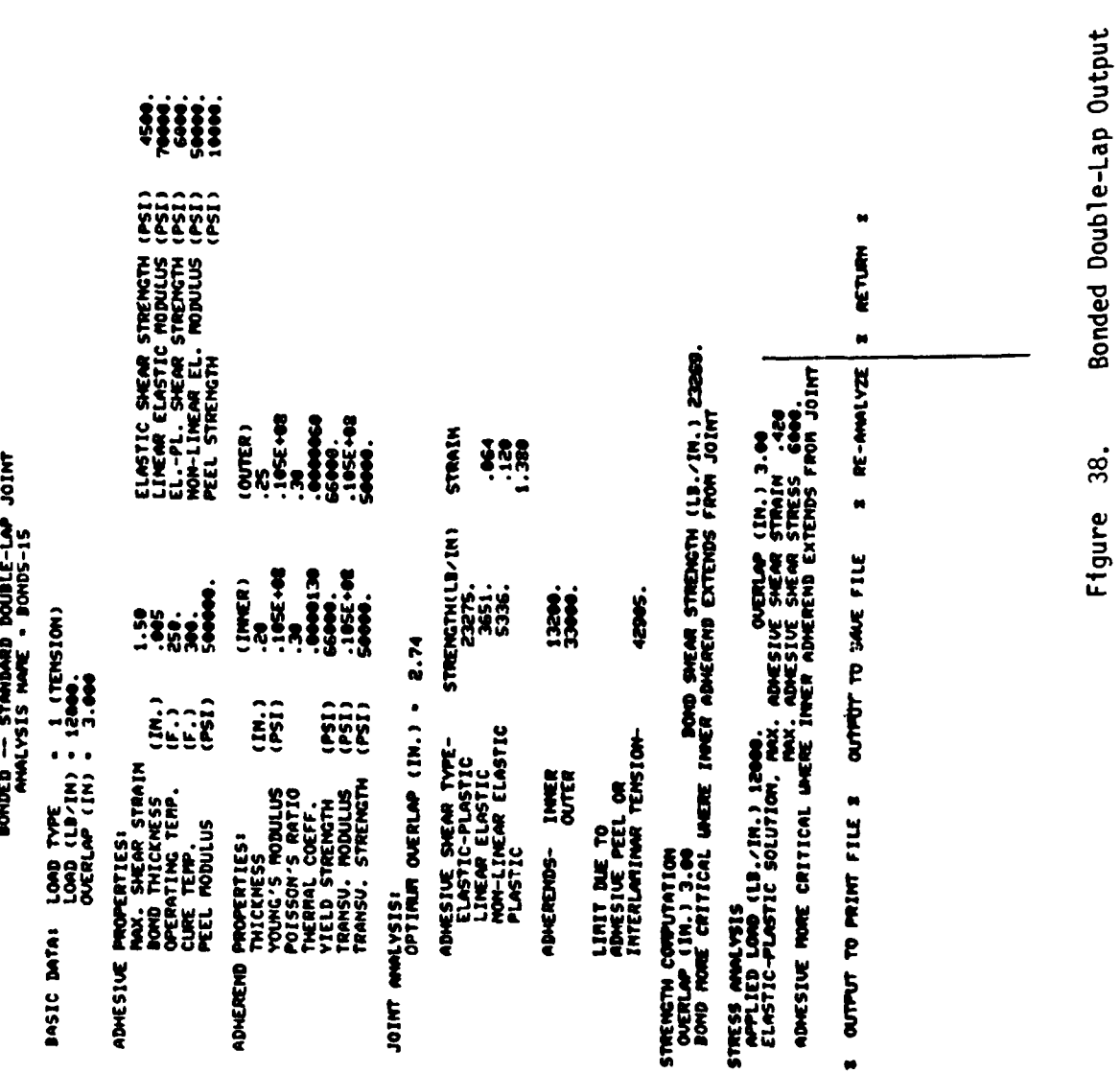

INPUT DATA FROM A SOLUTION ON SAKE FILE? (1-YES, 0-NO): 0

OPTIONS: 0 - RETURN TO ANALYSIS OPTIONS<br>1 - INPUT ALL CONSTRAINT DATA<br>2 - EDIT AVAILABLE DATA

ENTER OPTION MUNDER: 2

ENTER LOAD TYPE (1, 0, -1): -1

2.926 CP SECORDS ELAPSED.<br>ENTER AMALYSIS NATE: boad15-d

THIS PAGE IS BEST QUALITY PRACTICABLE<br>FROM COPY FURNISHED TO DDC

Bonded Double-Lap Re-Display & Modify

Figure 40.

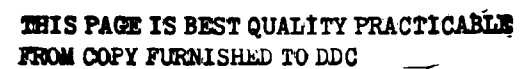

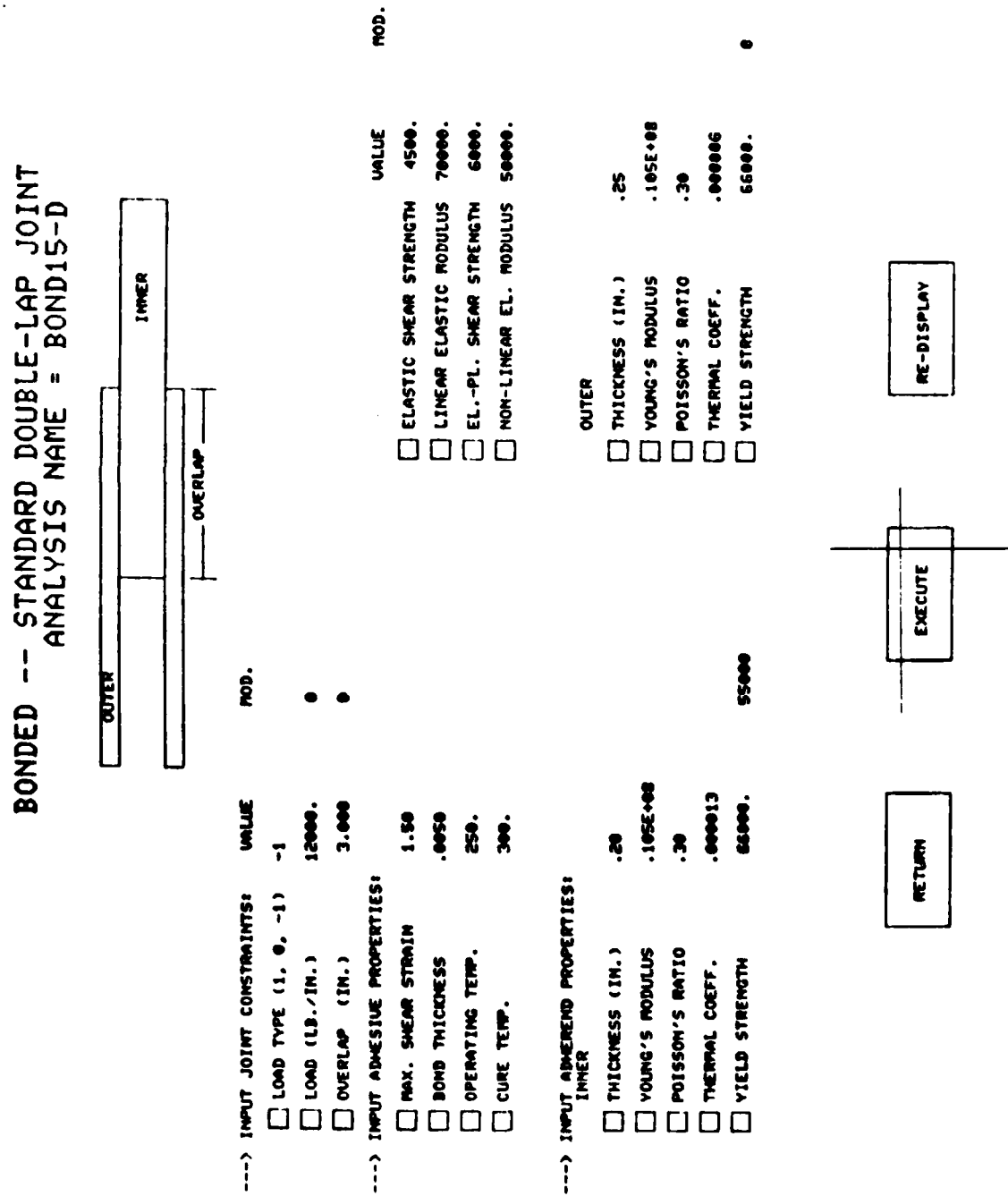

ELASTIC SHEAR STRENGIN (PSI)<br>LINEAR ELASTIC MODULUS (PSI)<br>LINEAR ELASTIC MODULUS (PSI)<br>NON-LINEAR EL. MODULUS (PSI) OUTER)<br>- 1955-08<br>- 1955-08<br>- 55800 STRAIN 1 BONDED -- STANDARD DOUBLE-LAP JOINT<br>ANALYSIS NAME - BONDIS-D STRENGTH(LB/IN)<br>21805.<br>2181.<br>3866.  $\begin{array}{ll} 11 \text{M} & 0 \\ 12 \text{M} & 0 \\ 13 \text{M} & 0 \\ 13 \text{M} & 0 \\ 13 \text{M} & 0 \\ 13 \text{M} & 0 \\ 13 \text{M} & 0 \\ 14 \text{M} & 0 \\ 15 \text{M} & 0 \\ 16 \text{M} & 0 \\ 18 \text{M} & 0 \\ 19 \text{M} & 0 \\ 10 \text{M} & 0 \\ 10 \text{M} & 0 \\ 10 \text{M} & 0 \\ 10 \text{M} & 0 \\ 11 \text{M} & 0 \\ 13 \text{M} &$ LOAD TYPE<br>LOAD (LB/IN) = 0.<br>OVERLAP (IN) = 0.000 11000. 3888 2.56  $\begin{array}{c} \n\begin{array}{c}\n\vdots \\
\end{array} \\
\begin{array}{c}\n\vdots \\
\end{array} \\
\end{array}$  $\begin{bmatrix} 1N_{1} \\ 1N_{2} \\ 1 \end{bmatrix}$ JOINT MUNLYSIS: DUERLAP (IN.) .  $(951)$ ADMESIVE SMEAR TYPE-<br>LINEAR ELASTIC<br>LINEAR ELASTIC<br>LINEAR ELASTIC<br>PLASTICEAR ELASTIC : PROPERTIES:<br>TAAX: SHEAR STRAIN<br>DPRID THICKESS<br>DPRID THICKESS<br>CLAE TEMP. TEMP. ADHERENDS- INNER<br>Outer **PROPERTIES:<br>THICKWESS<br>YOUNG'S RODILUS<br>POLSPRON'COEFF.10<br>THICLD STRENGTH** BASIC DATA: ADIEREND **ADMESIVE** 

 $\ddot{\phantom{0}}$ 

RETURN I RE-AMILYZE I OUTPUT TO PRINT FILE 8 OUTPUT TO SAVE FILE  $\bullet$ 

 $\bullet$ 

THIS PAGE IS BEST QUALITY PRACTICABLE FROM COPY FURNISHED TO DDG

> Bonded Double-Lap Output Figure 41.

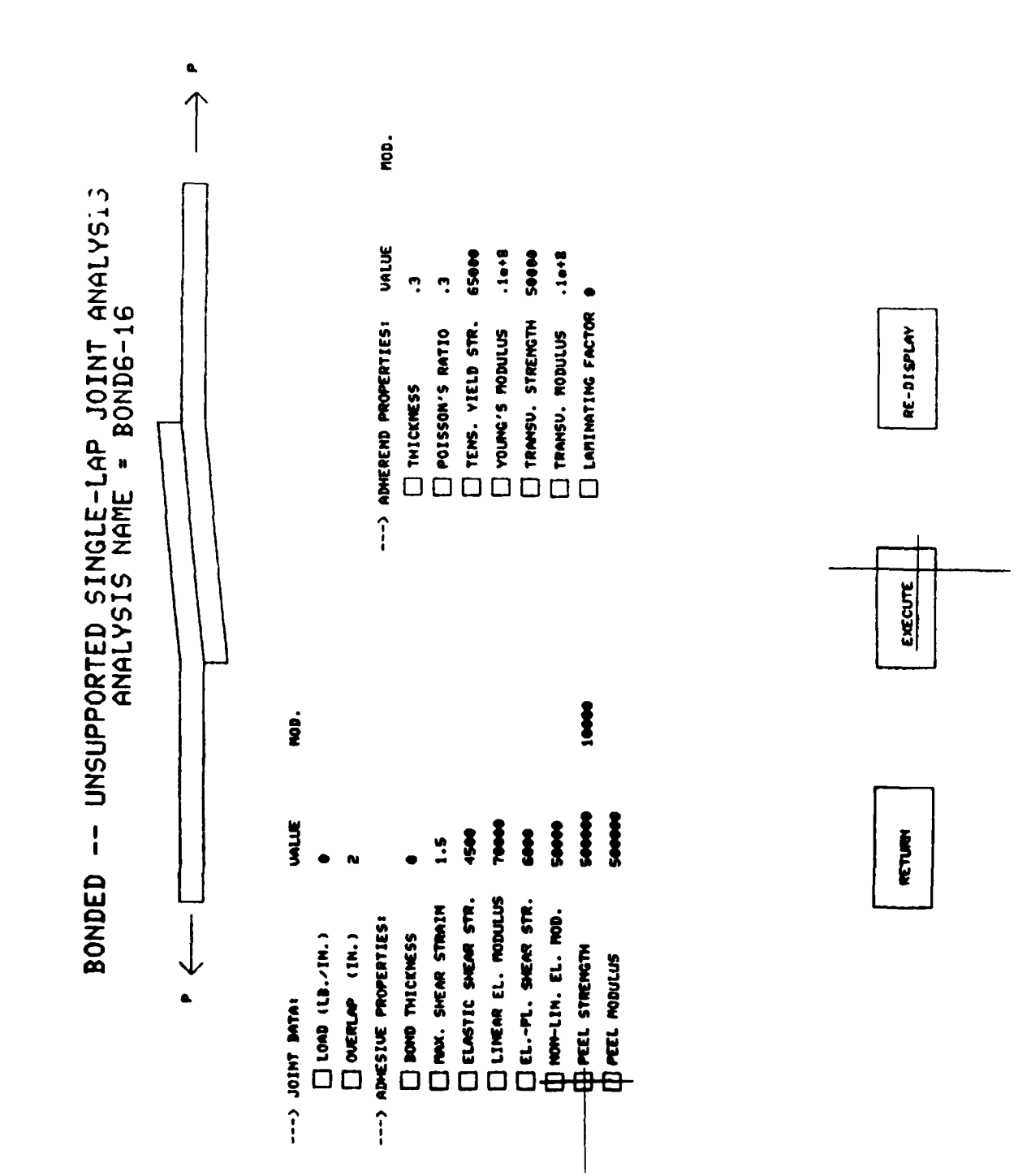

Bonded Unsupported Single-Lap Input

Figure 42.

THIS PAGE IS BEST QUALITY PRACTICARIES

DONDED -- UNSLUPPORTED SINGLE-LAP JOINT AMALYSIS<br>2124/100 -- UNSLUPPORTED SINGLE-LAP

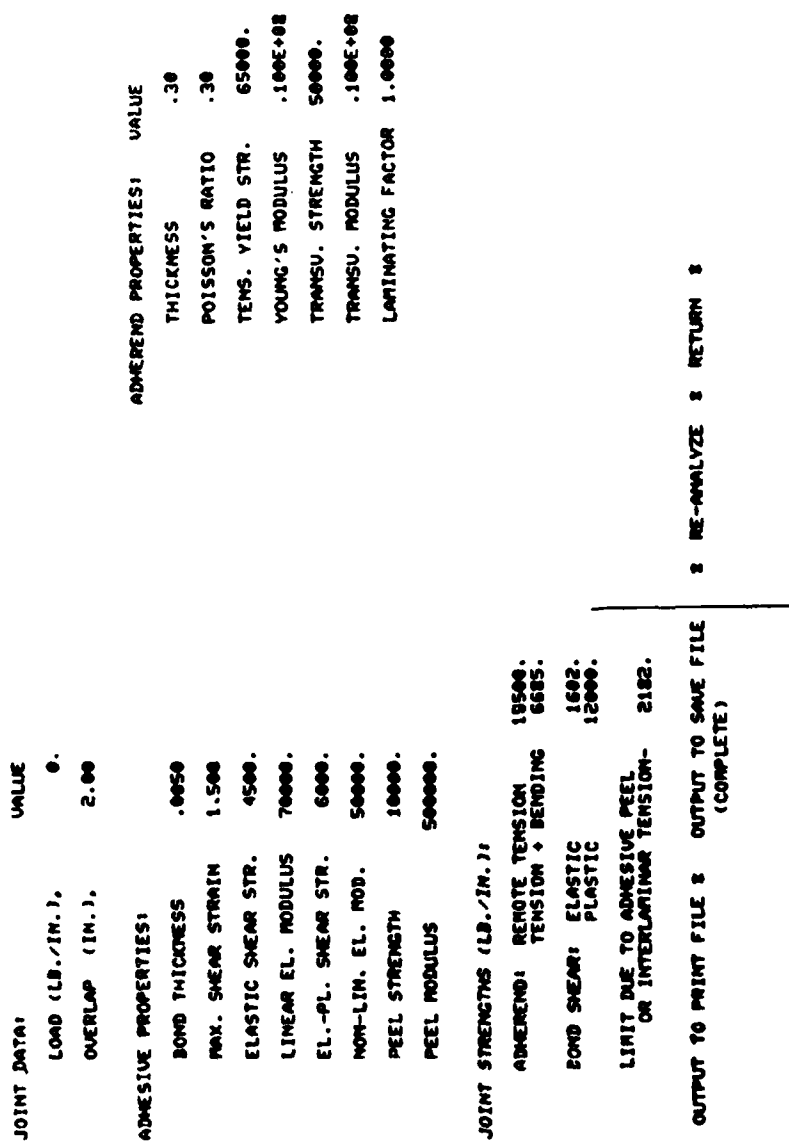

THIS PAGE IS BEST QUALITY PRACTICABLE<br>FROM COPY FURNISHED TO DDC

Bonded Unsupported Single-Lap Output (P=0, OL#0) Figure 43.

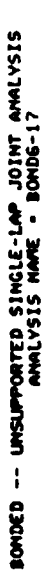

**VALUE** 

JOINT DATAI

 $\overline{1}$ 

**ということには、その他の人があるということになっているのです。それは、その他の人があるというのです。** 

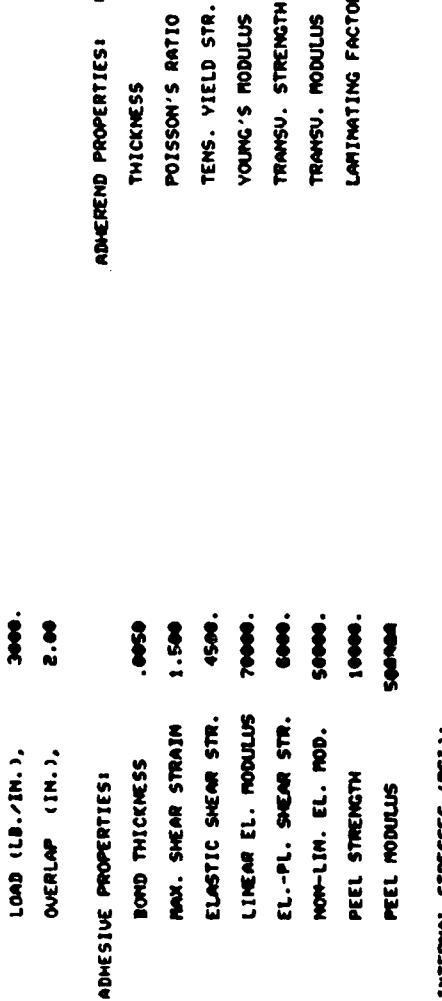

INTERNAL STRESSES (PSI)  $\overline{\phantom{a}}$ 

Ĵ

Í

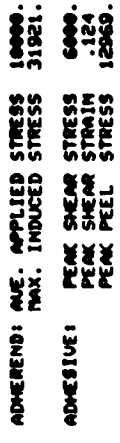

 $\blacksquare$ E RETURN **E RE-AMALYZE** OUTPUT TO PRINT FILE & OUTPUT TO SAVE FILE

 $\bullet$ 

Bonded Unsupported Single-Lap Output (P#0, OL#0) Figure 44.

## **THIS PAGE IS BEST QUALITY PRACTICABLE**<br>**KROM COPY FURNISHED TO DDC**

1005+08

65000.

R.  $\ddot{\bm{z}}$ 

**UALUE** 

1002108

. MODULUS

1.4446

TING FACTOR

 $\ddot{\bm{z}}$ 

STRENGTH

DONDED -- UNSUPPORTED SINGLE-LAP JOINT AMALYSIS<br>2271AMA THIOL QUALYSIS SINGLE-LAP

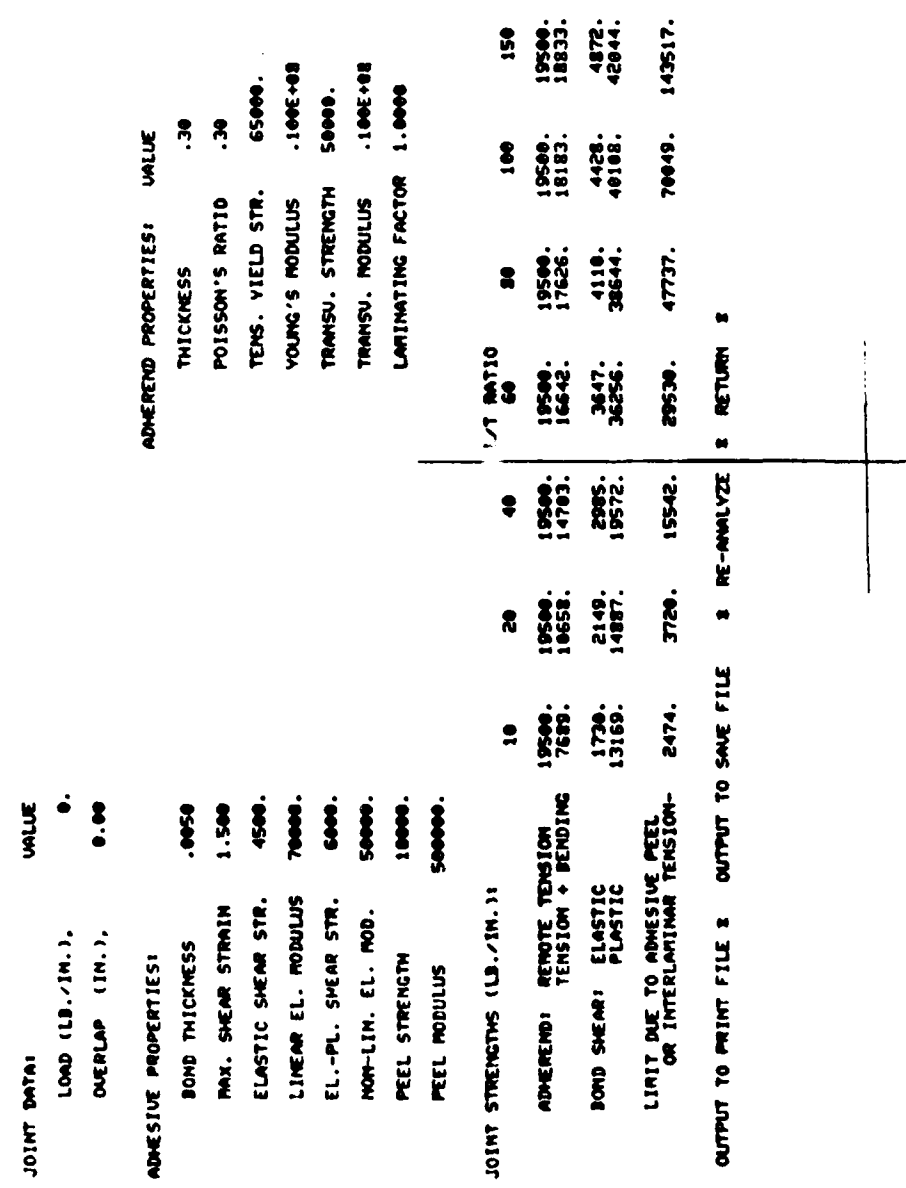

THIS PAGE IS BEST QUALITY PRACTICABLE FROM COPY FURNISHED TO DDO

Bonded Unsupported Single-Lap Output (P=0, OL=0)

Figure 45.

125

DONDED -- UNSUPPORTED SINGLE-LAP JOINT ANALYSIS<br>2120020 -- UNSUPPORTED SINGLE-LAP JOINT ANALYSIS

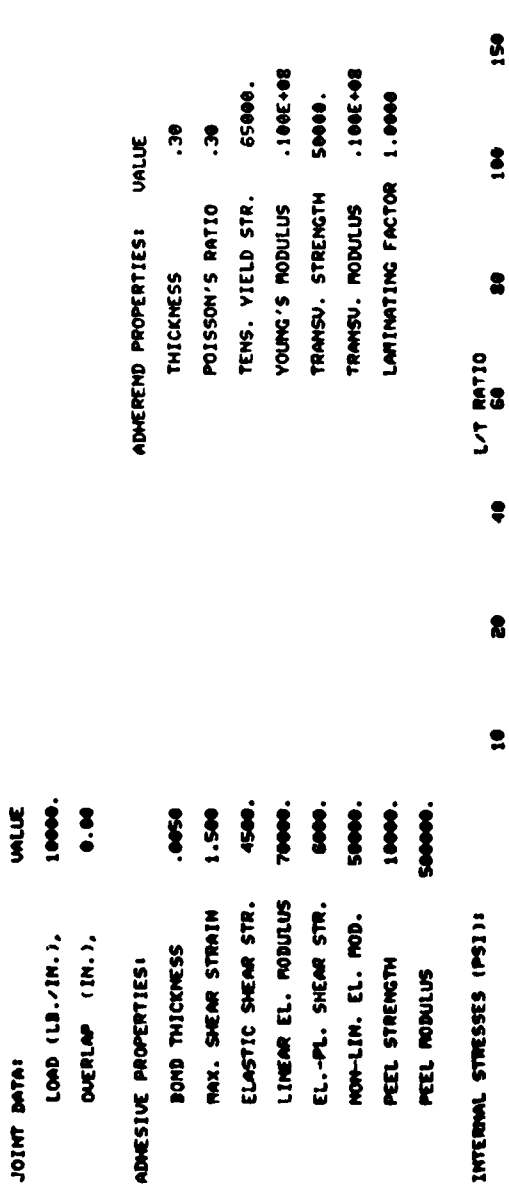

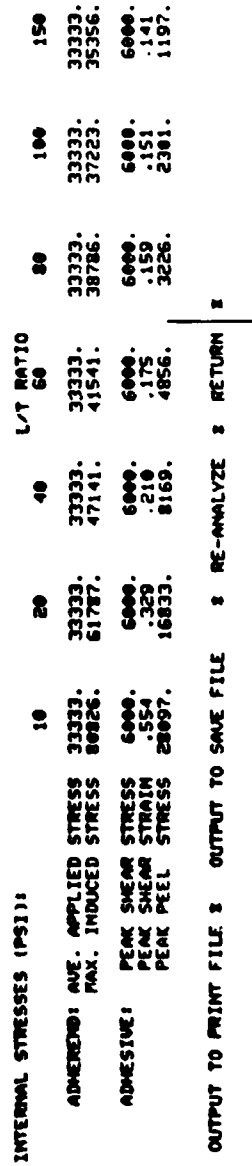

Bonded Unsupported Single-Lap Output (P#0, OL=0) Figure 46.

# **THIS PAGE IS BEST QUALITY PRACTICALLY**<br>KROM COPY FURNISHED TO DDC

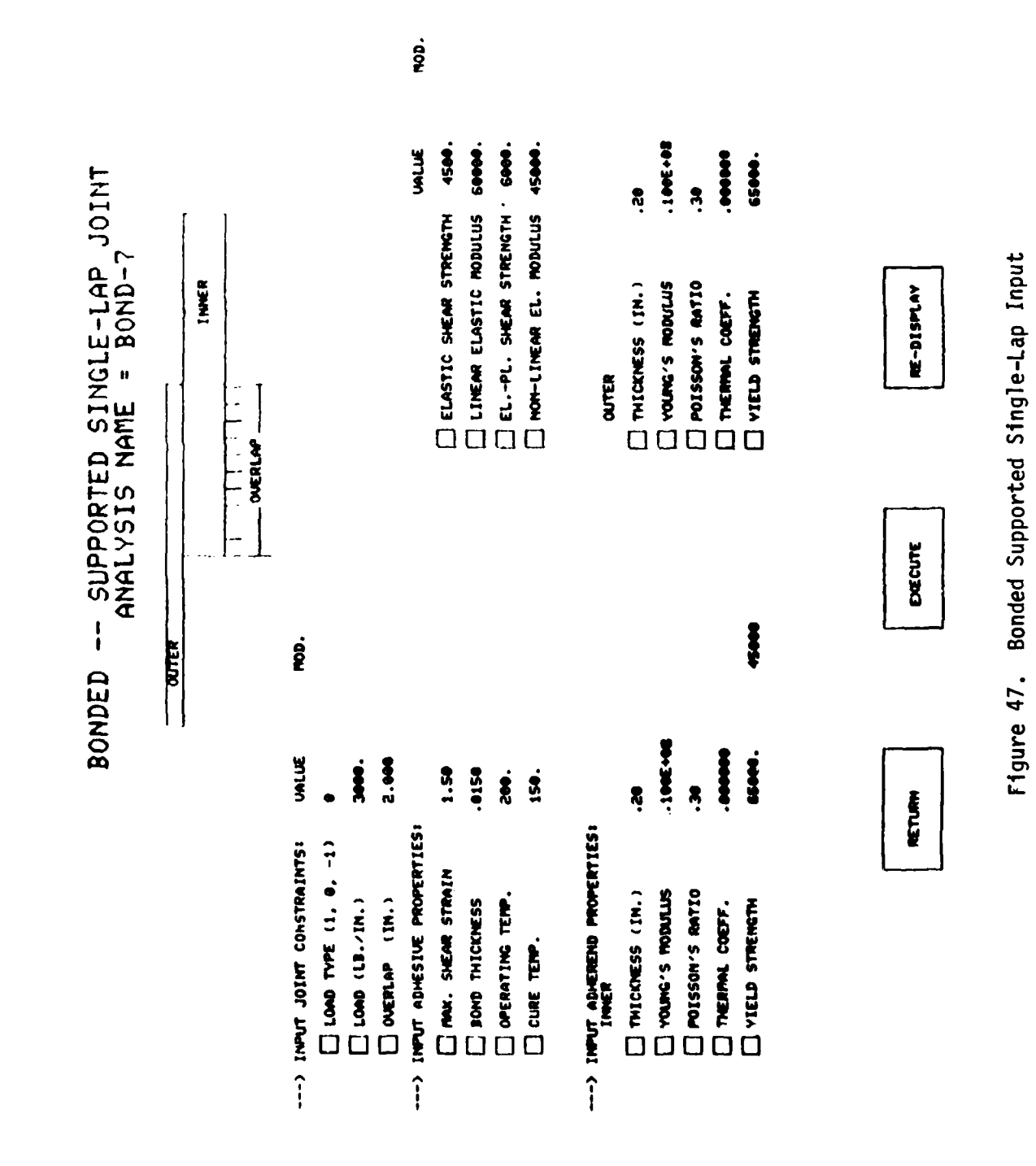

# THIS PAGE IS BEST QUALITY PRACTICARLE<br>FROM COPY FURNISHED TO DDC

BONDED -- SUPPORTED SINGLE-LAP JOINT<br>RONDED -- SUPPORTED SINGLE-LAP JOINT

# LOAD TYPE - 0 (IN-PLANE SHEAR)<br>LOAD (LD/IN) - 3000.<br>LOAD (LD/IN) - 3000. BASIC DATAI

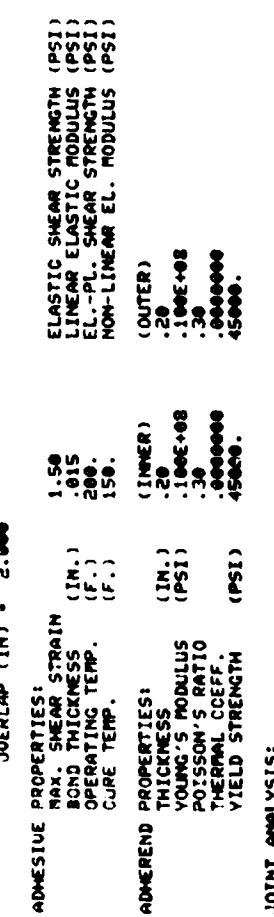

# **City** JOINT ANALYSIS:

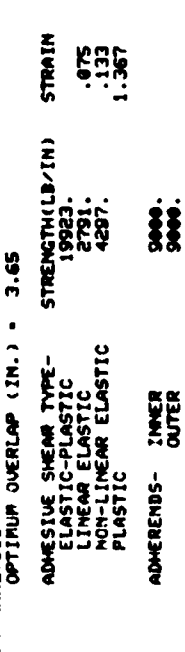

STRENGTH COMPUTATION<br>OUERLAP (IN.) 2.00<br>BOTH ENDS OF JOINT EQUALLY CRITICAL

# STRESS AMALYSIS<br>APPLIED LOAD (LB./IN.) JOOOL.<br>ELASTIC-PLASTIC SOLUTION, MAX. ADMESIUE SHEAR STRAIN .001<br>ELASTIC-PLASTIC SOLUTION, MAX. ADMESIUE SHEAR STRESS 4500.<br>BOTH ENDS OF JOINT EQUALLY CRITICAL

I RE-ANALYZE I RETURN I E OUTPUT TO PRINT FILE & OUTPUT TO SAME FILE

(COMPLETE)

(COMPLETE)

Bonded Supported Single-Lap Output Figure 48.

**THIS PAGE IS BEST QUALITY PRACTICABLE**<br>FROM COPY FURNISHED TO DDC

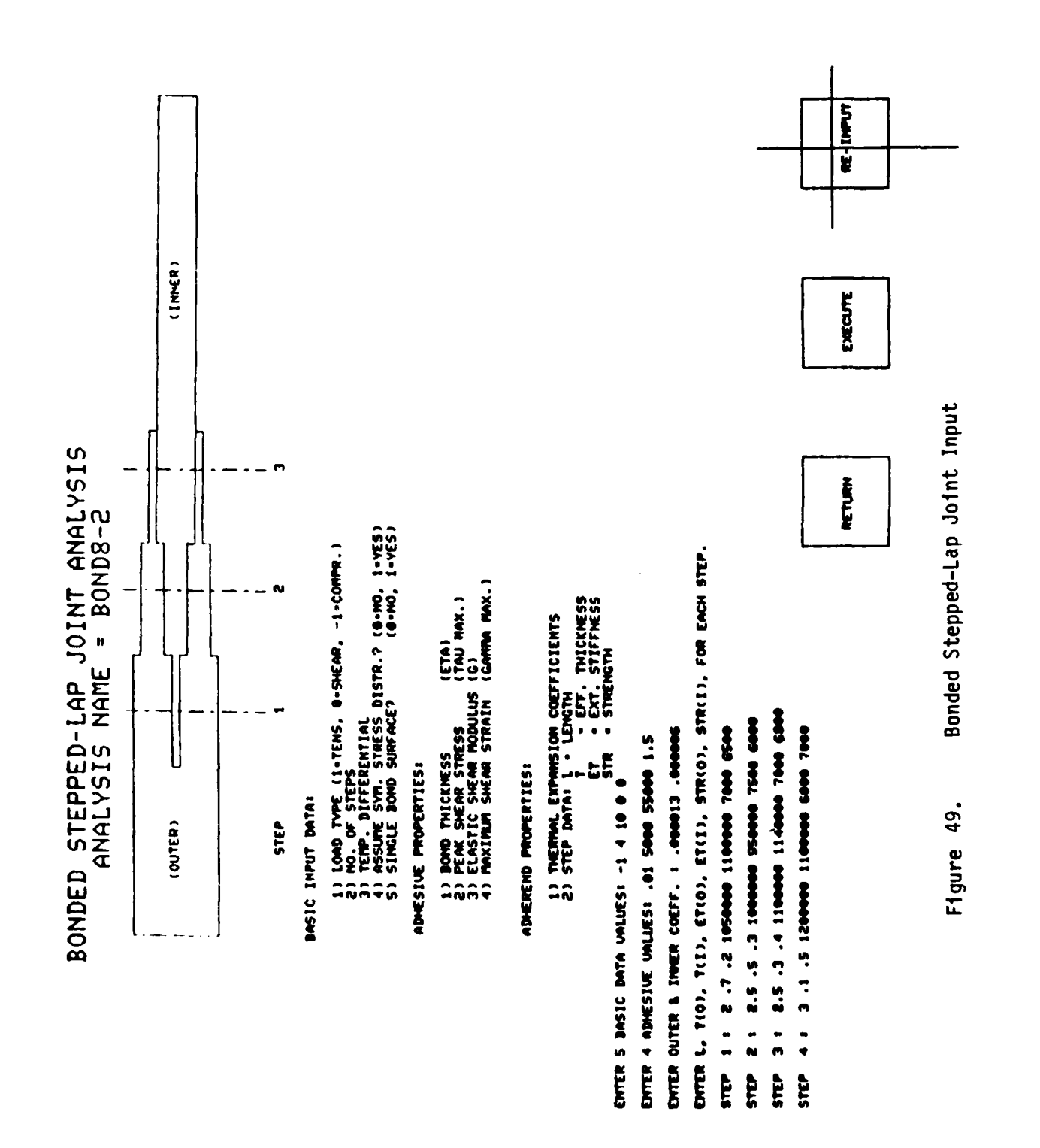

فاستأن ومستعمله والمتحارث عالقانا ومناقد

ستستعمص ويمطر تعطف سنفتذ

# THIS PAGE IS BEST QUALITY PRACTICABLE<br>FROM COPY FURNISHED TO DDO

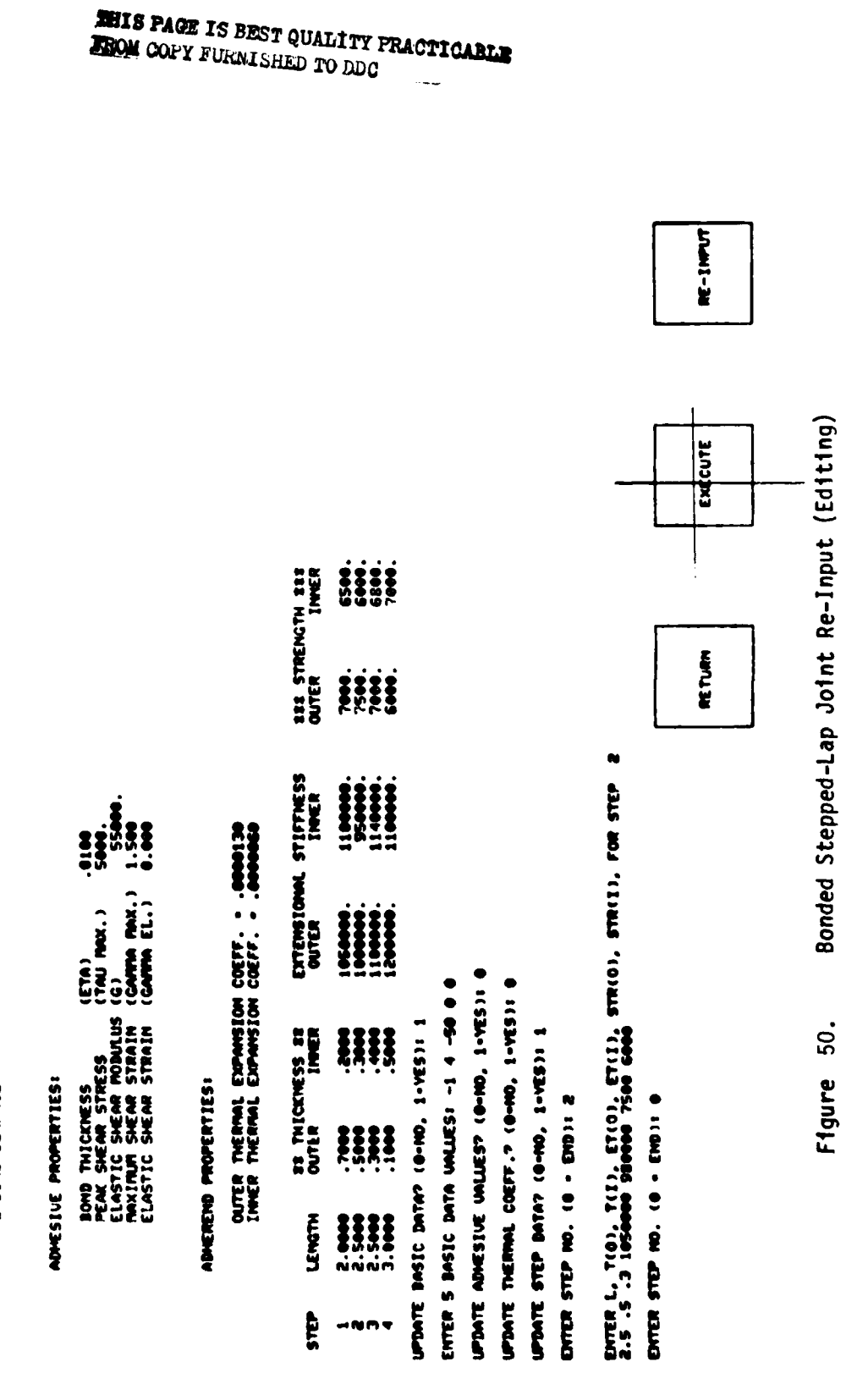

VIEW EXISTING INPUT DATA? (0-NO, 1-VES): 1

the state of the state of the state of the state of the state of the state of the state of the state of the state of the state of the state of the state of the state of the state of the state of the state of the state of t

BOMDED STEPPED-LAP JOINT ANNLYSIS

DASIC INPUT DATAI

LOAD TYPE - COMPRESSION<br>HO. OF STEPS - 4<br>TEMP. DIFF. - 10.<br>2-DOHD SURFACE

ADMESIVE-RINGLAP STEPPEN-LAP SIS<br>ADMESIVE-RINGLAP & ME & NAPIRIORAL ENT

BASIC INDI DATAS

ZCISSWEETCU  $\bullet$ so,  $\Rightarrow$ LOAD TYPE<br>NOT OF STEPS =<br>TEMP, DIFF, =<br>TEMP, DIFF, =

# ADHESIVE PROPERTIESS

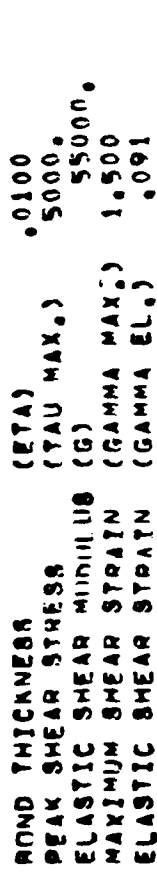

# ADHEREND PACPERTIES!

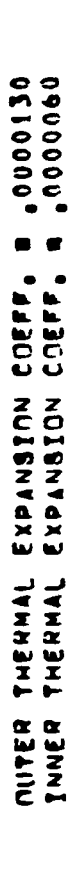

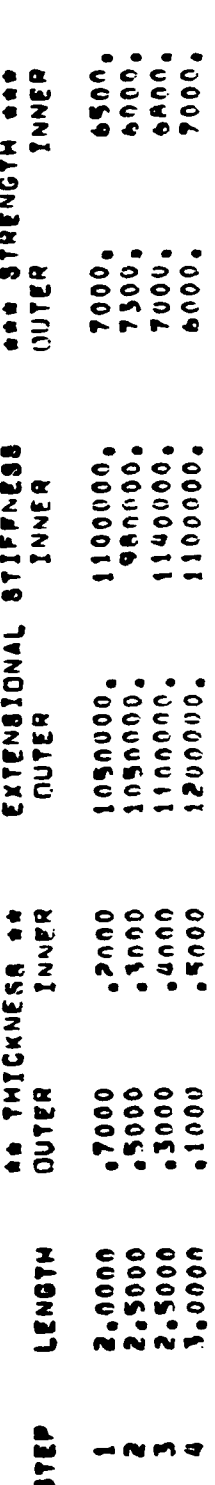

THIS PAGE IS BEST QUALITY PRACTICARLE<br>FROM COPY FURNISHED TO DDG

ELABTIC ANALYSIS

 $\mathbf{I}$ 

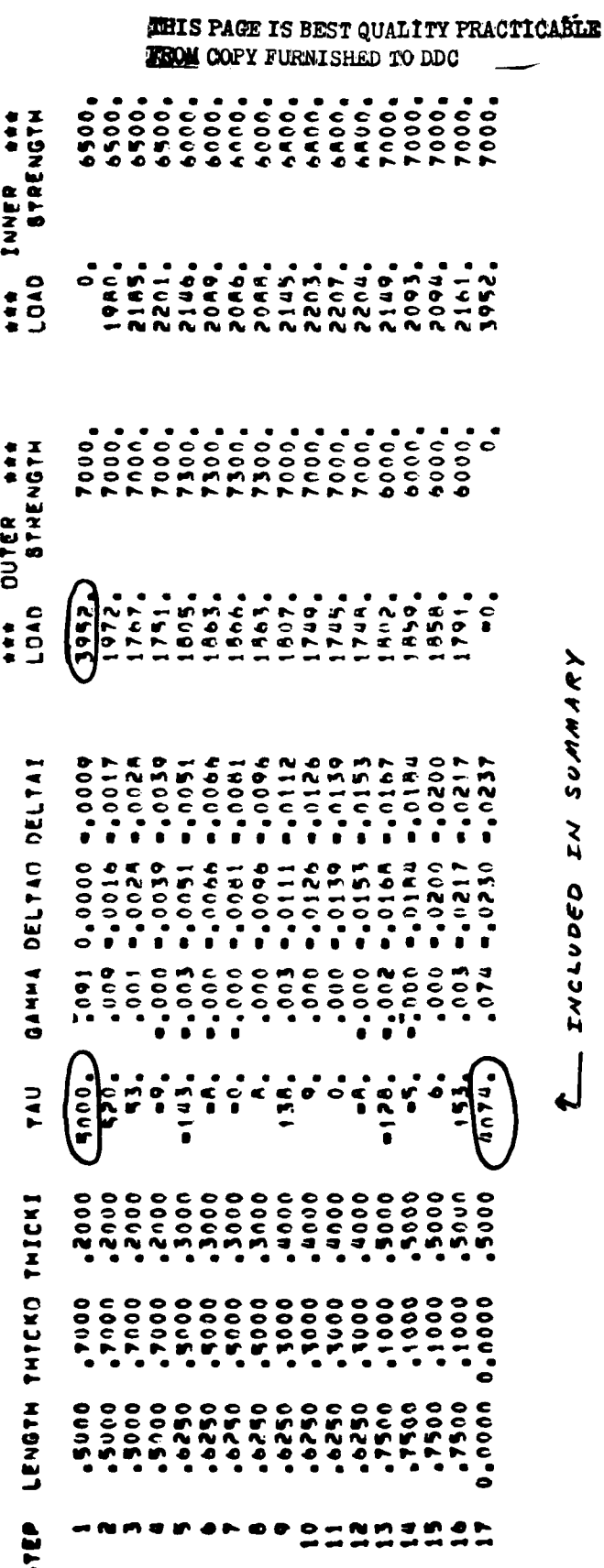

Bonded Stepped-Lap Joint - Elastic Analysis Figure 52.

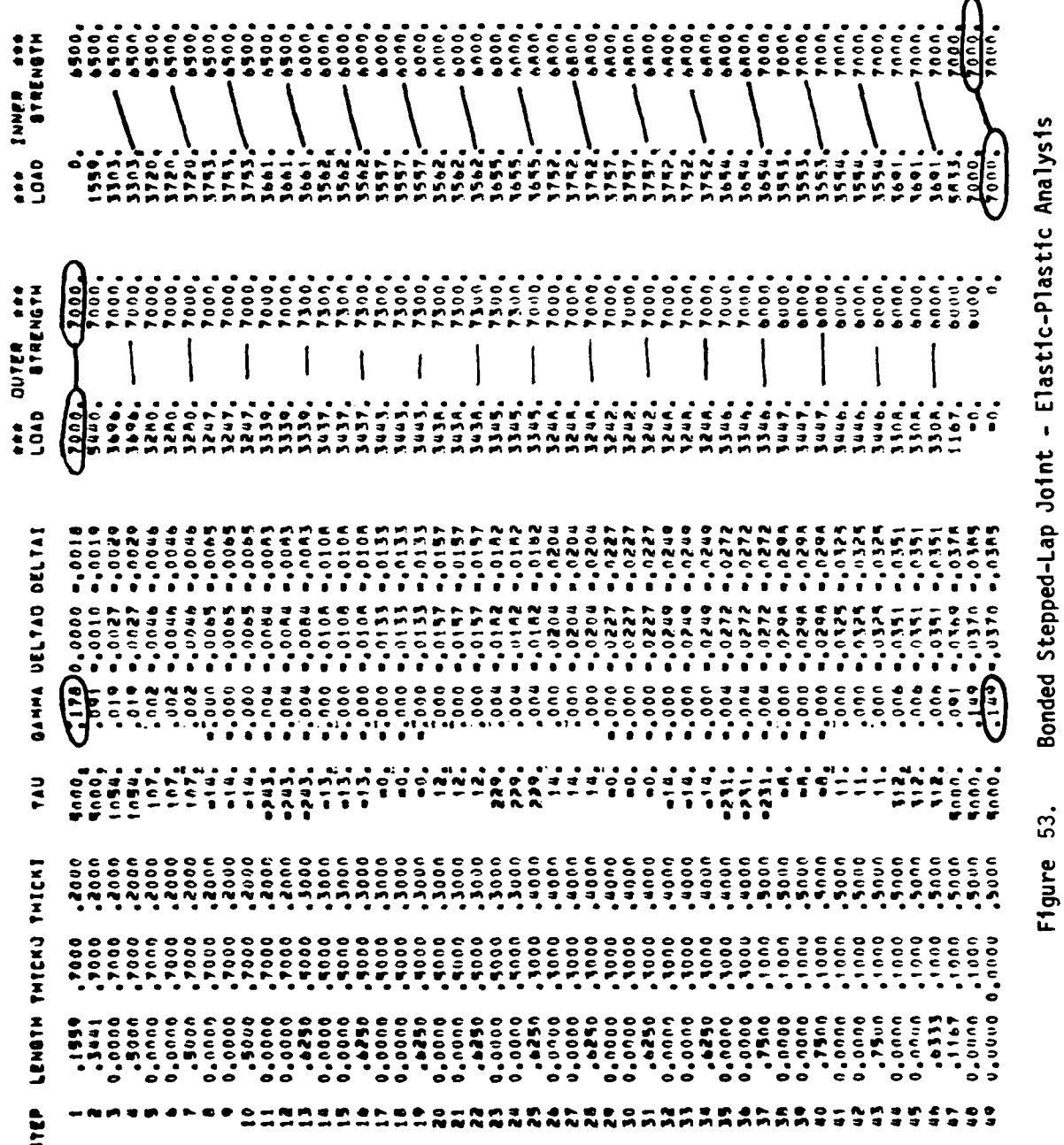

a la

# ELABTIC-PLABTIC ANALYSIS

بمشتق ومستنقش والمتعاون

 $\overline{1}$ 

THIS PAGE IS BEST QUALITY PRACTICABLE<br>FROM COPY FURNISHED TO DDC
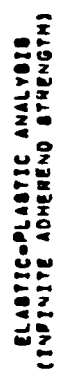

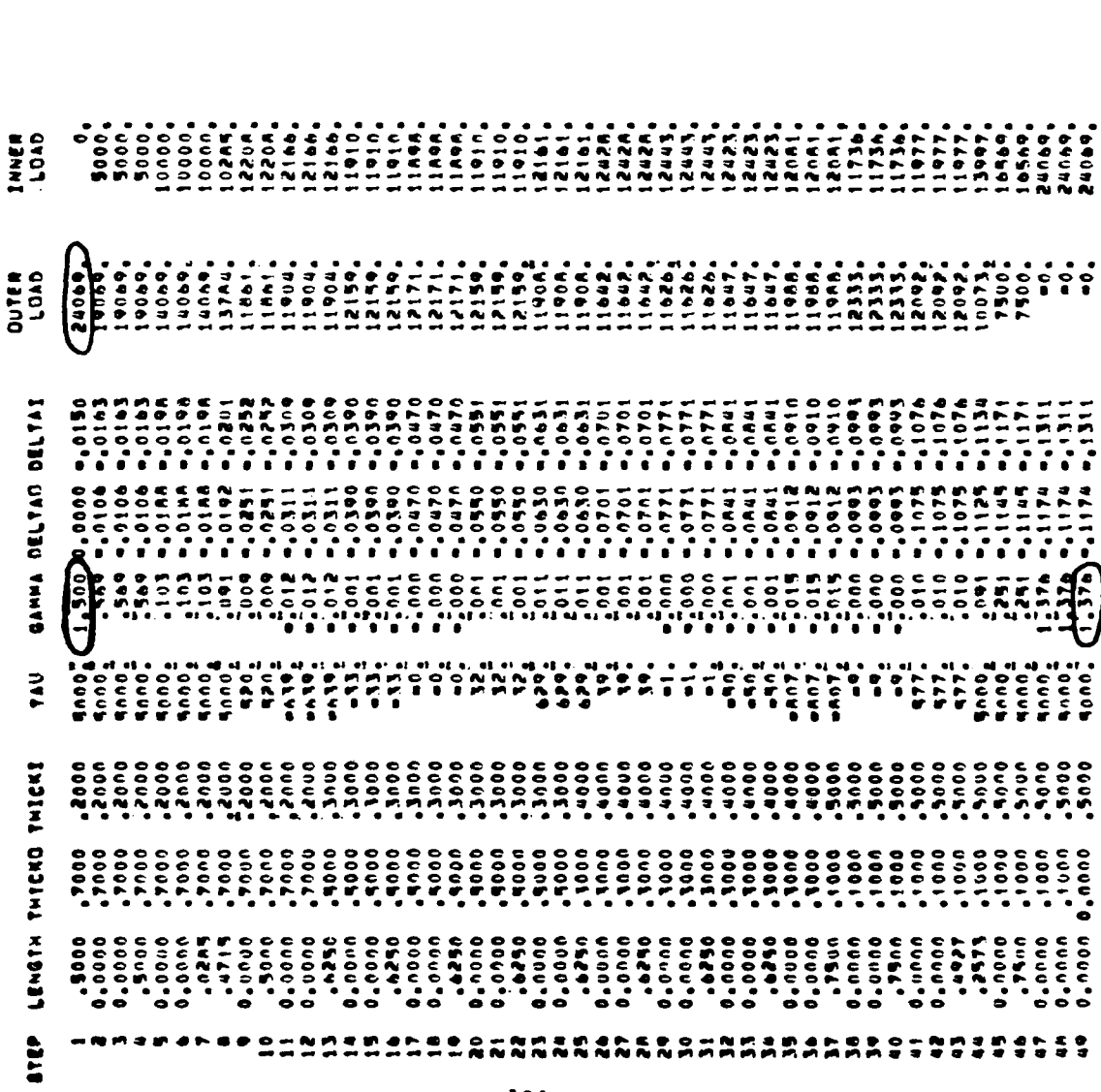

Bonded Stepped-Lap Joint Output - El.-Pl. Analysis With Infinite Adherend Strength

Figure 54.

**THIS PAGE IS BEST QUALITY PRACTICABLE**<br>**FROM COPY FURNISHED TO DDC** 

BONDED STEPPED-LAP JOINT ANNLYSIS SUMMAY<br>VOLDED STEPPED-LAP JOINT ANNLYSIS SUMMAY

المكتوب والكالم المتكاسين والمتعالج المتحالة والمتحال المستوات المستوات المتحدث

ł  $\hat{\mathbf{a}}$ 

一番 こくしょう

 $\frac{1}{1}$ 

ELASTIC SOLUTION

JOINT STRENGTH (LBS) . 3952.

ADAESIUE SHEAR STRESS (PSI): FIRST STEP .<br>• FIRST SHEAR STRESS (PSI): FIRST STEP .<br>• ADAESIUE SHEAR STRESS (PSI): AST STEP .

ELASTIC-PLASTIC SOLUTION

ADMESIUE SHEAR STRAIN: ALLOWALE - 1.500<br>ATL: - TIBWOIM: FIRST STRP - 1.70<br>ADMESIUE SHEAR STRP - 1457 JOINT STRENGTH (LBS) .

CRITICAL STRENGTH (PSI)) ACTIVAL ALLOWALE<br>OUTER: 7866, 7867.<br>INVER: 7868. 7868.

222 INFINITE ADMEREND ALLOWABLE SOLUTION 222

ADRESIVE SHEAR STRAIN: ALLOWALE .<br>• The Fair Strain: First step<br>• The Fair Strain 24069. JOINT STRENGTH (LBS) -

I OUTPUT TO PRINT FILE I SAVE SAVE FILE I RE-MHALYZE I RETURN I

(CONFIDETE)

THIS PAGE IS BEST QUALITY PRACTICABLE<br>FROM COPY FURNISHED TO DDC

(COMPLETE)

Bonded Stepped-Lap Joint Output Summary

Figure 55.

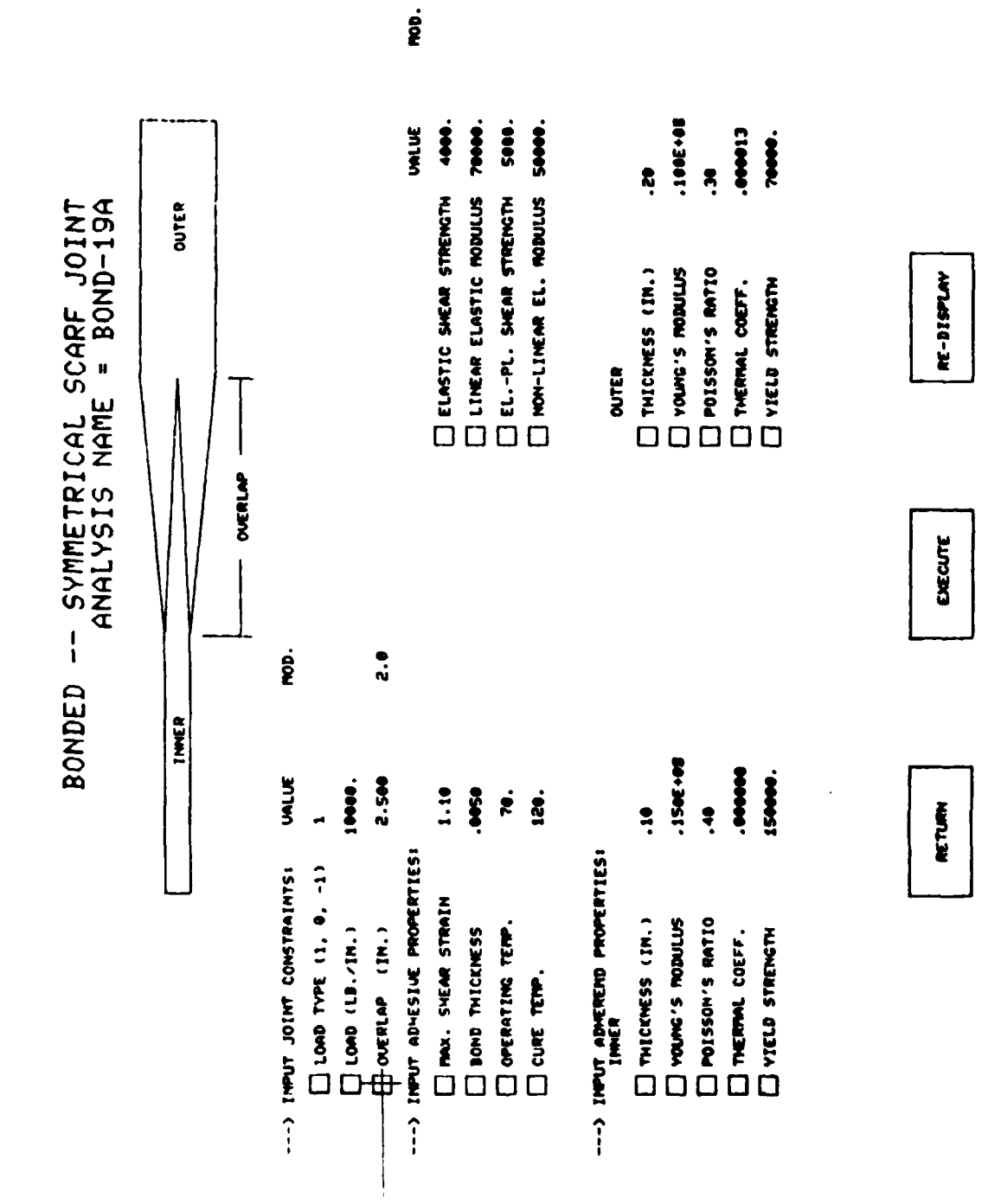

**A series and a series of the company of the company of the company of the company of the company of the company** 

 $\frac{1}{1}$ 

THIS PAGE IS BEST QUALITY PRACTICABLE FROM COPY FURNISHED TO DDC

Bonded Scarf Joint Input

Figure 56.

2010ED -- SCARF JOINT

and a second company of the company of the company of the company of the company of the company of the company of

فسنقشش والمتشارقة

2 BOND SURFACES

BASIC DATA:

 $-1$  (TEMSION) LOAD TYPE

LOAD (LB/IN) - 10000.

CUERLAP (IN) - 2.000

**ADIESTUE PROPERTIES!** 

 $\frac{1}{2}$ 

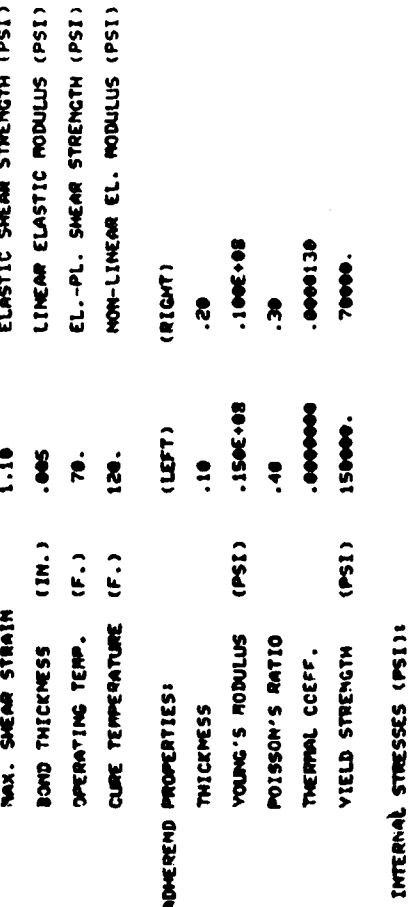

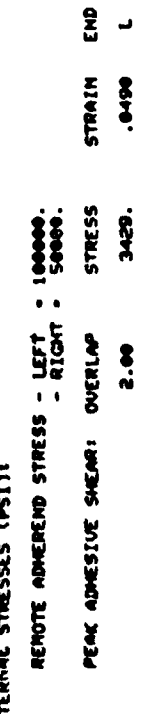

I RE-MALYZE I RETURN I I OUTFUT TO PRINT FILE I OUTFUT TO SAVE FILE Bonded Scarf Joint Output (Load#0, Overlap#0) Figure 57.

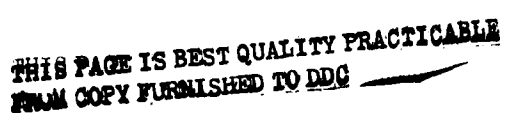

BONDED -- SCARF JOINT<br>ANALYSIS MAME - BOND-19C

and the same of the property con-

2 DOND SURFACES

DASIC DATA:

I (TENSION)  $\ddot{\phantom{0}}$ LOAD TYPE

- HIVETI GWOT

 $\ddot{\bullet}$ 

OVERLAP (IN) +

ADMESIUE PROPERTIES:

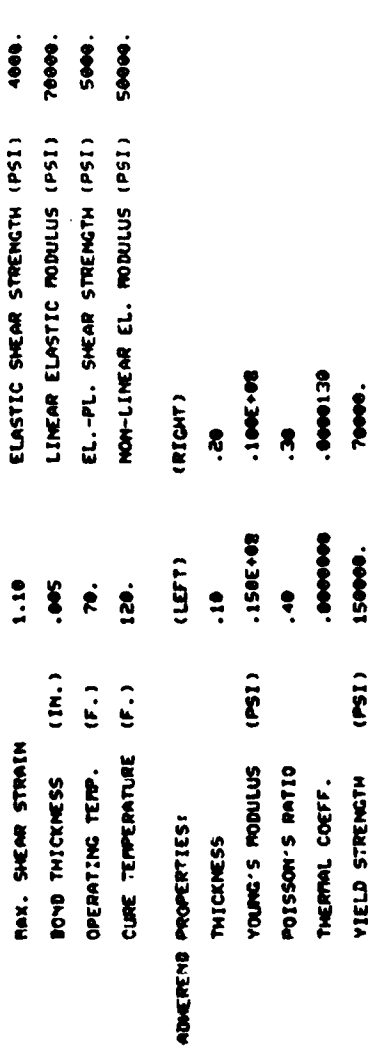

JOINT STRENGTHS (LB./IN.)

 $(CDM)$ فبالباقد فترفدهم ر ہے۔<br>تا  $\bullet$ (END) فبرانيا فيرفيا فيرفير فير TRANSITIONAL  $\blacksquare$ (END) فبدف فتركم فدفترف **ELASTIC** RENOTE ADRENEDO STRENGTH - LEFT - 15000.<br>Renote adrenedo strength - left - 14000. OVERLAP ADNESIUE SHEAR STRENGTHS!

S RE-ANALYZE I RETURN S OUTPUT TO PRINT FILE S OUTPUT TO SAVE FILE

 $\blacksquare$ 

Bonded Scarf Joint Output (Load=0, Overlap=0) 58. Figure

THIS PAGE IS BEST QUALITY PRACTICABLE FROM COPY FURNISHED TO DDC

 $\blacksquare$ 

313 ENDS OF JOINT HAVE BEEN INTERCHANGED 222

 $\mathbf{I}$ 

BONDED -- SCARF JOINT<br>ANALYSIS NAME - BOND-19D

### 2 BOND SURFACES

DASIC DATAI

 $1$  (TEMSION) . LONG TYPE

 $\ddot{\bullet}$ **LOND (LEATH)** .

OUERLAP (IN) + 2.000

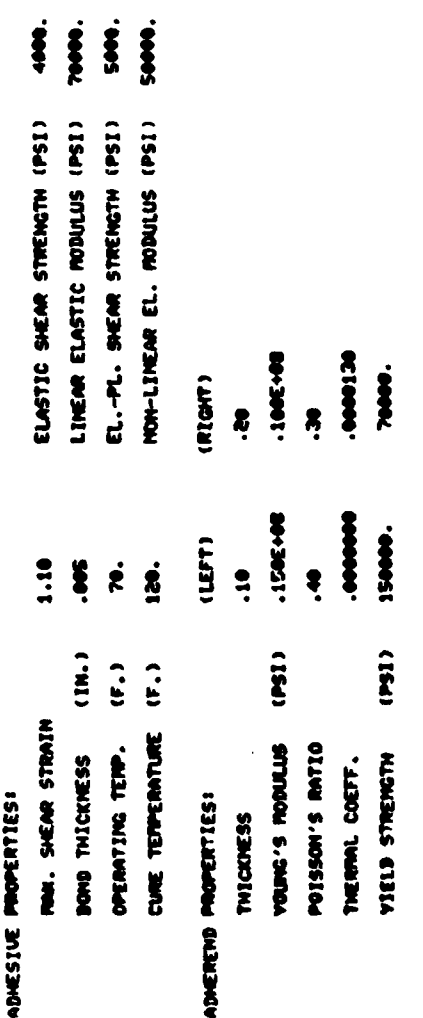

JOINT STRENGTHS (LB./IM.)

REMORE ADVEREND STRENGTH - LEFT - 15000.<br>REMORE ADVEREND STRENGTH - 1400.

E ELASTIC (END) 2 TRANSITIONAL (END) 2 EL.-PL. (END) 2 NOVESIUE SHEME STRENGTINSI OVERLAP

12089. د 11993.  $\ddot{a}$ 

 $\overline{a}$ 

19849.

 $\overline{\phantom{a}}$ 

1 RE-ANALYZE 2 RETURN

**2** OUTPUT TO FRINT FILE 2 OUTPUT TO SAME FILE

Bonded Scarf Joint Output (Load=0, Overlap#0)

Figure 59.

THIS PAGE IS BEST QUALITY PRACTICABLE

## COMPOSITE JOINT DESIGN PROGRAM

OPTION CODE

 $\hat{1}$ 

- ANALYZE JOINT
- SELECTIVE OUTPUT OF SOLUTIONS FROM SAVE FILE  $\bullet$  $\mathbf{u}$
- CONSOLIDATE SOLUTIONS ON SAVE FILE  $\blacksquare$  $\boldsymbol{\omega}$
- EXIT

## ENTER CODE: 2

IS OUTPUT TO BE DISPLANED? (1-VES; OTHERWISE UILL COPY TO PRINT FILE)! 0

THIS PAGE IS BEST QUALITY PRACTICARLE FROM COPY FURNISHED TO DDC

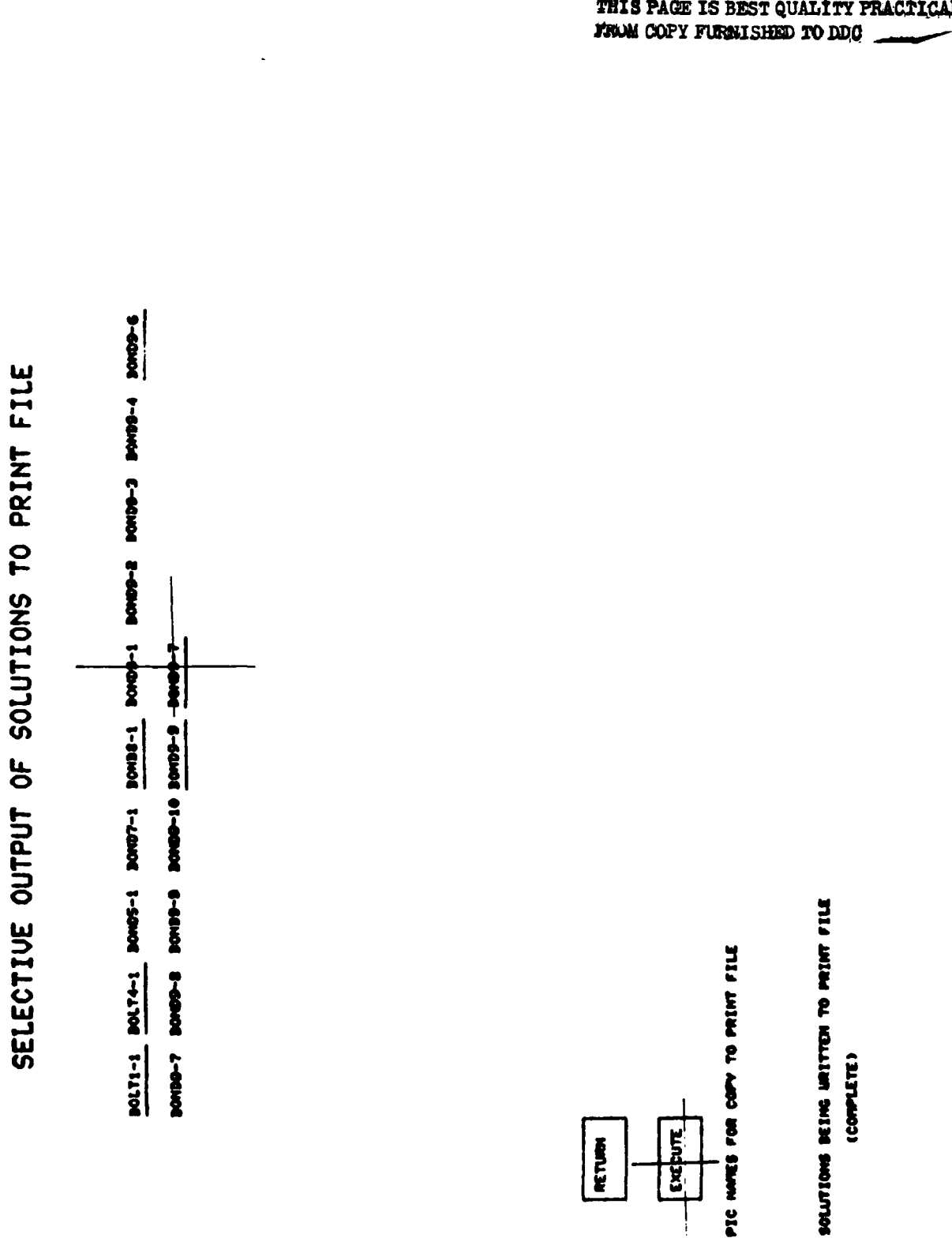

「いいかんだい」という意味をしているので、このことをしているというのです。それは、このことをない、このことをしていいか。

 $\sqrt{2}$ 

### THIS PAGE IS BEST QUALITY PRACTICABLE<br>FRAM COPY FURNISHED TO DDO

Selective Output of Solutions To Print File

Figure 61.

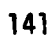

RETURN

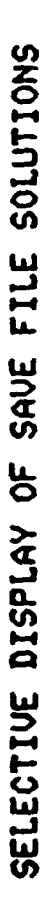

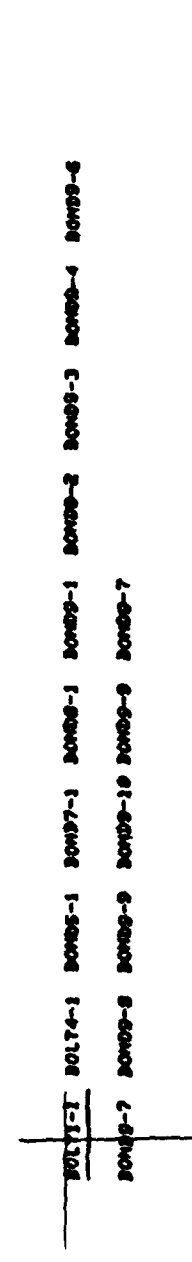

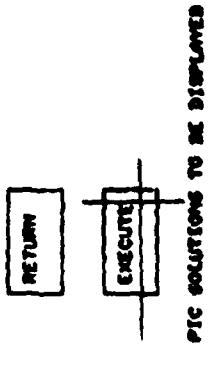

Selection of Save File Solutions For Display Figure 62.

THIS PAGE IS BEST QUALITY PRACTICABLE<br>FROM COPY FURNISHED TO DDG

DALAMCED DOLTED DOUBLE-LAP COMPOSITE JOINT ANNLYSIS PRINTOLT<br>DALAMCED DOLTED DOUBLE-LAP COMPOSITE JOINT ANNLYSIS PRINTOLT

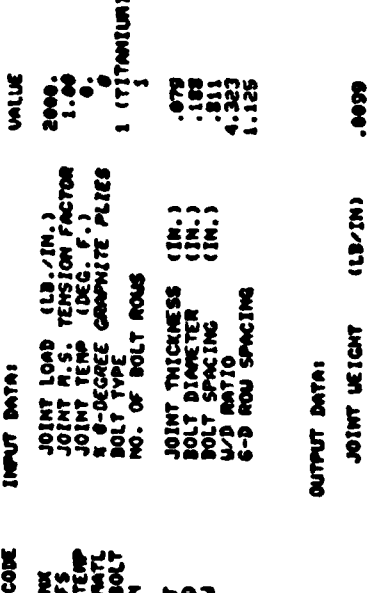

 $(12-1)$ JOINT UEIGHT

SURRAY OF BOLT ROU STRENGTHS

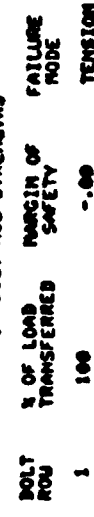

sse che or bete ses

Example Solution Display Figure 63.

### THIS PAGE IS BEST QUALITY PRACTICARLE<br>FROM COPY FURNISHED TO DDG

# CONSOLIDATION OF SAVE FILE SOLUTIONS

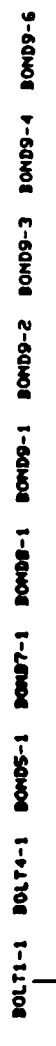

L-60N08 6-60N08 01-60N08 **BORDS-9 8-54KOE -2-64KOE** 

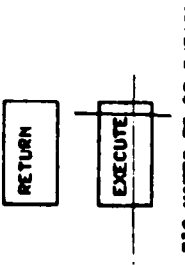

144

PIC MOTES TO BE PURGED FROM SAME FILE

Figure 64. Consolidate Solutions On Save File

THIS PAGE IS BEST QUALITY PRACTICABLE FROM COPY FURNISHED TO DDC

### SECTION II

### ANALYTICAL PROBLEM DESCRIPTION FOR BONDED JOINTS

### PHYSICAL PROBLEM DESCRIPTION

Figure 65 illustrates the various types of bonded joint geometries covered by this program. The difference between a joint and a doubler is that, in a joint, the entire load is passed through the bond whereas in a doubler, only some of the load is so transferred.

The loads in the adherends are basically in-plane, with no lateral applied loads. However, in the overlap area, there can be bending deflections and transverse stresses in one or more of the adherends as a result of eccentricities in load path. The analyses cover remote loads which are tensile, compressive, or in-plane shear.

The adherends are treated as homogeneous orthrotropic materials rather than as multi-component fiber/matrix combinations. Experimentally determined material stress-strain curves for the adhesive and adherends are used to cover the possible failure modes of adhesive shear, adhesive peel, adherend in-plane failure away from the bonded overlap, and adherend interlaminar failure in the joint area. Thermal properties, as well as mechanical, are provided for so that the analyses can account for the initial stresses induced by the bonding of metals to composites. The adherends are treated as linearly elastic to failure, while the adhesive is modelled as an elastic-plastic material to account for its considerable non-linear deformation prior to failure. The linear treatment of the adherends does not impose any real restriction on the utility of the programs because a sustained yield load on the adherends causes steady and progressive failure of the bond as long as that load is maintained.

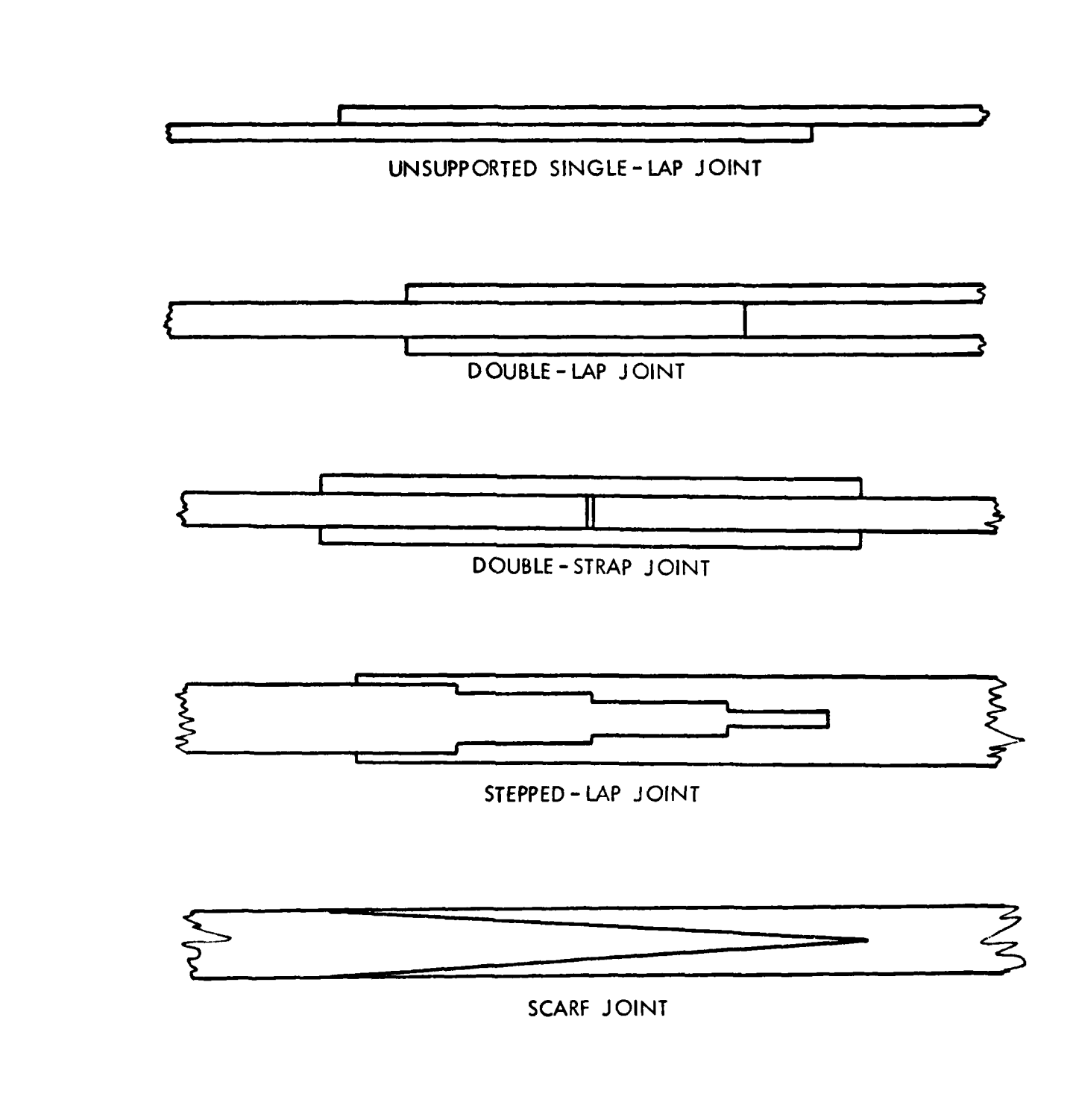

Figure **65.** Bonded Joint Geometries

### MATHEMATICAL MODEL DESCRIPTION

The mathematical models used are fully described<sup>1-3</sup>, and the features accounted for here are outlined in the physical description. No published solutions cover all the governing variables precisely but it is felt that those of these analyses are the most important. The importance of accounting for adhesive non-linearity is paramount.

One key improvement found in these solutions and not found elsewhere is the accounting for adhesive plasticity in an explicit simple manner. Other more elaborate characterizations have been tried elsewhere. This has pre vented some solutions from being completed to workable form and made others too timecconsuming for production work. An explicit closed form analysis of double-lap bonded joints<sup>1</sup> has shown that any bi-linear (two straight lines) representation of adhesive shear characteristics leads to precisely the same joint strength provides that the adhesive models have the same failure stress, strain, and strain energy. Only the elastic-plastic limit of this family of solutions has led to explicit closed-form solutions for more complex joint geometries and this is why it has been adopted for this work.

A second key improvement pertains only to the unsupported single-lap joints. This is in the calculation of the bending moment at the ends of the overlap. Since this serves as a dominant boundary condition on the adhesive shear stresses and peel stresses as well as the adherend bending stresses, it must be determined as accurately as possible. With the exception of one Ph.D. thesis which handles this detail to the same accuracy<sup>2</sup>, all other published solutions for single-lap bonded joints ase unnecessarily coarse approximations in determining that bending moment. This nullifies the

**<sup>1.</sup>** Hart-Smith, L. J., "Adhesive-Bonded Double-Lap Joints", NASA CR-112235, January 1973.

<sup>2.</sup> Hart-Smith, L. J., "Adhesive-Bonded Single-Lap Joints", NASA CR-112236, January 1973.

<sup>3.</sup> Hart-Smith, L. J., "Adhesive-Bonded Scarf and Stepped-Lap Joints", NASA CR-112237, January 1977.

quantitative value of the subsequent portions of those investigations, even when they are qualitatively correct elsewhere.

Other published bonded joint solutions contain up to two factors not accounted for here. One is the ply-by-ply stress distribution within the laminate, as opposed to the homogeneous orthotropic model used here. Published assessments of this effect indicate that provision for interlaminar shear deformation alone does not have a major impact on the adhesive shear stress distribution but that the variation of the interlaminar tension stresses through the thickness does have a significant effect on the elastic adhesive shear stresses. The result of accounting for this factor is that the adhesive shear stresses peak slightly inside the end of the overlap, instead of right at the end where equilibrium demands that there be no stresses. This effect is particularly significant for unsupported single-lap joints and is not negligible for double-lap joints either, provided that attention is restricted to linearly elastic adhesive behavior. Near the ultimate joint strength, however, the adhesive non-linear behavior makes this effect less and less significant. Certainly, it is more important to account for adhesive plasticity, then, than for the variation in peel stresses through the thickness. Accounting for the latter raises the order and complexity of the governing differential equations. So far, no analyses have been able to account for both of these effects simultaneously.

The second factor treated more precisely elsewhere is that the adhesive failure criteria here are for shear and peel separately, instead of in terms of an interaction formula. The justification for the present simpler approach is as follows. When peel stresses are significant in comparison with the shear stresses, the former enforce a joint strength reduction. Therefore,

the interest in peel stresses is mainly to identify those qeometries which need modifying to alleviate such stresses. In the satisfactory joint geometries, the peel stresses can be neglected in comparison with the shear stresses and, in identifying those unsatisfactory geometries in which the peel stresses are predominant, the shear stresses can be ignored. There is only a small range of geometries in which both stresses are significant simultaneously and even those can be improved to reduce the strength loss due to the peel stresses.

The solutions are formulated in terms of differential equations from classical continium mechanics. Some explicit solutions are derived. Others are exact, but implicit, and require an iterative solution. The scarf joint solutions use a finite number of coefficients of a power series solution. Consequently, the scarf joint strengths are obtained as the integral of these stresses, with considerable accuracy, but the internal stress distributions are usually not sufficiently accurate and are, therefore, not specified. The stepped-lap programs encounter potential numerical accuracy problems because of the very high shear stress gradients, which sometimes caused failure to converge. **All** such cases known have been eliminated by artifically dividing the step lengths automatically to restrict the arguments of the exponential functions. The internal operations are tested to 16 significant digits and the overall solutions are accurate to at least 6 significant digits. DESCRIPTION OF NUMERICAL METHODS

The details of the analysis methods are fully documented.

**1-3**

**<sup>1.</sup>** Hart-Smith, L. J., "Adhesive-Bonded Double-Lap Joints", NASA CR-112235, January 1973.

<sup>2.</sup> Hart-SmIth, L. J., "Adhesive-Bonded Double-Lap Joints", NASA CR-11236, January 1973.

<sup>3.</sup> Hart-Smith, L. J., "Adhesive-Bonded Scarf and Stepped-Lap Joints", NASA CR-112237, January 1977.

### **LIMITATIONS**

Other than the FORMAT limitations, there are no mathematical limitations on these programs. The input/output instructions are set up for U.S. customary units, rather than S.I. units, and changes would be necessary to accommodate other units.

### SOLUTION ACCURACY

The solution printed will be accurate to at least the number of significant digits printed with only one exception. That exception is the case where the adherends are so thick and the thermal mismatch so great that the joint breaks apart without the application of any mechanical load. In most such cases, this situiation is identified by obviously self-inconsistent answers and by abnormally long run times because of failure to converge. A concealed failure case is that in which the stiffness imbalance and thermal mismatch cancel each other out for one particular load direction. In some such instances, the removal of the mechanical load result in failure due to the thermally-induced stresses. There is no special provision involved automatically for such a case. However, re-running the problem for a near zero load or reversed temperature differential (to simulate reversal of the load) will bring such situations to light.

### DEFINITION OF NOTATION

The notation used is fully explained.  $1-3$ 

**<sup>1.</sup>** Hart-Smith, L. 3., "Adhesive-Bonded Double-Lap Joints", NASA CR-112235, January 1973.

<sup>2.</sup> Hart-Smith, L. J., "Adhesive-Bonded Double-Lap Joints", NASA CR-11236, January 1973.

<sup>3.</sup> Hart-Smith, L. J., "Adhesive-Bonded Scarf and Stepped-Lap Joints", NASA CR-112237, January 1977.

### SECTION III

### ANALYTICAL PROBLEM DESCRIPTION FOR BOLTED JOINTS

### PHYSICAL PROBLEM DESCRIPTION

Four types of bolted joints are treated here. These joints represent some of the more common techniques of joining major load carrying structure constructed with an advanced composite material of graphite-epoxy. These four joint types which are illustrated in Figure 66 are:

- o balanced double-lap
- o supported single-lap
- o unsupported single-lap
- **0** stepped-lap

The double-lap joint is one of the most common of all bolted structural joints. This type of joint is well suited for a wing centerline splice which is not exposed to the airstream. It is a fairly efficient joint which is free of eccentrically induced bending stresses. It is also a relatively easy and inexpensive joint to fabricate. The balanced doublelap joint is essentially a butted joint, symmetrically spliced by two plates of equal thickness. Away from the splice, a nominal skin thickness is necessary to carry the design tensile load, but at the joint this nominal thickness is built up to a thickness which can carry the concentrated stresses at the bolts. The built-up skins are then butted together and spliced by two identical plates, each of half the thickness of the built-up skin.

The stepped-lap joint is also a joint where the nominal thickness is built up, and which is free of eccentrically induced bending stresses. But rather than having a uniform buildup spliced by a uniform splice plate, the splice plate is stepped and fitted to a matching stepped buildup as shown in Figure 66. The stepped-lap joint is a more efficient joint than the double-lap joint, but is considerably more difficult and costly to fabricate and fit. It is important to appreciate the reason for the greater efficiency of the stepped-lap joint. First of all, in the case of several bolt rows, with each row on a step, the transfer load distribution is more uniform than for the double-lap joint where the end bolts are so highly loaded. Secondly, and more significantly, the total thickness of the stepped-lap joint can be less than the double-lap joint. Where all of the load is in the buildup and it must be thickest, the splice plate need only be minimal, and conversely, when all of the load has been transferred to the splice plate, the buildup need only be minimal. As a further consequence, the bolt lengths can be shorter for the stepped-lap joint.

Single-lap joints may be either supported or unsupported. No bending stresses are assumed to exist in the supported single-lap joint, so that the structural behavior of that joint is nearly identical to a double-lap joint of half the thickness and no buildup. The support for this type joint is provided in the overlap region by connecting structure. The connecting structure can, for example, be rib flanges supporting theoverlap region of a single-lap skin splice. Eccentrically induced bending stresses, do, however, exist in the unsupported single-lap joint, and these bending stresses are greatest at the two points just outside the overlap. Single-lap joints are the least expensive and easiest of all joint types to fabricate. Consequently,

the added expense and complexity of providing a joint buildup is generally rejected in favor of the inefficient uniform thickness. Of course, this thickness is considerably more than the nominal skin thickness discussed previously. Due to the extreme inefficiency of unsupported single-lap joints, their applicability should be reserved for low tensile load carrying secondary structure such as fairings, or perhaps rib and spar webs.

### MATHEMATICAL PROBLEM DESCRIPTION

Development of a program which optimumly designs three of the four joint types has been completed. For a given joint loading, the number of bolt rows, bolt diameter, bolt spacing, and joint thickness are computed for the least weight joint. This search for the optimum design may be conducted for joints of the following type:

- o double-lap
- o supported single-lap
- **0** unsupported single-lap

For the stepped-lap joint an analysis is conducted which provides margins of safety for each bolt row with the associated failure mode for a given joint loading. The stepped-lap joint consists of too many variables for the search algorithm employed for the other three joint types.

In order to simplify the search for an optimum design, the number of independent variables must be kept to a minimum. For this reason, the math model associated with the three types of joints which considered here for optimum joint designs have the following restrictions.

- o same bolt sizes for all rows
- **o** same bolt spacing for all rows
- o edge distance of 3D
- o row pitch of **6D**
- **0** two compositions of graphite-epoxy material
- o two bolt materials

In addition the double-lap joint is restricted to a balanced double-lap which requires that the two outer splice plates each be one-half the joint buildup thickness. Furthermore, the joint buildup is assumed to be gradual, with a slope of **15:1.**

The two compositions of graphite-epoxy material were chosen to differ in the percentage of **0'** plies since the stress concentration relief factors for these composite materials were found to be predominantly dependent on this percentage. The two percentages selected were 25% and 37-1/2% of the 0° plies. The 25% composition of course corresponds to the popular pseudo-isotropic layup. To date, stress concentration relief data has been accunmulated for these two compositions only. Of course, the math model can be expanded to include more material compositions whenever this data becomes available.

The stepped-lap joint analysis allows for varying step lengths. Bolt diameters and bolt spacing may vary from one step to another. Step thicknesses of the splice plate and the joint buildup are independent (i.e., the joint need not be balanced). The following restrictions exist for the stepped-lap joint math model.

**<sup>0</sup>**bolts at center of steps

o two compositions of graphite-epoxy material

, **" \*,** ... . . . . . i . . . . . ..-

o two bolt materials

Strictly speaking, the bolts of all the rows are in line for the math models employed for the bolted joints. The coupling effects of the bolt rows has been neglected, so that the bolts in one row do not influence the stress state at another row. Therefore, the bolted joint analyses developed here are not strictly valid for stepped-bolts, but, depending on the row pitch, may not incur unreasonable error.

### MATHEMATICAL DERIVATION OF SOLUTIONS

Four failure modes are treated for all of the bolted joint designs at each bolt row.

o tension at the hole

o bolt bearing

o bolt shear

o shear tear-out

Tension at the hole is frequently the dominant failure mode. The tension stress consists of two components, a tensile stress due to the bolt bearing on the hole, and a tensile stress due to a tension load running past the hole. The tension load running past the hole is the sum of the bolt loads upstream.

$$
\sigma_t = K_{ti} \frac{P_t}{t(w-d)} + K_{t2} \frac{P_b}{t_e(w-d)} \qquad \qquad \dots \qquad (1)
$$

**lss**  $\mathbf{S}$  **ff**  $\mathbf{S}$  *f*  $\mathbf{S}$  *f*  $\mathbf{S}$  *<i>f*  $\mathbf{S}$  *f*  $\mathbf{S}$  *f</del>*  $\mathbf{S}$  *<i>f*  $\mathbf{S}$ 

- $P_h = P_h$  w  $N_x$  $P_{t} = P_{t} w N_{x}$
- $K_{+1}$  = observed stress concentration factor associated with unloaded open hole

 $K_{+2}$  = observed stress concentration factor associated with loaded hole

The bolt loads at a given row<sup>l</sup> and the load running past the row are expressed as fractional parts and are denoted by  $P_b$  and  $P_t$ , respectively. In the case of double-lap and single-lap joints for which an optimum design can be obtained, a subroutine based on a curve  $fit<sup>4</sup>$  has been coded. For the stepped-lap joint, however, for which only an analysis is conducted, a more time consuming subroutine employing matrix inversion is used. The bolt load distribution is dependent on the flexibilities of the bolts, the joint flexibility, and the frictional force induced by tightening the bolts. The frictional forces, however, are neglected in this investigation since they depend on how far the bolts were torqued at the time of installation.

The observed stress concentration factors for composites are significantly lower than the elastic, isotropic stress concentration factors which are theoretically derived. The observed stress concentration factors are emperically derived from test data conducted for two different compositions. The two compositions tested differ in the percentages of **00** plies.

**<sup>1.</sup>** Hart-Smith, L. J., "Adhesive-Bonded Double Joints", NASA CR-112235, January 1973.

<sup>4.</sup> Yen, S. W., "Investigation of Load Distribution Among Fasteners in a Multiple Row Double-Cover Butt Joint", MDC J5049-01 Douglas Aircraft Company Report, 1971.

25% **0'** plies

 $K_{tl}$  = .5967 - .2331 d + (.4033 + .2331 d)  $K_{tl}$  $K_{t2}$  = .7311 - .1554 d + (.2689 + .1554 d)  $K_{t2}$ 

37-1/2% 0°-plies  $K_{t}$  = .3923 - .3512 d + (.6077 + .3512 d)  $K_{t}$ <sub>2</sub>  $K_{+2}$  = .5949 - .2341 d + (.4051 + .2341 d)  $K_{+2}$ e

These expressions differ somewhat from those given in reference **1,** due to the inclusion of a size effect which is introduced by the diameter, d. It should be noted that the above expressions are based on very limited data, especially with respect to the size effect. As more data becomes available, these expressions should be updated accordingly. The elastic, isotropic stress concentration factors associated with loaded and open holes are denoted in the above expression as  $K_{+1}$  and  $K_{+2}$  respectively. They are presented e e in reference **1** and are theoretically derived.

 $K_{t1}$  = 2 +  $(1 - d/w)^3$  $K_{t2_e}$  = 2 + (w/d - 1) - 1.5  $\frac{(w/d - 1)}{(w/d + 1)}$  e  $\theta = 1.5 - .5/(e/w)$  for  $e/w < 1$  $\theta = 1.0$  for e/w  $\geq 1$ 

The effective thickness which is assumed to react the bearing stresses at the loaded holes is not allowed to exceed the bolt diameter. Although this demand is rather severe and perhaps overly conservative, some limitation is necessary to account for bolt bending and a host of other nebulous effects. Mathematically, the effective thickness is defined by

$$
t_e = t
$$
 for  $t^2 d$   
 $t_a = d$  for  $t > d$ 

For the case of the unsupported single-lap bolted joint, there is an additional amount of tension at the hole, caused by eccentrically induced bending stresses. This bending stress is derived<sup>I</sup> for the case of bonded joints and is a maximum at the edges of the bonded overlap. The bending stresses<sup>1</sup> are assumed for the case of bolted joints, but with an overlap distance of 2C taken as the distance between the outer rows of bolts.

$$
\sigma_{b} = \frac{6M_{o}}{t^{2}}
$$
 (2)

 $M_0$  =  $KN_x$  t/2

$$
K = \frac{1}{1 + \xi C + \frac{1}{6} \xi^2 C^2}
$$

$$
\xi^2
$$
 =  $D_X N_X = \frac{12(1-v^2)}{Et^3} N_X$ 

<sup>1.</sup> Hart-Smith, L. J., "Adhesive-Bonded Single-Lap Joints", NASA CR-112236, **1973.**

**If** the sum of equations **(1)** and (2) is set equal to the allowable tensile stress,  $F_{t,u}$ , the allowable joint load,  $N_x$ , associated with a tensile mode of failure can be determined as

**...... .......... ... .... .. . .. .. . . ..** - **. .. . "-** . *. .* **...- . .. . .. -**

$$
N_{x} = \frac{F_{tu}t (1-d/w)}{P_{t}K_{t1} + P_{b} \frac{t}{t_{e}}K_{t2} + 3K (1-d/w)} \qquad \qquad \dots \quad (3)
$$

Since the values of  $P_t$  and  $P_b$  represent fractional parts of  $N_x$  which bypass the bolts and are transferred by the bolts of a particular row, the values of N<sub>x</sub> computed from equation (3) vary from row to row. In other words, this value of N<sub>x</sub> represents the maximum joint loading which can be applied before the tensile stresses at a particular bolt row exceed the allowable tenile stress.

The maximum loading which can be applied before the bearing stress at a particular bolt row exceeds the allowable bearing stress is determined from

$$
N_x = \frac{F_{br}t}{P_b} \frac{d}{w} \qquad \qquad \dots \qquad (4)
$$

The maximum loading which can be applied before a bolt shear failure occurs at a particular bolt row is determined from

$$
N_{x} = \frac{\pi}{2} \frac{F_{su} \text{ (bolt) d}}{P_{b}} \frac{d}{w} \qquad \qquad \dots \qquad (5)
$$

In the case of single-lap joints,  $N_x$  should be limited to half the value of equation (5), which is based on double shear. The maximum loading which can be applied before a shear tear-out failure occurs at a particular bolt row is determined from

$$
N_{x} = 2(e/d - .5) \frac{F_{sut}}{P_{b}} \frac{d}{w}
$$
 ... (6)

where the edge distance e/d **=** 3 is used. It should be noted that this formula is valid only when there are sufficient cross plies as in the case for the two composite mixes considered here. With an insufficient number of cross plies, it is pointed out  $^5$  that no amount of edge distance will prevent shear tear-out.

Finally, for each bolt row, there are four computed values of  $N_\chi$  computed from equations (3) thru (6), each associated with a failure mode. Denoting the maximum of these four values as  $\overline{N}_{x}$ , the margin of safety for a particular bolt row is expressed in terms of the applied joint load,  $N_x$ , by

M.S. = 
$$
\frac{N_x}{n_x}
$$
 -1 \t\t(7)

The allowable joint load is then that values of  $n_x$  which yields a M.S. = 0.00 for one of the bolt rows.

The joint weights which are minimized are actually weight penalties. The weight penalty of a joint is the additional weight due to the joint's splicing function. For the single-lap joint, it consists of the weight associated with one of the thicknesses extending over the overlap distance, less the bolt holes thru both thicknesses, plus the weight of the bolts themselves. For the

<sup>5.</sup> Hart-Smith, L. J., "Bolted Joints in Graphite-Epoxy Composites", **NASA** CR-144899, **1977.**

stepped lap and bolted lap joints, the weight penalty consists of the weight of the joint buildup, less the nominal thickness, less the bolt holes, plus the bolts themselves. It should be noted that a comparison of a single-lap joint weight with a double-lap joint weight is unfair since the single-lap joint is not built up and the advantage of reduced nominal stresses is not utilized.

### DESCRIPTION OF NUMERICAL METHODS

The search algorithm employed for determining an optimum joint design is a direct brute-force search procedure. The number of bolt rows is incremented from one to four. The diameter is incremented in sixteenths from 3/16 to 1-1/2. For each combination of bolt diameter and number of bolt rows, the thickness, t, and the w/d ratio are determined for minimum joint weight.

From equation (5)

$$
N_x \leq \frac{\pi}{2} \frac{F_{su} (bolt) d}{P_{b_{max}}} \frac{d}{w}
$$

so that an upper **bound** for w/d is

$$
w/d \leq \frac{\pi}{2} \frac{F_{su} (bolt) d}{N_x P_{b_{max}}}
$$

The lower bound for w/d depends on whether a bearing design is demanded. When that is the case, from equations (3) and (4)

$$
\frac{tF_{tu} (1 - d/w)}{P_t K_{t1} + P_b t'_{tc} K_{t2} + 3K (1 - d/w)} \geq \frac{tF_{br}}{P_b} d/w \geq n_x
$$

The lower bound on w/d can be determined **by** solving these two inequalities for w/d and t simultaneously with an iterative process. That this process does indeed lead to a lower bound on w/d can at least be seen immediately for other than the unsupported single-lap joint. The first inequality leads to

$$
w/d \ge \frac{F_{br}}{F_{tu}} (P_{t/p} - K_{t1} + t/t_{c} K_{t2}) + 1
$$

In addition to the above constraints imposed on w/d, the following practical limits on the feasible range of w/d have been observed.

$$
3 \stackrel{<}{=} w/d \stackrel{<}{=} 12
$$

With the range on w/d thus defined, the value of w/d which produces the least weight joint is computed using a quadratic interpolation routine. Thus for any combination of bolt diameter, d, and number of bolt rows, m, the value of w/d and t are determined. This then represents one feasible design, and there are as many as **88** of these feasible designs. The optimum design is then taken as the one with the least joint weight.

### LIMITATIONS:

Although most of the limitations associated with the math model have already been noted, they are reported here for sake of completeness.

### Double-Lap Joint

- **o** maximum of 4 bolt rows
- o  $3/16 \stackrel{\text{<}}{.}$  bolt dia.  $\stackrel{\text{<}}{.}$  1-1/2 (in 1/16 increments)
- o two compositions of graphite epoxy material

25% **00** plies

37-1/2% **00** plies

**o** two bolt materials

steel

titanium

- **o** same bolt sizes for all rows
- **o** same bolt spacing for all rows
- **o** edge distance of **3D**

**o** row pitch of **6D**

**0** balanced joint

- **o** slope for joint buildup of **15:1**
- o  $3 \frac{6}{2}$  w/d  $\frac{6}{2}$  12

Stepped-Lap Joint

- **0** maximum of 9 bolt rows
- o  $3/16 \stackrel{\text{<}}{ }$  bolt dia.  $\stackrel{\text{<}}{ }$  1-1/2 (in 1/16 increments)
- o two compositions of graphite-epoxy material

25% **00** plies

37-1/2% **00** plies

**o** two bolt materials

steel

### titanium

- **o** bolt rows at center of steps
- **o** slope for buildup of **15:1**

**a**  $3 \leq w/d \leq 12$  **163** 

### Single-Lap Joint

- **<sup>o</sup>**maximum of 4 bolt rows
- $\overline{0}$  3/16  $\leq$  bolt dia.  $\leq$  1-1/2 (in 1/16 increments)
- o two compositions of graphite-epoxy material

25% **00** plies

37-1/2% **00** plies

o two bolt materials

steel

titanium

o same bolt sizes for all rows

o same bolt spacing for all rows

**0** edge distance of 3D

**0** row pitch of 6D

o equal thicknesses

o no buildup

o  $3 \leq w/d \leq 12$ 

Many of the above range restrictions are due to very limited test data. These restrictions can be reduced as more complete test data becomes available. With the above limitations, a ceiling on joint loads of about  $n_x = 40,000$  lb. per inch should be observed. Designs for greater joint loadings may become questionable and impractical.

Although many test cases of bolted joints were run for checkout purposes, future runs may indicate limitations not presently appreciated. Additional limitations may conceivably be required for the iteration and interpolation algorithms which are used, even though these codes have proved successful for all the checkout cases run to date.

The joint computer programs have been run with both IBM and **CDC** single precision accuracy with no problems.

### SOLUTION ACCURACY

The most vulnerable area to inaccuracy of the solution is the test data which formed the basis of the observed stress concentration factors. For example, the size effect in these expressions was determined from results of only two bolt diameters. Also, the weight of the bolts is subject to some error, depending on the type of bolt and nut combination used. The effective thickness used to react bolt bearing may be a source of considerable conservation. The overall accuracy of the analytic solutions presented here are assumed to be adequate for the four types of bolted joints covered.

### DEFINITION OF NOTATION

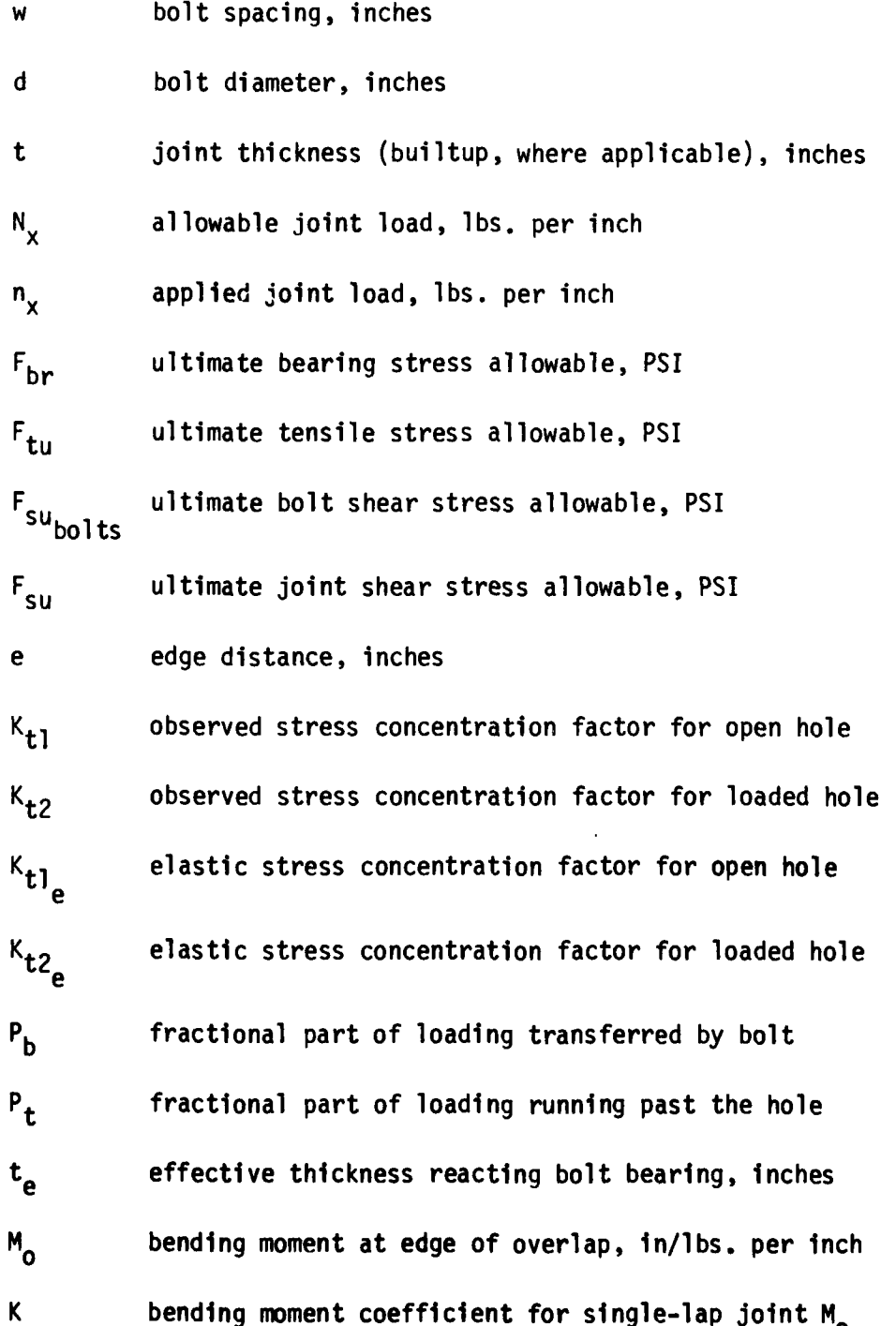

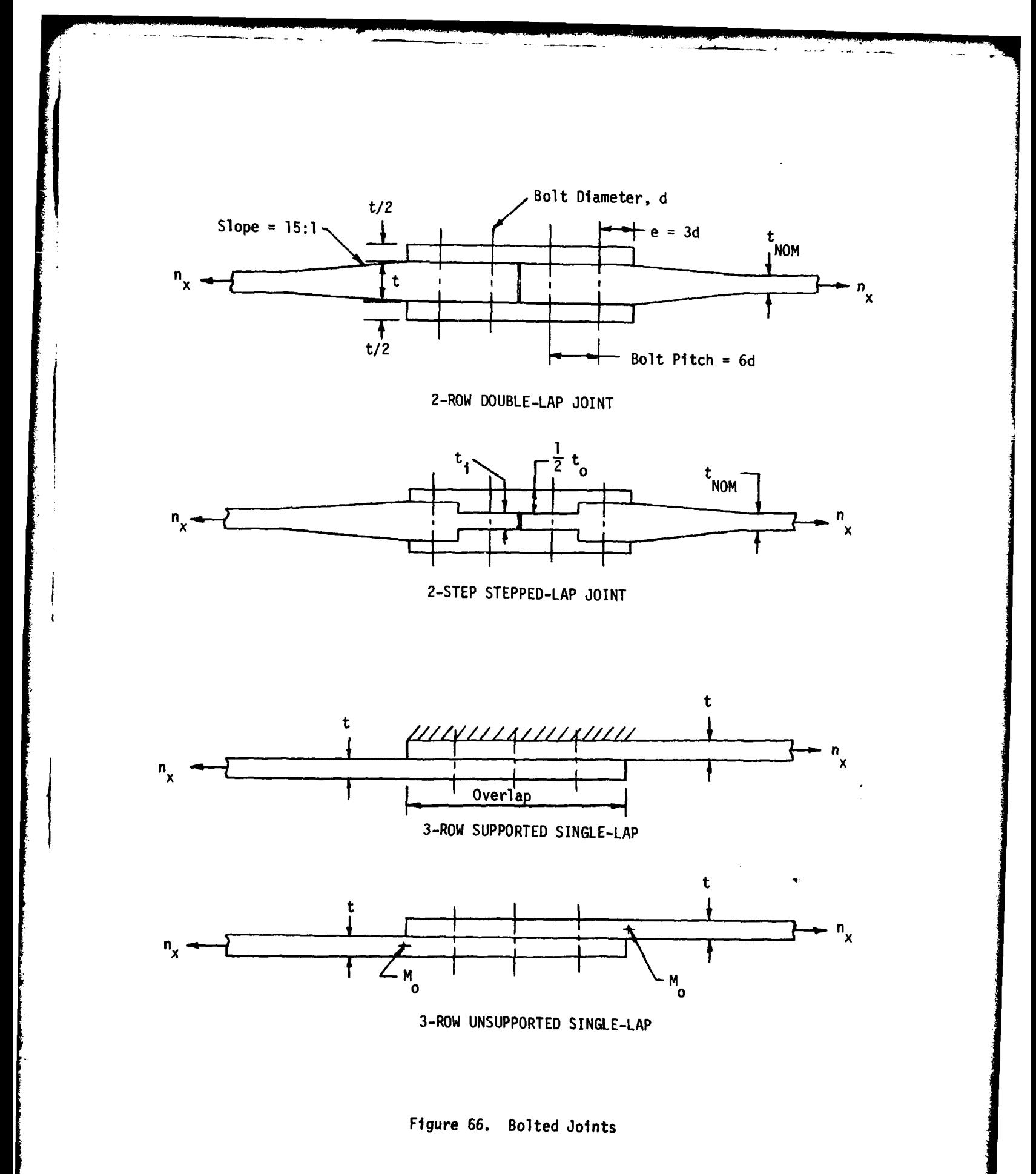

**\*U.S.Government Printing Office: 1978 - 757-080/87**